# **WP7 – Communication Components**

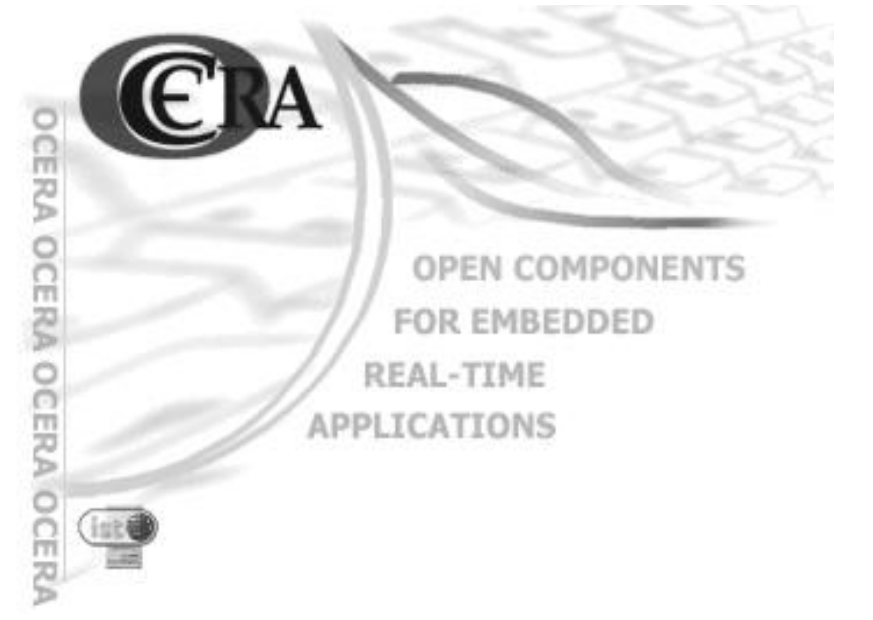

**Deliverable D7.4 Communication components V2**

#### **D7.4\_rep - Communication Components**

by Jan Krakora, Pavel Pisa, Frantisek Vacek, Zdenek Sebek, Petr Smolik, and Zdenek Hanzalek

Published February 2004

Copyright © 2004 by Ocera

You can (in fact you must!) use, modify, copy and distribute this document, of course free of charge, and think about the appropriate license we will use for the documentation.

# **Table of Contents**

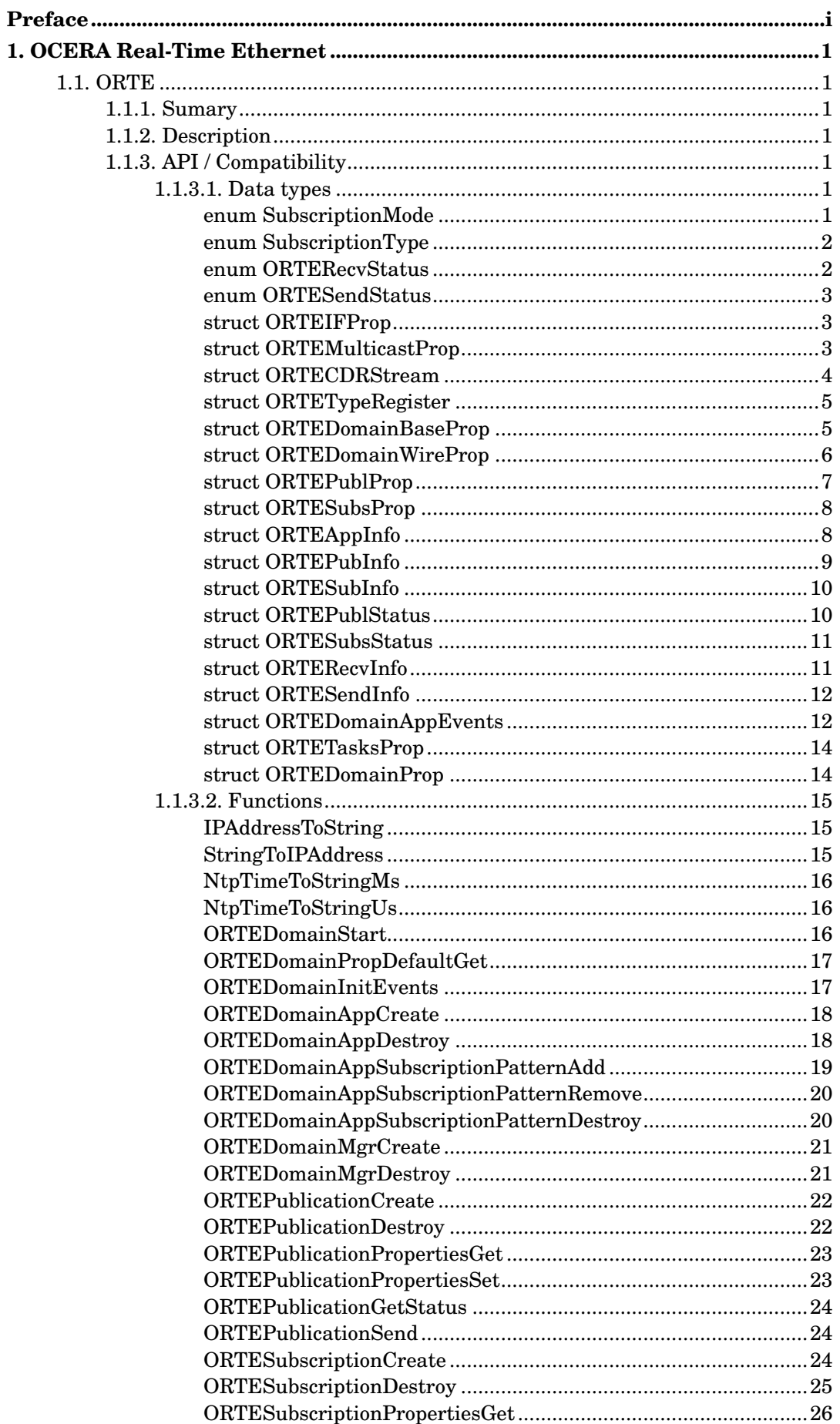

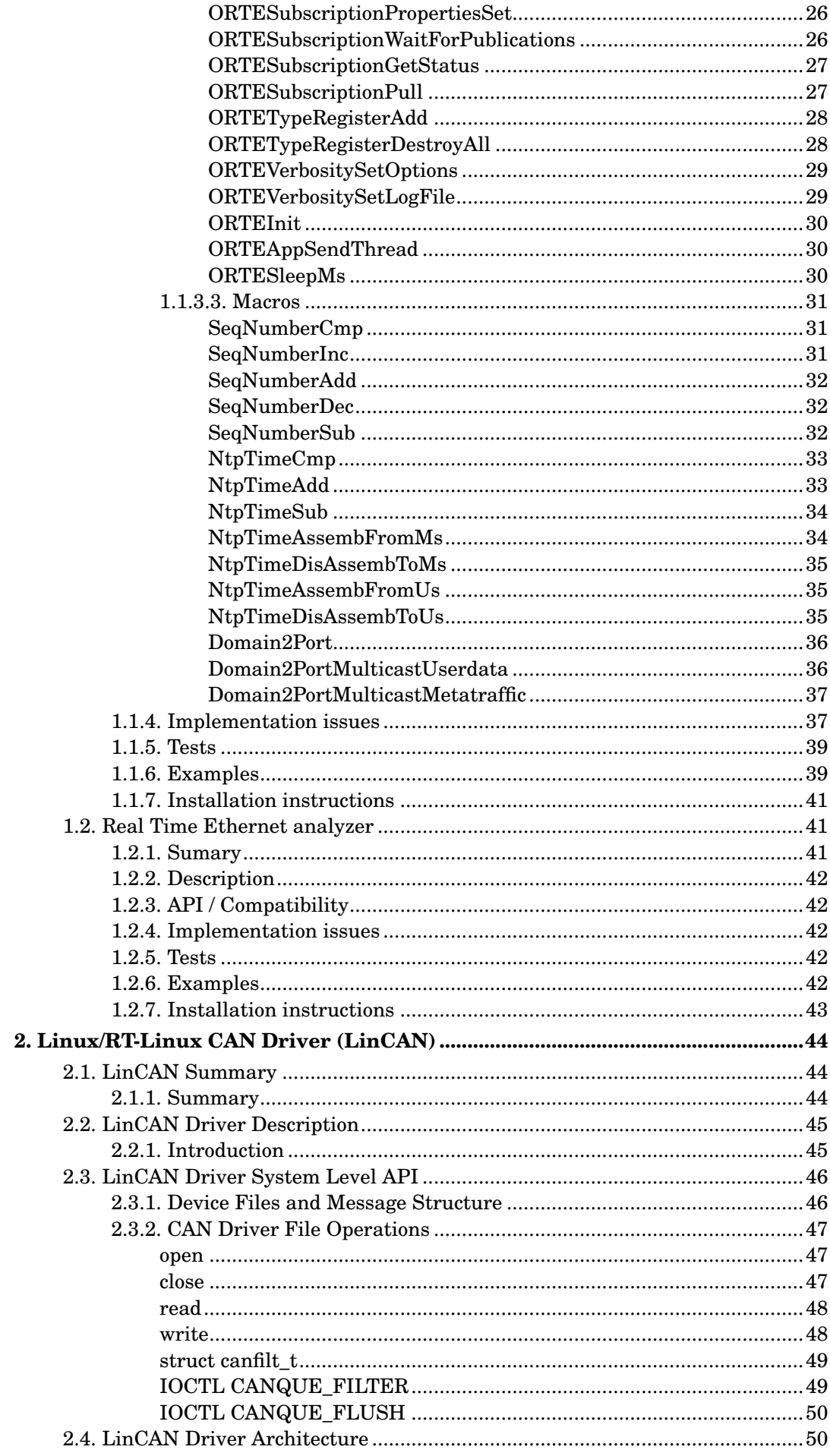

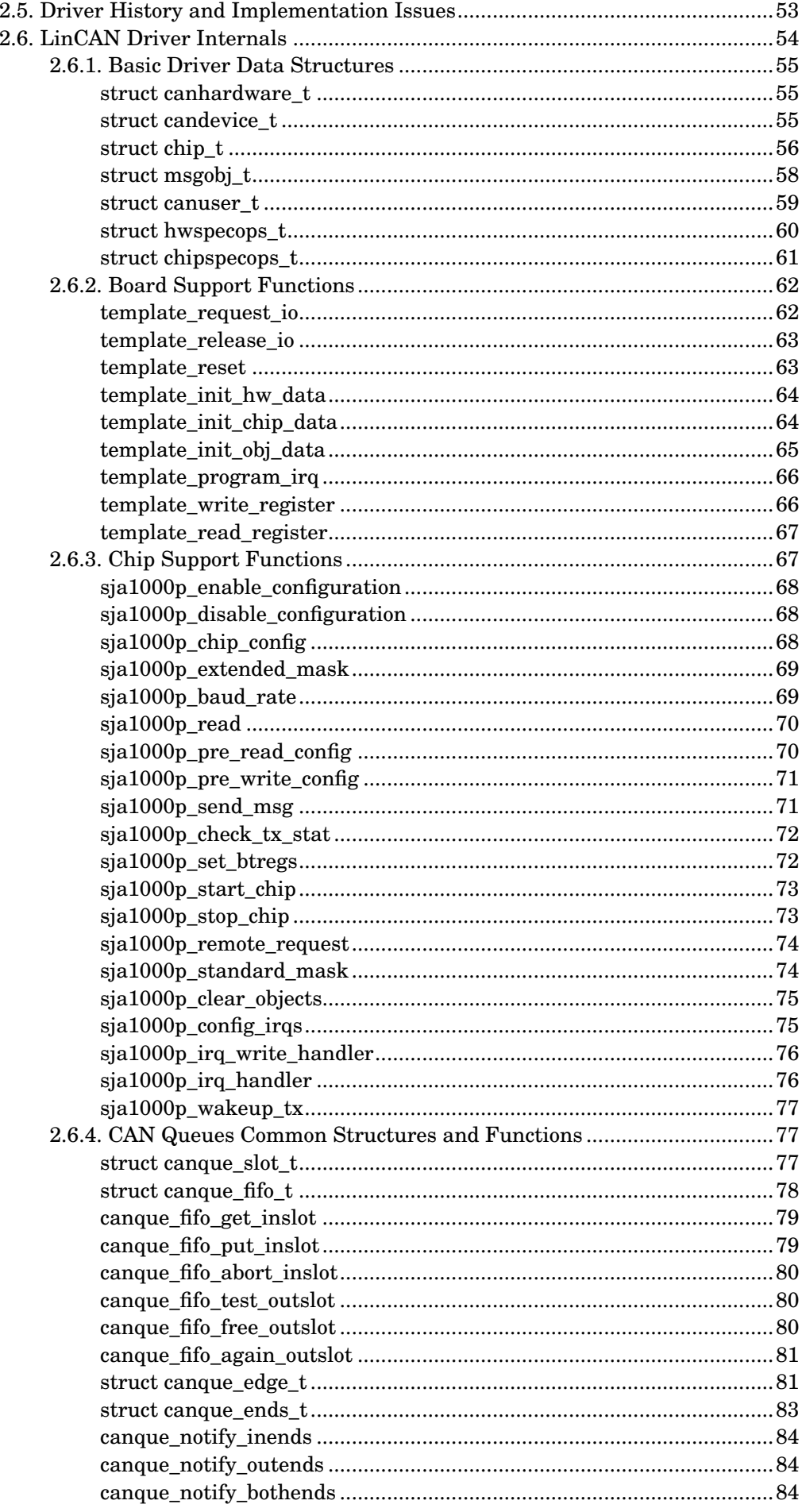

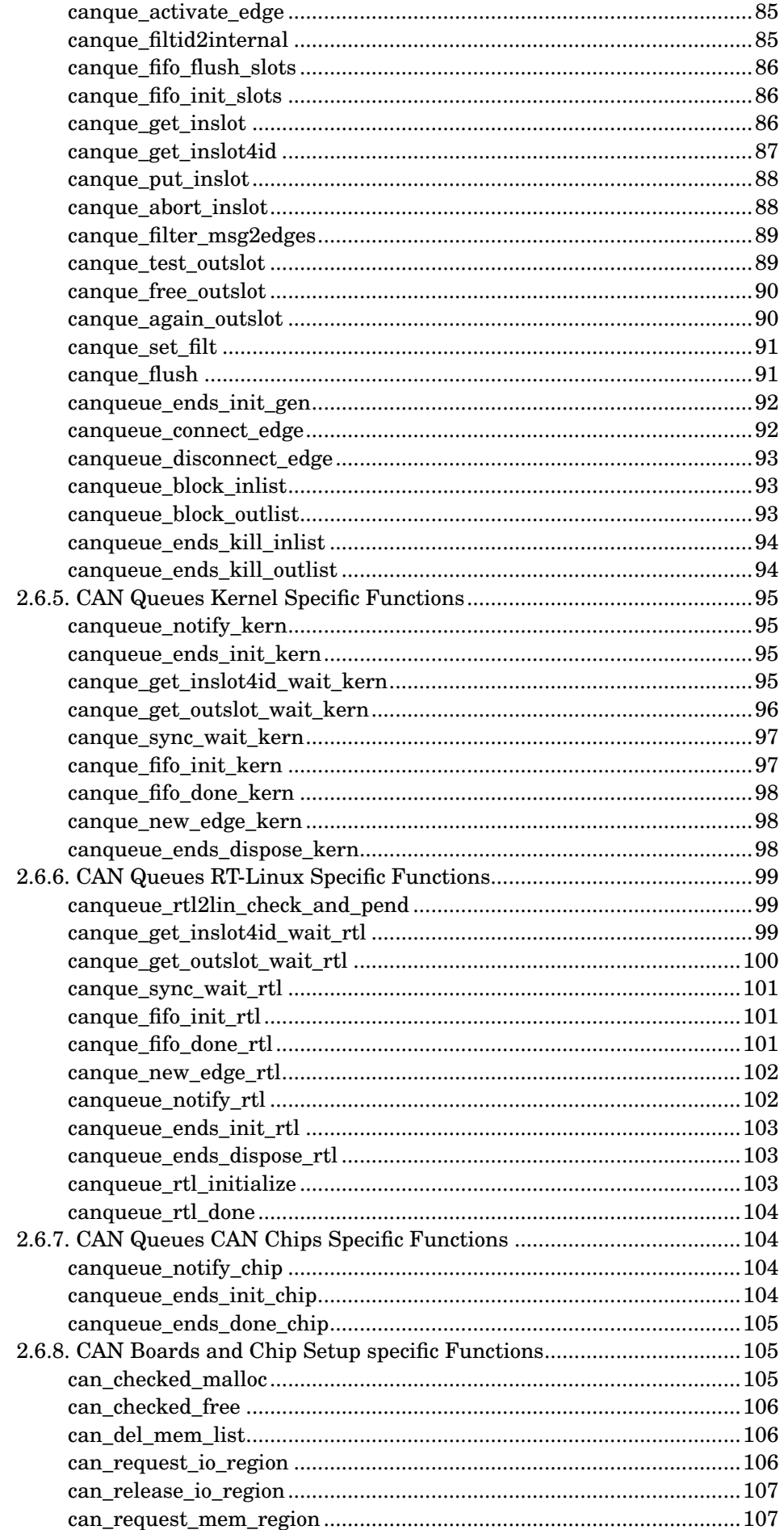

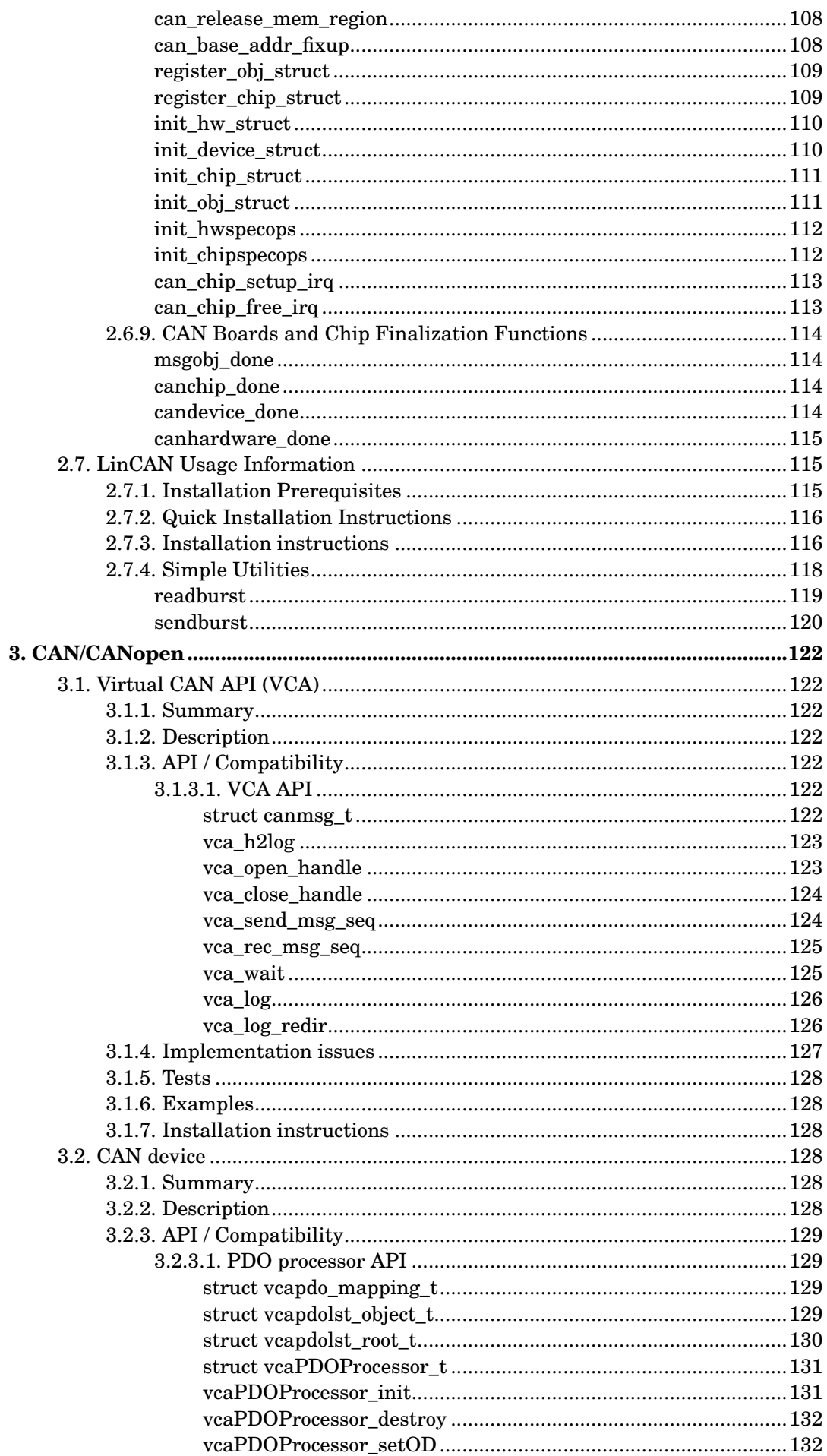

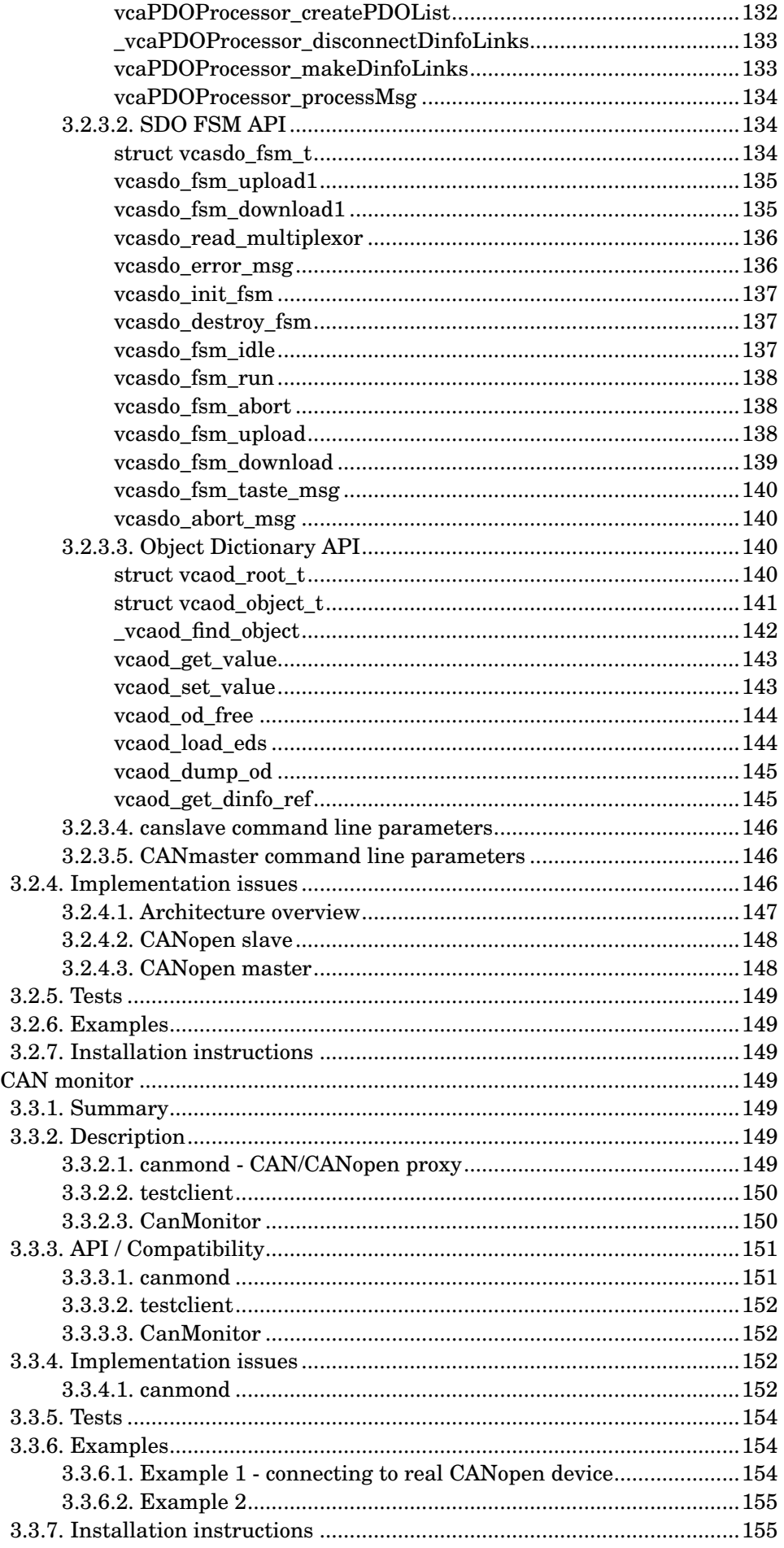

 $3.3.$ 

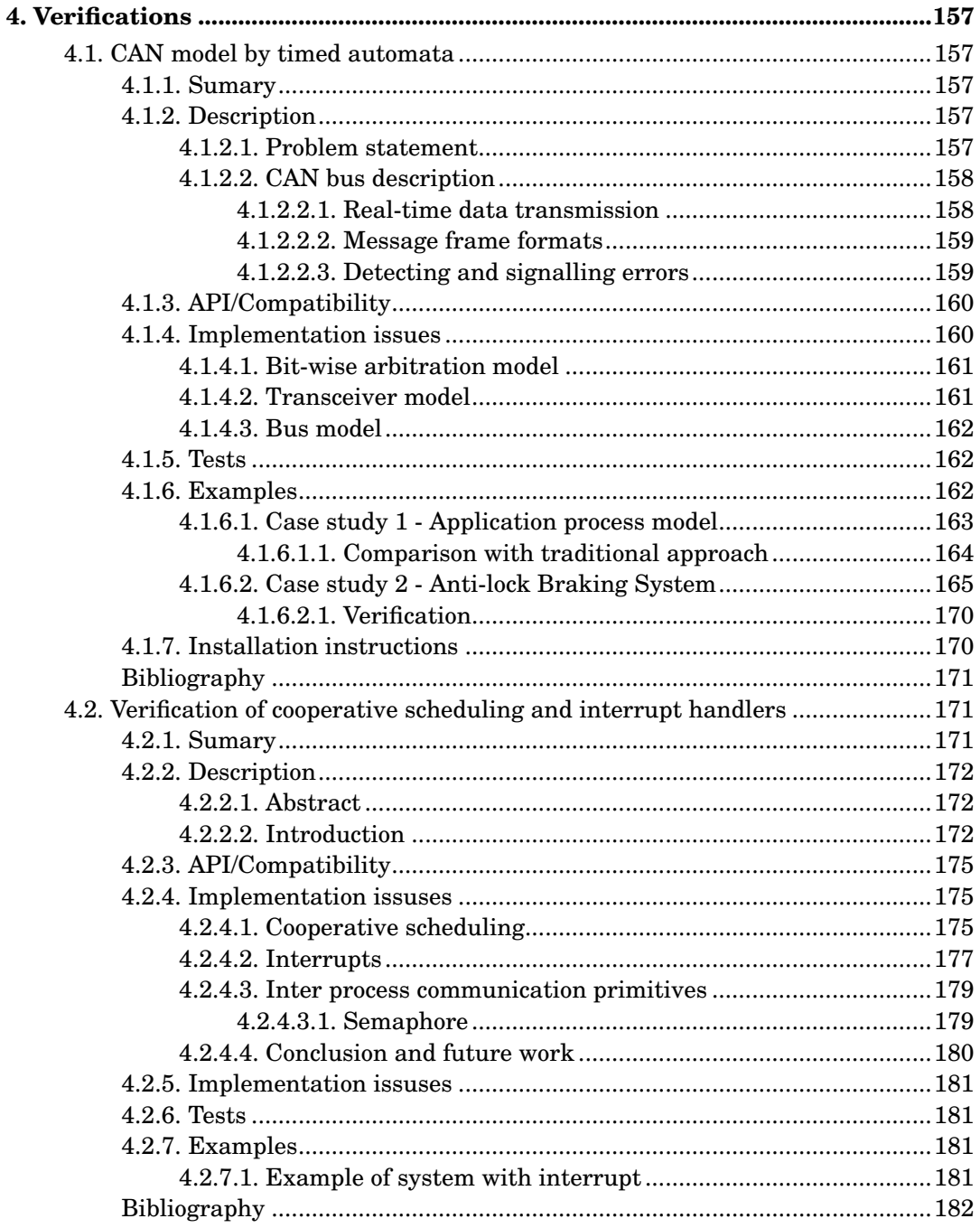

# **List of Tables**

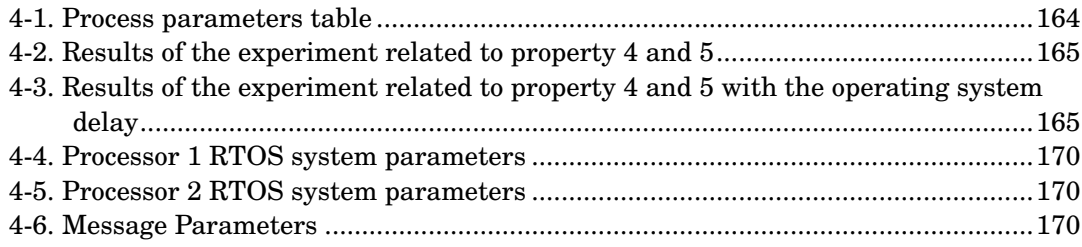

# **List of Figures**

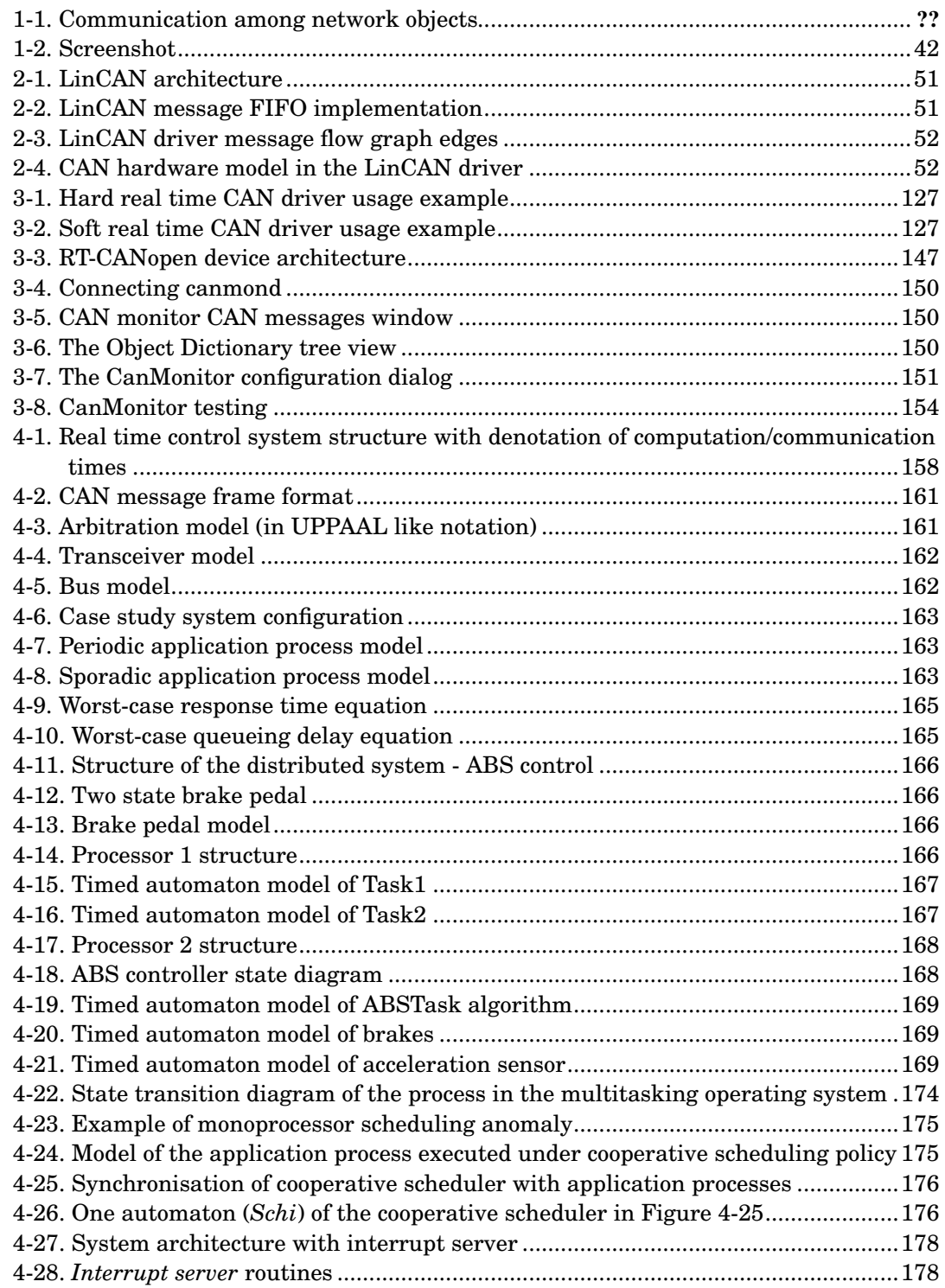

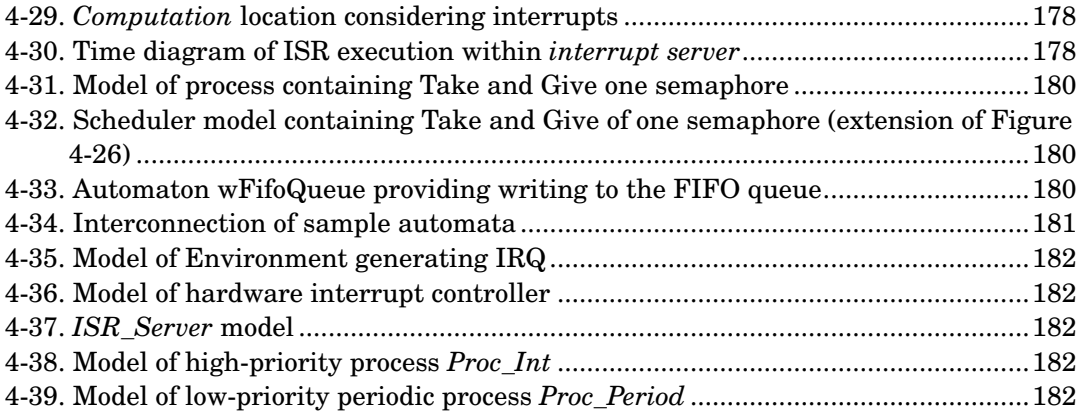

# <span id="page-11-0"></span>**Preface**

This document presents elaborated version of communication component design report. It is composed of three chapters. The first and second chapters deal with design of communication stacks - RT Ethernet or CAN/CANopen respectively including analysis tools. The third chapter presents Basic features of verification methodology of distributed systems based on standard verification tools.

# <span id="page-12-0"></span>**Chapter 1. OCERA Real-Time Ethernet**

## <span id="page-12-1"></span>**1.1. ORTE**

The Ocera Real-Time Ethernet (ORTE) is open source implementation of RTPS communication protocol. RTPS is new application layer protocol targeted to real-time communication area, which is build on the top of standard UDP stack. Since there are many TCP/IP stack implementations under many operating systems and RTPS protocol does not have any other special HW/SW requirements, it should be easily ported to many HW/SW target platforms. Because it uses only UDP protocol, it retains control of timing and reliability.

## <span id="page-12-2"></span>**1.1.1. Sumary**

Name of the component OCERA Real-Time Ethernet Author Petr Smolik Reviewer not validated Layer High-level Version 0.1 alfa Status Alfa Dependencies Any Ethernet adapter and standard TCP/IP stack. Release date N/A

## <span id="page-12-3"></span>**1.1.2. Description**

The Ocera Real-Time Ethernet (ORTE) is open source implementation of RTPS communication protocol. This protocol is being to submit to IETF as an informational RFC and has been adopted by the IDA group.

## <span id="page-12-5"></span><span id="page-12-4"></span>**1.1.3. API / Compatibility**

### **1.1.3.1. Data types**

## <span id="page-12-6"></span>**enum SubscriptionMode**

## **Name**

enum SubscriptionMode — mode of subscription

### **Synopsis**

```
enum SubscriptionMode {
 PULLED,
  IMMEDIATE
};
```
#### **Constants**

PULLED polled IMMEDIATE using callback function

#### **Description**

Specifies whether user application will poll for data or whether a callback function will be called by ORTE middleware when new data will be available.

## <span id="page-13-0"></span>**enum SubscriptionType**

## **Name**

enum SubscriptionType — type of subcsription

#### **Synopsis**

```
enum SubscriptionType {
 BEST_EFFORTS,
 STRICT_RELIABLE
};
```
#### **Constants**

BEST\_EFFORTS best effort subscription STRICT\_RELIABLE strict reliable subscription.

#### **Description**

Specifies which mode will be used for this subscription.

## <span id="page-13-1"></span>**enum ORTERecvStatus**

## **Name**

enum ORTERecvStatus — status of a subscription

#### **Synopsis**

```
enum ORTERecvStatus {
 NEW_DATA,
 DEADLINE
};
```
#### **Constants**

NEW\_DATA new data has arrived DEADLINE deadline has occurred

#### **Description**

Specifies which event has occured in the subscription object.

## <span id="page-14-0"></span>**enum ORTESendStatus**

## **Name**

enum ORTESendStatus — status of a publication

#### **Synopsis**

```
enum ORTESendStatus {
 NEED_DATA,
 CQL
};
```
#### **Constants**

#### NEED\_DATA

need new data (set when callback function specified for publciation is beeing called) CQL

transmit queue has been filled up to critical level.

#### **Description**

Specifies which event has occured in the publication object. Critical level of transmit queue is specified as one of publication properties (ORTEPublProp.criticalQueueLevel).

## <span id="page-14-1"></span>**struct ORTEIFProp**

## **Name**

struct ORTEIFProp — interface flags

#### **Synopsis**

```
struct ORTEIFProp {
 int32_t ifFlags;
 IPAddress ipAddress;
};
```
#### **Members**

ifFlags flags ipAddress IP address

#### **Description**

<span id="page-14-2"></span>Flags for network interface.

## **struct ORTEMulticastProp**

## **Name**

struct ORTEMulticastProp — properties for ORTE multicast (not supported yet)

## **Synopsis**

```
struct ORTEMulticastProp {
 Boolean enabled;
 unsigned char ttl;
 Boolean loopBackEnabled;
 IPAddress ipAddress;
};
```
## **Members**

#### enabled

ORTE\_TRUE if multicast enabled otherwise ORTE\_FALSE

ttl

time-to-live (TTL) for sent datagrams

loopBackEnabled

ORTE\_TRUE if data should be received by sender itself otherwise ORTE\_FALSE ipAddress

desired multicast IP address

### **Description**

Properties for ORTE multicast subsystem which is not fully supported yet. Multicast IP address is assigned by the ORTE middleware itself.

## <span id="page-15-0"></span>**struct ORTECDRStream**

## **Name**

struct ORTECDRStream — used for serialization

### **Synopsis**

```
struct ORTECDRStream {
 char * buffer;
 char * bufferPtr;
 Boolean needByteSwap;
 int length;
};
```
### **Members**

buffer buffer for data bufferPtr current position within buffer needByteSwap ORTE\_TRUE if it is necessary to swap byte ordering otherwise ORTE\_FALSE length buffer length

*Chapter 1. OCERA Real-Time Ethernet*

#### **Description**

Struct ORTECDRStream is used by serialization and deserialization functions.

## <span id="page-16-0"></span>**struct ORTETypeRegister**

### **Name**

struct ORTETypeRegister — registered data type

#### **Synopsis**

```
struct ORTETypeRegister {
 const char * typeName;
 ORTETypeSerialize serialize;
 ORTETypeDeserialize deserialize;
 unsigned int getMaxSize;
};
```
#### **Members**

typeName

name of data type serialize

pointer to serialization function

deserialize

pointer to deserialization function

getMaxSize

max data type length in bytes

#### **Description**

Contains description of registered data type. See ORTETypeRegisterAdd function for details.

## <span id="page-16-1"></span>**struct ORTEDomainBaseProp**

### **Name**

struct ORTEDomainBaseProp — base properties of a domain

#### **Synopsis**

```
struct ORTEDomainBaseProp {
 NtpTime expirationTime;
 NtpTime refreshPeriod;
 NtpTime purgeTime;
 NtpTime repeatAnnounceTime;
 NtpTime repeatActiveQueryTime;
 NtpTime delayResponceTimeACKMin;
 NtpTime delayResponceTimeACKMax;
  unsigned int HBMaxRetries;
  unsigned int ACKMaxRetries;
 NtpTime maxBlockTime;
};
```
#### **Members**

expirationTime

specifies how long is this application taken as alive in other applications/managers (default 180s)

refreshPeriod

how often an application refresh itself to its manager or manager to other managers (default 60s)

purgeTime

how often the local database should be cleaned from invalid (expired) objects (de $f$ ault  $60s$ 

repeatAnnounceTime

This is the period with which the CSTWriter will announce its existence and/or the availability of new CSChanges to the CSTReader. This period determines how quickly the protocol recovers when an announcement of data is lost.

repeatActiveQueryTime

???

delayResponceTimeACKMin

minimum time the CSTWriter waits before responding to an incoming message. delayResponceTimeACKMax

maximum time the CSTWriter waits before responding to an incoming message.

#### HBMaxRetries

how many times a HB message is retransmitted if no response has been received until timeout

#### ACKMaxRetries

how many times an ACK message is retransmitted if no response has been received until timeout

#### maxBlockTime

timeout for send functions if sending queue is full (default 30s)

## <span id="page-17-0"></span>**struct ORTEDomainWireProp**

## **Name**

struct ORTEDomainWireProp — wire properties of a message

#### **Synopsis**

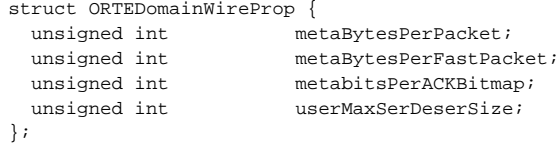

### **Members**

metaBytesPerPacket

maximum number of bytes in single frame (default 1500B)

#### metaBytesPerFastPacket

maximum number of bytes in single frame if transmitting queue has reached criticalQueueLevel level (see ORTEPublProp struct)

### metabitsPerACKBitmap

not supported yet

userMaxSerDeserSize

maximum number of user data in frame (default 1500B)

## <span id="page-18-0"></span>**struct ORTEPublProp**

### **Name**

struct ORTEPublProp — properties of a publication

#### **Synopsis**

```
struct ORTEPublProp {
 PathName topic;
 TypeName typeName;
 TypeChecksum typeChecksum;
 Boolean expectsAck;
 NtpTime persistence;
 u_int32_t reliabilityOffered;
 u int32 t sendOueueSize;
 int32_t strength;
 u_int32_t criticalQueueLevel;
 NtpTime HBNornalRate;
 NtpTime HBCQLRate;
 unsigned int HBMaxRetries;
 NtpTime maxBlockTime;
};
```
#### **Members**

topic

the name of the information in the Network that is published or subscribed to typeName

the name of the type of this data

typeChecksum

a checksum that identifies the CDR-representation of the data

expectsAck

indicates wherther publication expects to receive ACKs to its messages

persistence

indicates how long the issue is valid

#### reliabilityOffered

reliability policy as offered by the publication

sendQueueSize

size of transmitting queue

```
strength
```
precedence of the issue sent by the publication

criticalQueueLevel

treshold for transmitting queue content length indicating the queue can became full immediately

#### HBNornalRate

how often send HBs to subscription objects

#### HBCQLRate

how often send HBs to subscription objects if transmittiong queue has reached criticalQueueLevel

#### HBMaxRetries

how many times retransmit HBs if no replay from target object has not been received

maxBlockTime unsupported

## <span id="page-19-0"></span>**struct ORTESubsProp**

## **Name**

struct ORTESubsProp — properties of a subscription

## **Synopsis**

```
struct ORTESubsProp {
 PathName topic;
 TypeName typeName;
 TypeChecksum typeChecksum;
 NtpTime minimumSeparation;
 u_int32_t recvQueueSize;
 u_int32_t reliabilityRequested;
 //additional parametersNtpTime deadline;
 u_int32_t mode;
};
```
### **Members**

```
topic
```
the name of the information in the Network that is published or subscribed to typeName

the name of the type of this data

typeChecksum

a checksum that identifies the CDR-representation of the data

minimumSeparation

minimum time between two consecutive issues received by the subscription recvQueueSize

size of receiving queue

reliabilityRequested

reliability policy requested by the subscription

deadline

deadline for subscription, a callback function (see ORTESubscriptionCreate) will be called if no data were received within this period of time

mode

mode of subscription (strict reliable/best effort), see SubscriptionType enum for values

## <span id="page-19-1"></span>**struct ORTEAppInfo**

## **Name**

struct ORTEAppInfo —

#### **Synopsis**

```
struct ORTEAppInfo {
 HostId hostId;
 AppId appId;
 IPAddress * unicastIPAddressList;
 unsigned char unicastIPAddressCount;
 IPAddress * metatrafficMulticastIPAddressList;
 unsigned char metatrafficMulticastIPAddressCount;
 Port metatrafficUnicastPort;
 Port userdataUnicastPort;
 VendorId vendorId;
 ProtocolVersion protocolVersion;
};
```
#### **Members**

```
hostId
```
hostId of application

appId

appId of application

unicastIPAddressList

unicast IP addresses of the host on which the application runs (there can be multiple addresses on a multi-NIC host)

unicastIPAddressCount

number of IPaddresses in unicastIPAddressList

metatrafficMulticastIPAddressList

for the purposes of meta-traffic, an application can also accept Messages on this set of multicast addresses

metatrafficMulticastIPAddressCount

number of IPaddresses in metatrafficMulticastIPAddressList

#### metatrafficUnicastPort

UDP port used for metatraffic communication

userdataUnicastPort

UDP port used for metatraffic communication

#### vendorId

identifies the vendor of the middleware implementing the RTPS protocol and allows this vendor to add specific extensions to the protocol

protocolVersion

describes the protocol version

## <span id="page-20-0"></span>**struct ORTEPubInfo**

### **Name**

struct ORTEPubInfo — information about publication

#### **Synopsis**

```
struct ORTEPubInfo {
 const char * topic;
 const char * type;
 ObjectId objectId;
};
```
#### <span id="page-21-2"></span>**Members**

topic

the name of the information in the Network that is published or subscribed to type

the name of the type of this data

objectId

object providing this publication

## <span id="page-21-0"></span>**struct ORTESubInfo**

## **Name**

struct ORTESubInfo — information about subscription

#### **Synopsis**

```
struct ORTESubInfo {
  const char * topic;<br>
const char * type;
  const char
  ObjectId objectId;
};
```
### **Members**

topic

the name of the information in the Network that is published or subscribed to type

the name of the type of this data

objectId

object with this subscription

## <span id="page-21-1"></span>**struct ORTEPublStatus**

### **Name**

struct ORTEPublStatus — status of a publication

#### **Synopsis**

```
struct ORTEPublStatus {
 unsigned int strict;
 unsigned int bestEffort;
 unsigned int issues;
};
```
#### **Members**

strict

count of unreliable subscription (strict) connected on responsible subscription bestEffort

count of reliable subscription (best effort) connected on responsible subscription

issues

number of messages in transmitting queue

## **struct ORTESubsStatus**

## **Name**

struct ORTESubsStatus — status of a subscription

#### **Synopsis**

```
struct ORTESubsStatus {
 unsigned int strict;
 unsigned int bestEffort;
 unsigned int issues;
};
```
#### **Members**

strict

count of unreliable publications (strict) connected to responsible subscription bestEffort

count of reliable publications (best effort) connected to responsible subscription issues

number of messages in receiving queue

## <span id="page-22-0"></span>**struct ORTERecvInfo**

## **Name**

struct ORTERecvInfo — description of received data

#### **Synopsis**

```
struct ORTERecvInfo {
  ORTERecvStatus status;
  const char * topic;<br>
const char * type;
 const char
  GUID_RTPS senderGUID;
  NtpTime localTimeReceived;
 NtpTime remoteTimePublished;
  SequenceNumber sn;
};
```
#### **Members**

status status of this event topic the name of the information type the name of the type of this data senderGUID GUID of object who sent this information localTimeReceived local timestamp when data were received remoteTimePublished remote timestam when data were published sn sequencial number of data

## <span id="page-23-0"></span>**struct ORTESendInfo**

## **Name**

struct ORTESendInfo — description of sending data

#### **Synopsis**

```
struct ORTESendInfo {
  ORTESendStatus status;
  const char * topic;<br>const char * type;
  const char
  GUID_RTPS senderGUID;
  SequenceNumber sn;
};
```
#### **Members**

status

status of this event

topic

the name of the information

#### type

the name of the type of this information senderGUID

GUID of object who sent this information

#### sn

sequencial number of information

## <span id="page-23-1"></span>**struct ORTEDomainAppEvents**

### **Name**

struct ORTEDomainAppEvents — Domain event handlers of an application

#### **Synopsis**

```
struct ORTEDomainAppEvents {
 ORTEOnMgrNew onMgrNew;
 void * onMgrNewParam;
 ORTEOnMgrDelete onMgrDelete;
 void * onMgrDeleteParam;
 ORTEOnAppRemoteNew onAppRemoteNew;
 void * onAppRemoteNewParam;
 ORTEOnAppDelete onAppDelete;
 void * onAppDeleteParam;
 ORTEOnPubRemote onPubRemoteNew;
 void * onPubRemoteNewParam;
 ORTEOnPubRemote onPubRemoteChanged;
```

```
void * onPubRemoteChangedParam;
 ORTEOnPubDelete onPubDelete;
 void * onPubDeleteParam;
 ORTEOnSubRemote onSubRemoteNew;
 void * onSubRemoteNewParam;
 ORTEOnSubRemote onSubRemoteChanged;
 void * onSubRemoteChangedParam;
 ORTEOnSubDelete onSubDelete;
 void * onSubDeleteParam;
};
```
#### **Members**

```
onMgrNew
    new manager has been created
onMgrNewParam
    user parameters for onMgrNew handler
onMgrDelete
    manager has been deleted
onMgrDeleteParam
    user parameters for onMgrDelete handler
onAppRemoteNew
    new remote application has been registered
onAppRemoteNewParam
    user parameters for onAppRemoteNew handler
onAppDelete
    an application has been removed
onAppDeleteParam
    user parameters for onAppDelete handler
onPubRemoteNew
    new remote publication has been registered
onPubRemoteNewParam
    user parameters for onPubRemoteNew handler
onPubRemoteChanged
    a remote publication's parameters has been changed
onPubRemoteChangedParam
    user parameters for onPubRemoteChanged handler
onPubDelete
    a publication has been deleted
onPubDeleteParam
    user parameters for onPubDelete handler
onSubRemoteNew
    a new remote subscription has been registered
onSubRemoteNewParam
    user parameters for onSubRemoteNew handler
onSubRemoteChanged
    a remote subscription's parameters has been changed
onSubRemoteChangedParam
    user parameters for onSubRemoteChanged handler
onSubDelete
    a publication has been deleted
onSubDeleteParam
    user parameters for onSubDelete handler
```
#### **Description**

Prototypes of events handler fucntions can be found in file typedefs\_api.h.

## <span id="page-25-0"></span>**struct ORTETasksProp**

## **Name**

struct ORTETasksProp — ORTE task properties, not supported

#### **Synopsis**

```
struct ORTETasksProp {
 Boolean realTimeEnabled;
 int smtStackSize;
 int smtPriority;
 int rmtStackSize;
 int rmtPriority;
};
```
#### **Members**

realTimeEnabled not supported smtStackSize not supported smtPriority not supported rmtStackSize not supported rmtPriority not supported

## <span id="page-25-1"></span>**struct ORTEDomainProp**

### **Name**

struct ORTEDomainProp — domain properties

#### **Synopsis**

```
struct ORTEDomainProp {
  ORTETasksProp tasksProp;
  ORTEIFProp * IFProp;
  //interface propertiesunsigned char IFCount;
  //count of interfacesORTEDomainBaseProp baseProp;
  ORTEDomainWireProp wireProp;
  ORTEMulticastProp multicast;
  // \verb|multicast propertiesORTEPub1Prop| \verb|# 1 | \verb|# 1 | \verb|# 1 | \verb|# 1 | \verb|# 1 | \verb|# 1 | \verb|# 1 | \verb|# 1 | \verb|# 1 | \verb|# 1 | \verb|# 1 | \verb|# 1 | \verb|# 1 | \verb|# 1 | \verb|# 1 | \verb|# 1 | \verb|# 1 | \verb|# 1 | \verb|# 1 | \verb|# 1 | \verb|# 1 | \verb|# 1 | \verb|# 1 | \verb|# 1 | \verb|# 1 | \verb|# 1 | \verb|# 1 | \verb|# 1 | \verb|# 1 | \verb|#//default properties for a Publ/SubORTESubsProp subsPropDefault;
  char * mgrs;
  //managerschar * keys;
  //keysIPAddress appLocalManager;
  //applicationschar * version;
  //string product versionint recvBuffSize;
  int sendBuffSize;
};
```
#### **Members**

tasksProp task properties IFProp properties of network interfaces IFCount number of network interfaces baseProp base properties (see ORTEDomainBaseProp for details) wireProp wire properties (see *ORTEDomainWireProp* for details) multicast multicast properties (see ORTEMulticastProp for details) publPropDefault default properties of publiciations (see ORTEPublProp for details) subsPropDefault default properties of subscriptions (see ORTESubsProp for details) mgrs list of known managers keys access keys for managers appLocalManager IP address of local manager (default localhost) version string product version recvBuffSize receiving queue length sendBuffSize transmitting queue length

## **1.1.3.2. Functions**

## <span id="page-26-1"></span><span id="page-26-0"></span>**IPAddressToString**

## **Name**

IPAddressToString — converts IP address IPAddress to its string representation

#### **Synopsis**

char\* **IPAddressToString** (IPAddress ipAddress, char \* buff);

### **Arguments**

<span id="page-26-2"></span>ipAddress source IP address buff output buffer

## **StringToIPAddress**

## **Name**

StringToIPAddress — converts IP address from string into IPAddress

#### **Synopsis**

IPAddress **StringToIPAddress** (const char \* string);

### **Arguments**

```
string
    source string
```
## <span id="page-27-0"></span>**NtpTimeToStringMs**

## **Name**

NtpTimeToStringMs — converts NtpTime to its text representation in miliseconds

### **Synopsis**

char \* **NtpTimeToStringMs** (NtpTime time, char \* buff);

## **Arguments**

```
time
    time given in NtpTime structure
buff
    output buffer
```
## <span id="page-27-1"></span>**NtpTimeToStringUs**

## **Name**

NtpTimeToStringUs — converts NtpTime to its text representation in microseconds

### **Synopsis**

char \* **NtpTimeToStringUs** (NtpTime time, char \* buff);

### **Arguments**

<span id="page-27-2"></span>time time given in NtpTime structure buff output buffer

## **ORTEDomainStart**

## **Name**

ORTEDomainStart — start specific threads

## **Synopsis**

void **ORTEDomainStart** (ORTEDomain \* d, Boolean recvMetatrafficThread, Boolean recvUserDataThread, Boolean sendThread);

### **Arguments**

d

domain object handle

recvMetatrafficThread

specifies whether recvMetatrafficThread should be started (ORTE\_TRUE) or remain suspended (ORTE\_FALSE).

recvUserDataThread

specifies whether recvUserDataThread should be started (ORTE\_TRUE) or remain suspended (ORTE\_FALSE).

sendThread

specifies whether sendThread should be started (ORTE\_TRUE) or remain suspended (ORTE\_FALSE).

### **Description**

Functions ORTEDomainAppCreate and ORTEDomainMgrCreate provide facility to create an object with its threads suspended. Use function ORTEDomainStart to resume those suspended threads.

## <span id="page-28-0"></span>**ORTEDomainPropDefaultGet**

## **Name**

ORTEDomainPropDefaultGet — returns default properties of a domain

### **Synopsis**

Boolean **ORTEDomainPropDefaultGet** (ORTEDomainProp \* prop);

### **Arguments**

prop

pointer to struct ORTEDomainProp

### **Description**

<span id="page-28-1"></span>Structure ORTEDomainProp referenced by prop will be filled by its default values. Returns ORTE\_TRUE if successful or ORTE\_FALSE in case of any error.

## **ORTEDomainInitEvents**

## **Name**

ORTEDomainInitEvents — initializes list of events

### **Synopsis**

Boolean **ORTEDomainInitEvents** (ORTEDomainAppEvents \* events);

## **Arguments**

```
events
```
pointer to struct ORTEDomainAppEvents

## **Description**

Initializes structure pointed by events. Every member is set to NULL. Returns ORTE\_TRUE if successful or ORTE\_FALSE in case of any error.

## <span id="page-29-0"></span>**ORTEDomainAppCreate**

## **Name**

ORTEDomainAppCreate — creates an application object within given domain

### **Synopsis**

ORTEDomain \* **ORTEDomainAppCreate** (int domain, ORTEDomainProp \* prop, ORTEDomainAppEvents \* events, Boolean suspended);

## **Arguments**

#### domain

given domain

prop

properties of application

events

events associated with application or NULL

suspended

specifies whether threads of this application should be started as well (ORTE\_FALSE) or stay suspended (ORTE\_TRUE). See ORTEDomainStart for details how to resume suspended threads

### **Description**

<span id="page-29-1"></span>Creates new Application object and sets its properties and events. Return handle to created object or NULL in case of any error.

## **ORTEDomainAppDestroy**

## **Name**

ORTEDomainAppDestroy — destroy Application object

### **Synopsis**

Boolean **ORTEDomainAppDestroy** (ORTEDomain \* d);

## **Arguments**

d

domain

## **Description**

Destroys all application objects in specified domain. Returns ORTE\_TRUE or ORTE\_FALSE in case of any error.

## <span id="page-30-0"></span>**ORTEDomainAppSubscriptionPatternAdd**

## **Name**

ORTEDomainAppSubscriptionPatternAdd — create pattern-based subscription

### **Synopsis**

Boolean **ORTEDomainAppSubscriptionPatternAdd** (ORTEDomain \* d, const char \* topic, const char \* type, ORTESubscriptionPatternCallBack subscriptionCallBack, void \* param);

### **Arguments**

d

domain object

topic

pattern for topic

type

pattern for type

subscriptionCallBack

pointer to callback function which will be called whenever any data are received through this subscription

param

user params for callback function

## **Description**

This function is intended to be used in application interesded in more published data from possibly more remote applications, which should be received through single subscription. These different publications are specified by pattern given to  $topic$  and  $type$ parameters.

For example suppose there are publications of topics like temperatureEngine1, temperatureEngine. temperatureEngine1Backup and temperatureEngine2Backup somewhere on our

network. We can subscribe to each of Engine1 temperations by creating single subscription with pattern for topic set to "temperatureEngine1\*". Or, if we are interested only in values from backup measurements, we can use pattern "\*Backup".

Syntax for patterns is the same as syntax for fnmatch function, which is employed for pattern recognition.

Returns ORTE\_TRUE if successful or ORTE\_FALSE in case of any error.

## <span id="page-31-0"></span>**ORTEDomainAppSubscriptionPatternRemove**

### **Name**

ORTEDomainAppSubscriptionPatternRemove — remove subscription pattern

#### **Synopsis**

```
Boolean ORTEDomainAppSubscriptionPatternRemove (ORTEDomain * d, const char * topic, const char
* type);
```
#### **Arguments**

d

domain handle

topic

pattern to be removed

type

pattern to be removed

#### **Description**

Removes subscritions created by ORTEDomainAppSubscriptionPatternAdd. Patterns for type and topic must be exactly the same strings as when  $O$ RTEDomainAppSubscriptionPattern function was called.

Returns ORTE\_TRUE if successful or ORTE\_FALSE if none matching record was found

## <span id="page-31-1"></span>**ORTEDomainAppSubscriptionPatternDestroy**

## **Name**

ORTEDomainAppSubscriptionPatternDestroy — destroys all subscription patterns

#### **Synopsis**

Boolean **ORTEDomainAppSubscriptionPatternDestroy** (ORTEDomain \* d);

#### **Arguments**

d

domain handle

#### <span id="page-32-2"></span>**Description**

Destroys all subscription patterns which were specified previously by ORTEDomainAppSubscriptionPa function.

Returns ORTE\_TRUE if successful or ORTE\_FALSE in case of any error.

## <span id="page-32-0"></span>**ORTEDomainMgrCreate**

## **Name**

ORTEDomainMgrCreate — create manager object in given domain

### **Synopsis**

```
ORTEDomain * ORTEDomainMgrCreate (int domain, ORTEDomainProp * prop, ORTEDomainAppEvents * events,
Boolean suspended);
```
### **Arguments**

domain

-- undescribed --

prop

desired manager's properties

events

manager's event handlers or NULL

suspended

specifies whether threads of this manager should be started as well (ORTE\_FALSE) or stay suspended (ORTE\_TRUE). See ORTEDomainStart for details how to resume suspended threads

#### **Description**

Creates new manager object and sets its properties and events. Return handle to created object or NULL in case of any error.

## <span id="page-32-1"></span>**ORTEDomainMgrDestroy**

### **Name**

ORTEDomainMgrDestroy — destroy manager object

#### **Synopsis**

```
Boolean ORTEDomainMgrDestroy (ORTEDomain * d);
```
## **Arguments**

d

manager object to be destroyed

#### **Description**

Returns ORTE\_TRUE if successful or ORTE\_FALSE in case of any error.

## **ORTEPublicationCreate**

### **Name**

ORTEPublicationCreate — creates new publication

#### **Synopsis**

```
ORTEPublication * ORTEPublicationCreate (ORTEDomain * d, const char * topic, const char * typeName,
void * instance, NtpTime * persistence, int strength, ORTESendCallBack sendCallBack, void * sendCallBackParam,
NtpTime * sendCallBackDelay);
```
#### **Arguments**

d pointer to application object topic name of topic typeName data type description instance output buffer where application stores data for publication persistence persistence of publication strength strength of publication sendCallBack pointer to callback function sendCallBackParam user parameters for callback function sendCallBackDelay periode for timer which issues callback function

### **Description**

Creates new publication object with specified parameters. The sendCallBack function is called periodically with sendCallBackDelay periode. In strict reliable mode the sendCallBack function will be called only if there is enough room in transmitting queue in order to prevent any data loss. The sendCallBack function should prepare data to be published by this publication and place them into instance buffer. Returns handle to publication object.

## <span id="page-33-0"></span>**ORTEPublicationDestroy**

## **Name**

ORTEPublicationDestroy — removes a publication

#### **Synopsis**

int **ORTEPublicationDestroy** (ORTEPublication \* cstWriter);

#### **Arguments**

cstWriter handle to publication to be removed

#### **Description**

Returns ORTE\_OK if successful or ORTE\_BAD\_HANDLE if cstWriter is not valid cstWriter handle.

## <span id="page-34-0"></span>**ORTEPublicationPropertiesGet**

## **Name**

ORTEPublicationPropertiesGet — read properties of a publication

#### **Synopsis**

**ORTEPublicationPropertiesGet** (ORTEPublication \* cstWriter, ORTEPublProp \* pp);

#### **Arguments**

#### cstWriter

pointer to cstWriter object which provides this publication

pp

pointer to ORTEPublProp structure where values of publication's properties will be stored

#### **Description**

Returns ORTE\_OK if successful or ORTE\_BAD\_HANDLE if cstWriter is not valid cstWriter handle.

## <span id="page-34-1"></span>**ORTEPublicationPropertiesSet**

## **Name**

ORTEPublicationPropertiesSet — set properties of a publication

#### **Synopsis**

int **ORTEPublicationPropertiesSet** (ORTEPublication \* cstWriter, ORTEPublProp \* pp);

### **Arguments**

cstWriter

pointer to cstWriter object which provides this publication

pp

pointer to ORTEPublProp structure containing values of publication's properties

#### **Description**

Returns ORTE\_OK if successful or ORTE\_BAD\_HANDLE if cstWriter is not valid publication handle.

## <span id="page-35-0"></span>**ORTEPublicationGetStatus**

## **Name**

ORTEPublicationGetStatus — removes a publication

#### **Synopsis**

int **ORTEPublicationGetStatus** (ORTEPublication \* *cstWriter*, ORTEPublStatus \* *status*);

#### **Arguments**

cstWriter pointer to cstWriter object which provides this publication status pointer to ORTEPublStatus structure

#### **Description**

Returns ORTE\_OK if successful or ORTE\_BAD\_HANDLE if happ is not valid publication handle.

## <span id="page-35-1"></span>**ORTEPublicationSend**

## **Name**

ORTEPublicationSend — force publication object to issue new data

#### **Synopsis**

int **ORTEPublicationSend** (ORTEPublication \* cstWriter);

#### **Arguments**

cstWriter publication object

### **Description**

Returns ORTE\_OK if successful.

## <span id="page-35-2"></span>**ORTESubscriptionCreate**

### **Name**

ORTESubscriptionCreate — adds a new subscription
### **Synopsis**

```
ORTESubscription * ORTESubscriptionCreate (ORTEDomain * d, SubscriptionMode mode, SubscriptionType
sType, const char * topic, const char * typeName, void * instance, NtpTime * deadline, NtpTime
* minimumSeparation, ORTERecvCallBack recvCallBack, void * recvCallBackParam);
```
### **Arguments**

d

pointer to ORTEDomain object where this subscription will be created

mode

see enum SubscriptionMode

sType

see enum SubscriptionType

topic

name of topic

typeName

name of data type

instance

pointer to output buffer

deadline

deadline

minimumSeparation

minimum time interval between two publications sent by Publisher as requested by Subscriber (strict - minumSep musi byt 0)

#### recvCallBack

callback function called when new Subscription has been received or if any change of subscription's status occures

recvCallBackParam

user parameters for recvCallBack

### **Description**

Returns handle to Subscription object.

# **ORTESubscriptionDestroy**

## **Name**

ORTESubscriptionDestroy — removes a subscription

### **Synopsis**

int **ORTESubscriptionDestroy** (ORTESubscription \* cstReader);

### **Arguments**

cstReader handle to subscriotion to be removed

### **Description**

Returns ORTE\_OK if successful or ORTE\_BAD\_HANDLE if cstReader is not valid subscription handle.

# **ORTESubscriptionPropertiesGet**

## **Name**

ORTESubscriptionPropertiesGet — get properties of a subscription

### **Synopsis**

int **ORTESubscriptionPropertiesGet** (ORTESubscription \* cstReader, ORTESubsProp \* sp);

### **Arguments**

cstReader handle to publication

sp

pointer to ORTESubsProp structure where properties of subscrition will be stored

# **ORTESubscriptionPropertiesSet**

## **Name**

ORTESubscriptionPropertiesSet — set properties of a subscription

### **Synopsis**

int **ORTESubscriptionPropertiesSet** (ORTESubscription \* cstReader, ORTESubsProp \* sp);

### **Arguments**

cstReader

handle to publication

sp

pointer to ORTESubsProp structure containing desired properties of the subscription

### **Description**

Returns ORTE\_OK if successful or ORTE\_BAD\_HANDLE if cstReader is not valid subscription handle.

# **ORTESubscriptionWaitForPublications**

## **Name**

ORTESubscriptionWaitForPublications — waits for given number of publications

### **Synopsis**

int **ORTESubscriptionWaitForPublications** (ORTESubscription \* cstReader, NtpTime wait, unsigned int retries, unsigned int noPublications);

### **Arguments**

cstReader handle to subscription wait time how long to wait retries number of retries if specified number of publications was not reached noPublications desired number of publications

### **Description**

Returns ORTE\_OK if successful or ORTE\_BAD\_HANDLE if cstReader is not valid subscription handle or ORTE\_TIMEOUT if number of retries has been exhausted..

# **ORTESubscriptionGetStatus**

## **Name**

ORTESubscriptionGetStatus — get status of a subscription

### **Synopsis**

int **ORTESubscriptionGetStatus** (ORTESubscription \* cstReader, ORTESubsStatus \* status);

### **Arguments**

cstReader handle to subscription status pointer to ORTESubsStatus structure

### **Description**

Returns ORTE\_OK if successful or ORTE\_BAD\_HANDLE if cstReader is not valid subscription handle.

## **ORTESubscriptionPull**

## **Name**

ORTESubscriptionPull — read data from receiving buffer

### **Synopsis**

int **ORTESubscriptionPull** (ORTESubscription \* cstReader);

### **Arguments**

cstReader handle to subscription

### **Description**

Returns ORTE\_OK if successful or ORTE\_BAD\_HANDLE if cstReader is not valid subscription handle.

# **ORTETypeRegisterAdd**

## **Name**

ORTETypeRegisterAdd — register new data type

### **Synopsis**

```
int ORTETypeRegisterAdd (ORTEDomain * d, const char * typeName, ORTETypeSerialize ts, ORTETypeDeserialize
ds, unsigned int gms);
```
## **Arguments**

#### d

domain object handle

```
typeName
```
name of data type

```
ts
```
pointer to serialization function. If NULL data will be copied without any processing.

ds

deserialization function. If NULL data will be copied without any processing.

gms

maximum length of data (in bytes)

## **Description**

Each data type has to be registered. Main purpose of this process is to define serialization and deserialization functions for given data type. The same data type can be registered several times, previous registrations of the same type will be overwritten.

Examples of serialization and deserialization functions can be found if contrib/shape/ortedemo\_types.c file.

Returns ORTE\_OK if new data type has been succesfully registered.

# **ORTETypeRegisterDestroyAll**

## **Name**

ORTETypeRegisterDestroyAll — destroy all registered data types

### **Synopsis**

int **ORTETypeRegisterDestroyAll** (ORTEDomain \* d);

### **Arguments**

d

domain object handle

### **Description**

Destroys all data types which were previously registered by function ORTETypeRegisterAdd. Return ORTE\_OK if all data types has been succesfully destroyed.

# **ORTEVerbositySetOptions**

## **Name**

ORTEVerbositySetOptions — set verbosity options

## **Synopsis**

void **ORTEVerbositySetOptions** (const char \* options);

## **Arguments**

options verbosity options

## **Description**

There are 10 levels of verbosity ranging from 1 (lowest) to 10 (highest). It is possible to specify certain level of verbosity for each module of ORTE library. List of all supported modules can be found in linorte/usedSections.txt file. Every module has been aasigned with a number as can be seen in usedSections.txt file.

### **For instance**

options = "ALL,7" Verbosity will be set to level 7 for all modules. options = "51,7:32,5" Modules 51 (RTPSCSTWrite.c) will use verbosity level 7 and module 32 (ORTEPublicationTimer.c) will use verbosity level 5.

Maximum number of modules and verbosity levels can be changed in order to save some memory space if small memory footprint is neccessary. These values are defined as macros MAX\_DEBUG\_SECTIONS and MAX\_DEBUG\_LEVEL in file include/defines.h. Return ORTE\_OK if desired verbosity levels were successfuly set.

# **ORTEVerbositySetLogFile**

## **Name**

ORTEVerbositySetLogFile — set log file

### **Synopsis**

void **ORTEVerbositySetLogFile** (const char \* logfile);

## **Arguments**

logfile log file name

### **Description**

Sets output file where debug messages will be writen to. By default these messages are written to stdout.

# **ORTEInit**

## **Name**

ORTEInit — initialization of ORTE layer (musi se zavolat)

### **Synopsis**

void **ORTEInit** ( void);

## **Arguments**

void

no arguments

# **ORTEAppSendThread**

## **Name**

ORTEAppSendThread — resume sending thread in context of calling function.

## **Synopsis**

void **ORTEAppSendThread** (ORTEDomain \* d);

## **Arguments**

d

domain object handle

## **Description**

Sending thread will be resumed. This function never returns.

# **ORTESleepMs**

## **Name**

ORTESleepMs — suspends calling thread for given time

## **Synopsis**

void **ORTESleepMs** (unsigned int ms);

## **Arguments**

ms miliseconds to sleep

## **1.1.3.3. Macros**

# **SeqNumberCmp**

## **Name**

SeqNumberCmp — comparison of two sequence numbers

### **Synopsis**

**SeqNumberCmp** ( sn1, sn2);

## **Arguments**

#### sn1

source sequential number 1 sn2

source sequential number 2

## **Return**

 $1$  if sn1 > sn2 -1 if sn1 < sn2 0 if sn1 = sn2

# **SeqNumberInc**

## **Name**

SeqNumberInc — incrementation of a sequence number

### **Synopsis**

**SeqNumberInc** ( res, sn);

## **Arguments**

result

res

sn

sequential number to be incremented

### **Description**

 $res = sn + 1$ 

# **SeqNumberAdd**

## **Name**

SeqNumberAdd — addition of two sequential numbers

#### **Synopsis**

**SeqNumberAdd** ( *res*, sn1, sn2);

### **Arguments**

res

result sn1

source sequential number 1

sn2

source sequential number 2

### **Description**

 $res = sn1 + sn2$ 

# **SeqNumberDec**

## **Name**

SeqNumberDec — decrementation of a sequence number

### **Synopsis**

**SeqNumberDec** ( res, sn);

## **Arguments**

#### res

result

sn

sequential number to be decremented

### **Description**

 $res = sn - 1$ 

# **SeqNumberSub**

## **Name**

SeqNumberSub — substraction of two sequential numbers

## **Synopsis**

**SeqNumberSub** ( res, sn1, sn2);

## **Arguments**

res result sn1 source sequential number 1 sn2 source sequential number 2

## **Description**

 $res = sn1 - sn2$ 

# **NtpTimeCmp**

## **Name**

NtpTimeCmp — comparation of two NtpTimes

## **Synopsis**

**NtpTimeCmp** ( time1, time2);

## **Arguments**

time1 source time 1 time2 source time 2

## **Return value**

1 if time 1 > time 2 -1 if time 1 < time 2 0 if time 1 = time 2

# **NtpTimeAdd**

## **Name**

NtpTimeAdd — addition of two NtpTimes

### **Synopsis**

**NtpTimeAdd** ( *res*, *time1*, *time2*);

## **Arguments**

```
res
    result
time1
    source time 1
time2
    source time 2
```
### **Description**

 $res = time1 + time2$ 

# **NtpTimeSub**

## **Name**

NtpTimeSub — substraction of two NtpTimes

### **Synopsis**

**NtpTimeSub** ( res, time1, time2);

## **Arguments**

res result time1 source time 1 time2 source time 2

### **Description**

 $res = time1 - time2$ 

# **NtpTimeAssembFromMs**

## **Name**

NtpTimeAssembFromMs — converts seconds and miliseconds to NtpTime

### **Synopsis**

**NtpTimeAssembFromMs** ( time, s, msec);

### **Arguments**

time time given in NtpTime structure s seconds portion of given time msec miliseconds portion of given time

# **NtpTimeDisAssembToMs**

## **Name**

NtpTimeDisAssembToMs — converts NtpTime to seconds and miliseconds

### **Synopsis**

**NtpTimeDisAssembToMs** ( s, msec, time);

## **Arguments**

s seconds portion of given time msec miliseconds portion of given time time time given in NtpTime structure

# **NtpTimeAssembFromUs**

## **Name**

NtpTimeAssembFromUs — converts seconds and useconds to NtpTime

### **Synopsis**

```
NtpTimeAssembFromUs ( time, s, usec);
```
## **Arguments**

time

time given in NtpTime structure

s

seconds portion of given time

usec

microseconds portion of given time

# **NtpTimeDisAssembToUs**

## **Name**

NtpTimeDisAssembToUs — converts NtpTime to seconds and useconds

## **Synopsis**

**NtpTimeDisAssembToUs** ( s, usec, time);

## **Arguments**

s seconds portion of given time usec microseconds portion of given time time time given in NtpTime structure

# **Domain2Port**

## **Name**

Domain2Port — converts Domain value to IP Port value

### **Synopsis**

**Domain2Port** ( d, p);

## **Arguments**

d domain p port

# **Domain2PortMulticastUserdata**

## **Name**

Domain2PortMulticastUserdata — converts Domain value to userdata IP Port value

## **Synopsis**

**Domain2PortMulticastUserdata** ( d, p);

## **Arguments**

domain

d

```
p
     port
```
# **Domain2PortMulticastMetatraffic**

## **Name**

Domain2PortMulticastMetatraffic — converts Domain value to metatraffic IP Port value

### **Synopsis**

**Domain2PortMulticastMetatraffic** ( d, p);

## **Arguments**

```
d
        domain
\mathcal{D}port
```
## **1.1.4. Implementation issues**

The RTPS protocol is implemented as a set of objects. Objects are of the following types:

**Manager (M):** Special object that facilitates the automatic discovery of other Managers. There is one Manager on each participating network node.

**ManagedApplication (MA):** An applciation that is managed by one or more Managers. **Writers (Publication, CSTWriter):** provide locally available data (a composit state or stream of issues) on the network.

**Readers (Subscription, CSTReader):** obtain information provided by Writers.

The Manager is an independent process, which is created during application startup. It is a special Application that helps applications to automatically discover each other on the Network. Every Manager keeps track of its managees and their attributes. To provide this information on the Network, every Manager has the special CSTWriter writer-Applications. The Composite State (CS) provided by the CSTWriter writerApplications are the attributes of all the ManagedApplications the Manager manages (its managees). Whenever the Manager accepts a new ManagedApplication as its managee, whenever the Manager loses a ManagedApplication as a managee or whenever an attribute of a managee changes, the CS of the writerApplications changes. Each such change creates new instance of CSChange which has to be transferred to all network objects (Managers and ManagedApplications) by means of CST protocol.

The Publication is used to publish issues to matching Subscription. The CSTWriter and CSTReader are the equivalent of the Publication and Subscription, respectively, but are used solely for the state-synchronization protocol.

The manager is composed from five kinds of objects:

**WriterApplicationSelf:** CSTWriter throught which the Manager provides information about its own parameters to Managers on other nodes.

**ReaderManagers:** CSTReader through which the Manager obtains information on the state of all other Managers on the Network.

**WriterManagers:** CSTWriter throught which the Manager will send the state of all Managers in the Network to all its managees.

**ReaderApplications:** CSTReader which is used for the registration of local and remote managedApplications.

**WriterApplications:** CSTWriter throught which the Manager will send information about its managees to other Managers in the Network.

A ManagedApplication is an Application that is managed by one or more Managers. Every ManagedApplication is managed by at least one Manager. TheManagedApplication has a special CSTWriter writerApplicationSelf. The Composite State of the ManagedApplication's writerApplicationSelf object contains only one NetworkObject - the application itself. The writerApplicationSelf of the ManagedApplication must be configured to announce its presence repeatedly and does not request nor expect acknowledgements. A Manager that discovers a new ManagedApplication through its readerApplications must decide whether it must manage this ManagedApplication or not. For this purpose, the attribute managerKeyList of the Application is used. If one of the ManagedApplication's keys (in the attribute managerKeyList) is equal to one of the Manager's keys, the Manager accepts the Application as a managee. If none of the keys are equal, the managed application is ignored. At the end of this process all Managers have discovered their managees and the ManagedApplications know all Managers in the Network.

The ManagedApplications now use the CST Protocol between the writerApplications of the Managers and the readerApplications of the ManagedApplications in order to discover other ManagedApplications in the Network. Every ManagedApplication has two special CSTWriters, writerPublications and writerSubscriptions, and two special CSTReaders, readerPublications and readerSubscriptions.

Once ManagedApplications have discovered each other, they use the standard CST protocol through these special CSTReaders and CSTWriter to transfer the attributes of all Publications and Subscriptions in the Network. The managedApplication is composed from seven kinds of objects.

**WriterApplicationSelf:** a CSTWriter throught which the ManagedApplication registers itself with the local Manager.

**ReaderApplications:** a CSTReader throught which the ManagedApplication receives information about another ManagedApplications in the network.

**ReaderManagers:** a CSTReader throught which the ManagedApplication receives information about Managers.

**WriterPublications:** a Writer that provides issues to one or more instances of a Subscription using the publish-subscribe protocol and semantics.

**ReaderPublications:** a Reader throught which the Publication receives information about Subscriptions.

**WriterSubscriptions:** a Writer that provides information about Subscription to Publications.

**ReaderSubscriptions:** a Reader that receives issues from one or more instances of Publication, using the publish-subscribe service.

Following example shows communication between two nodes (N1, N2). There are two applications running on each node - MA1.1, MA1.2 on node N1 and MA2.1, MA2.2 on node N2. Each node has it own manager (M1, M2).

- 1. MA1.1 introduces itself to local manager M1
- 2. M1 sends list of remote managers Mx and other local applications MA1.x
- 3. MA1.1 is introduced to all Mx by M1
- 4. All remote MAs are reported now to M1.1
- 5. Local MAs are queried for their CS (composite state)
- 6. All local MAs are sending their CS
- 7. Remote MAs are queried for their CS
- 8. All remote MAs are sending their CS

The corresponding publishers and subscribers with matching Topic and Type are connected and starts their data communication

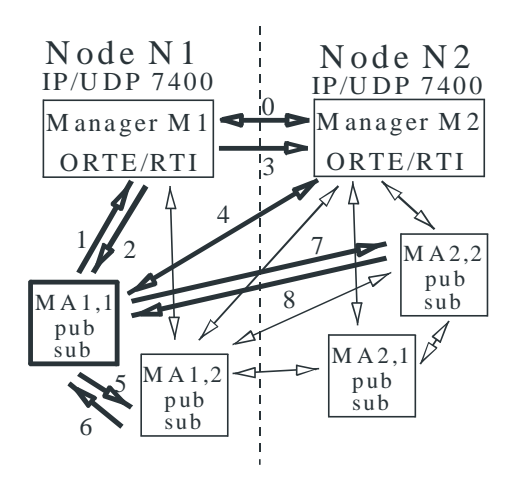

**Figure 1-1. Communication among network objects.**

## **1.1.5. Tests**

There were not any serious tests performed yet. Current version has been intensively tested against reference implementation of the protocol. Results of these test indicate that ORTE is fully interoperable with implementation provided by another vendor.

### **1.1.6. Examples**

The skeleton of an ORTE application is very simple:

```
#include <orte_api.h>
ORTEDomain *d = NULL;
char instance2send[64];
int counter = 0;
int main(int argc, char *argv[])
{
 ORTEInit();
 d = ORTEDomainAppCreate(ORTE_DEFAUL_DOMAIN, NULL, NULL, ORTE_FALSE);
 if (!d)
  {
   printf("ORTEDomainAppCreate failed\n");
    return -1;
  }
  /*
  .....
 here is your application dependent code
  .....
  */
```
In order to exchange user data, the application must create the publications of its variables. Application which wants to receive an issues of published data must create a subscription. Properties of publication and subscription contain specification of Topic and TypeName, which specify an application variable within whole network. It is allowed to have more publications of same Topic and TypeName. If it subscribes to such publication, it will receive issues from all publications of the same Topic and TypeName. An publication will be created by calling function ORTEAppPublAdd. Once the publication is created, it is are ready to publish data using function ORTEAppPublSend.

```
ORTEPublication *p;
NtpTime persistence, delay;
ORTETypeRegisterAdd(d, "HelloMsg", NULL, NULL, 64);
NTPTIME_BUILD(persistence, 3); /* this issue is valid for 3 seconds */<br>NTPTIME_DELAY(delay, 1); /* a callback function will be called example
                                        \frac{1}{\sqrt{2}} a callback function will be called every 1 second */
p = ORTEPublicationCreate( d,
                                   "Example HelloMsg",
                                   "HelloMsg",
                                  &instance2Send,
                                  &persistence,
                                  1,
                                  sendCallBack,
                                  NULL,
                                  &delay);
```
The callback function will be then called when new issue from publisher has to be sent.

void sendCallBack(const ORTESendInfo \*info, void \*vinstance, void \*sendCallBackParam)

```
{
 char *instance = (char *) vinstance;
 switch (info->status)
  {
    case NEED_DATA:
         printf("Sending publication, count %d\n", counter);
         sprintf(instance, "Hello world (%d)", counter++);
        break;
   case CQL: //criticalQueueLevel has been reached
        break;
 }
}
```
Subscribing application needs to create a subscription with publication's Topic and Type-Name. A callback function will be then called when new issue from publisher will be received.

```
ORTESubscription *s;
NtpTime deadline, minimumSeparation;
ORTETypeRegisterAdd(d, "HelloMsg", NULL, NULL, 64);
NTPTIME_BUILD(deadline, 20);
NTPTIME_DELAY(minimumSeparation, 0);
p = ORTESubscriptionCreate( d,
                             IMMEDIATE,
                             BEST_EFFORTS,
                             "Example HelloMsg",
                             "HelloMsg",
                             &instance2Recv,
                             &deadline,
                             &minimumSeparation,
                             recvCallBack,
                             NIII.I.);
```
The callback function is shown in the following example:

```
void recvCallBack(const ORTERecvInfo *info, void *vinstance, void *recvCallBackParam)
{
```
}

```
char *instance = (char *) vinstance;
 switch (info->status)
  {
   case NEW_DATA:
        printf("%s\n", instance);
        break;
   case DEADLINE: //deadline occurred
        break;
 }
}
```
There must be the Manager process running on each network node. This manager must be started manualy before any other ORTE-enabled application. Manager process will be created by program **ORTEManager** with following options:

```
-P, --peer IPAddress1:IPAddress2:...:IPAddressn
-p, --port port
-v, --verbosity level
-V, --version
-h, --help
```
Each manager has to know where are other managers in the network. Their IP addresses are therefore specified as IPAddressX parameters. All managers must use the same port, the default port is 7400.

Example:

**ORTEManager -P 147.32.86.167:147.32.86.186 -v 3**

Now you are ready to run your ORTE enabled application.

There are following examples available:

**HelloWorld:** Very simple program demonstrating how to create an application which will publish some data and another application, which will subscribe to this publication. **Ping:** Similar to HelloWorld example, publication and subscription is in one source code. **Teletype:** More complicated example demonstrating functionality of various settings such as persistence, minimum separation etc.

**Spy:** Example demonstrating functionality for network analysis and debugging. **Reliable:** Example demonstrating functionality reliable communication using ORTE.

## **1.1.7. Installation instructions**

There are no any special steps in order to install ORTE package. Simply untar instalation package into desired directory, enter this directory and issue following commands: **./configure**

**make**

**make install**

## **1.2. Real Time Ethernet analyzer**

Real Time Ethernet analyzer is a module which adds support for RTPS protocol into Ethereal (http://www.ethereal.com) network analyzer.

## **1.2.1. Sumary**

Name of the component Real Time Ethernet analyzer Author Zdenek Sebek Reviewer not validated Layer High-level available

Version 0.1 alfa Status Alfa Dependencies Ethereal source code. Release date N/A

## **1.2.2. Description**

Real Time Ethernet analyzer is not standalone tool. It is the module which is compiled into Ethereal network analyzer and adds support for RTPS protocol.

## **1.2.3. API / Compatibility**

not applicable

## **1.2.4. Implementation issues**

Internal structure is completly driven by requirements for Ethereal's modules. It consists of single function, which receives data as they were received from network, analyzes them according to RTPS data format description and vizualizes them by standard Ethereal's means.

## **1.2.5. Tests**

The tests performed were focusing on evaluation of abilities to correctly parse whole set of RTPS commands. There are no other real-time parameters to be tested, because analyzis of received network frames is performed off-line and there are not any time constraints.

## **1.2.6. Examples**

The structure of a sample RTPS message is shown on the Ethereal's window screenshot.

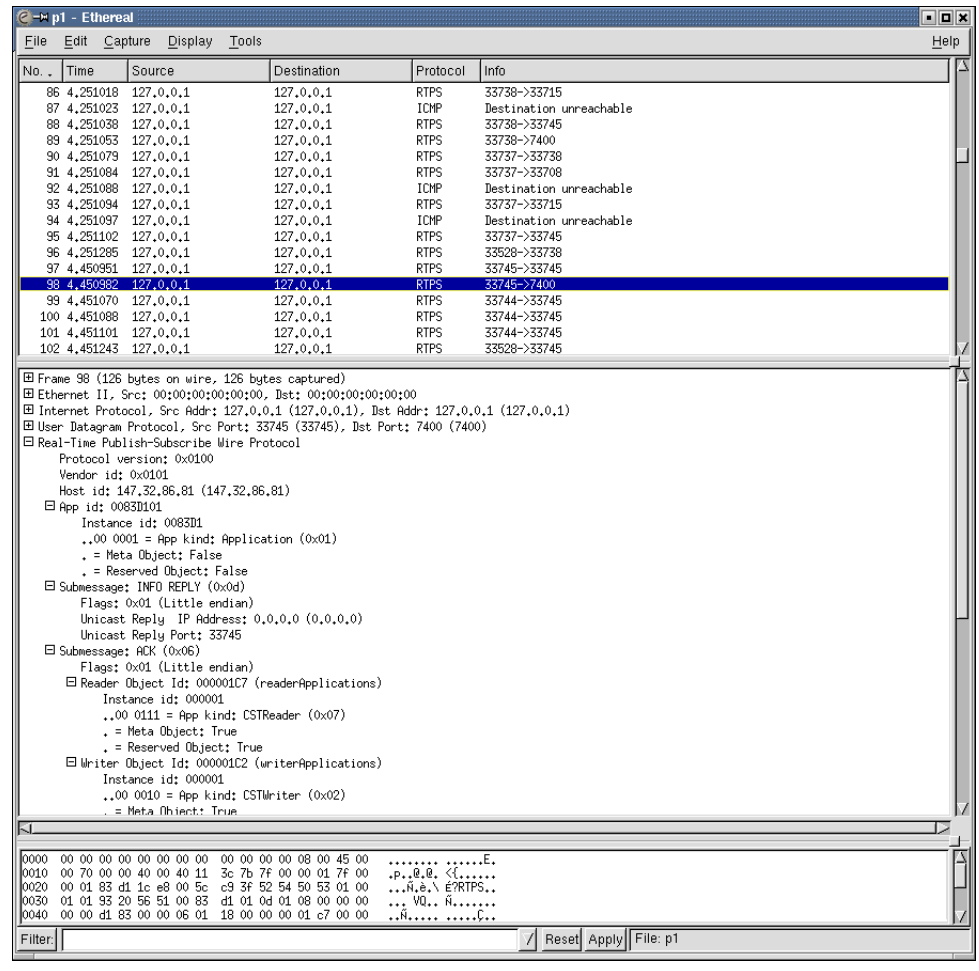

**Figure 1-2. Screenshot**

## **1.2.7. Installation instructions**

First you need download source code distibution of Ethereal network analyze from http://www.ethereal.com and unpack it. Current implementation has been succesfully tested with Ethereal version 0.9.6 and 0.9.7. Untar instalation package into directory containg Ethereal's source. Edit file Makefile.in. Find all occurences of string packet-rtsp (yes, rtsp, it is not a typo) and add similar entries with string packet-rtps. Now you can compile Ethereal analyzer by following commands:

**./configure make make install**

# **Chapter 2. Linux/RT-Linux CAN Driver (LinCAN)**

The LINCAN is an implementation of the Linux device driver supporting more CAN controller chips and many CAN interface boards. Its implementation has long history already. The OCERA version of the driver adds new features, continuous enhancements and reimplementation of structure of the driver. Most important feature is that driver supports multiple open of one communication object from more Linux and even RT-Linux applications and threads. The usage of the driver is tightly coupled to the virtual CAN API interface component which hides driver low level interface to the application programmers.

# **2.1. LinCAN Summary**

## **2.1.1. Summary**

Name of the component

Linux CAN Driver (LINCAN)

Author

Pavel Pisa Arnaud Westenberg Tomasz Motylewski

### Maintainer

Pavel Pisa

LinCAN Internet resources

http://www.ocera.org OCERA project home page

http://sourceforge.net/projects/ocera OCERA SourceForge project page. The OCERA CVS relative path to LinCAN driver sources is

ocera/components/comm/can/lincan.

http://cmp.felk.cvut.cz/~pisa/can local testing directory

### Reviewer

The previous driver versions were tested by more users. The actual version has been tested at CTU by more OCERA developers, by Unicontrols and by BFAD GmbH, which use pre-OCERA and current version of the driver in their products.

## **List of the cards tested with latest version of the driver:**

- PC104 Advantech PCM3680 dual channel board on 2.4 RT-Linux enabled kernel
- PiKRON ISA card on 2.4.and 2.6 Linux kernels
- BfaD DIMM PC card on 2.4 RT-Linux enabled kernel
- KVASER pcican-q on 2.6 Linux kernel and on 2.4 RT-Linux enabled kernel
- virtual board tested on all systems as well

### Supported layers

• High-level available

Linux device interface available for soft real-time Linux only and for mixed-mode RT-Linux/Linux driver compilation

• Low-level available

RT-Linux device is registered only for mixed-mode RT-Linux/Linux driver compilation. The driver messages transmition and receiption runs in hard real-time threads in such case.

#### Version

lincan-0.2

Status

Beta

Dependencies

The driver requires CAN interface hardware for access to real CAN bus.

Driver can be used even without hardware if a virtual board is configured. This setup is useful for testing of interworking of other CAN components.

Linux kernels from 2.2.x, 2.4.x and 2.6.x series are fully supported.

The RT-Linux version 3.2 or OCERA RT-Linux enabled system is required for hard real-time use.

The RT-Linux version requires RT-Linux malloc, which is part of OCERA RT-Linux version and can be downloaded for older RT-Linux versions .

The use of VCA API library is suggested for seamless application transitions between driver kinds and versions.

Supported hardware (some not tested)

- Advantech PC-104 PCM3680 dual channel board
- PiKRON ISA card
- BfaD DIMM PC card
- KVASER PCIcan-Q, PCIcan-D, PCIcan-S
- KVASER PCcan-Q, PCcan-D, PCcan-S, PCcan-F
- MPL pip5 and pip6
- NSI PC-104 board CAN104
- Contemporary Controls PC-104 board CAN104
- Arcom Control Systems PC-104 board AIM104CAN
- IXXAT ISA board PC-I03
- SECO PC-104 board M436
- Board support template sources for yet unsupported hardware
- Virtual board

Release date

February 2004

## **2.2. LinCAN Driver Description**

## **2.2.1. Introduction**

The LinCAN driver is the loadable module for the Linux kernel which implements CAN driver. The driver communicates and controls one or more CAN controllers chips. Each chip/CAN interface is represented to the applications as one or more CAN message objects accessible as character devices. The application can open the character device and use read/write system calls for CAN messages transmission or reception through the connected message object. The parameters of the message object can be modified by the IOCTL system call. The closing of the character device releases resources allocated by

the application. The present version of the driver supports three most common CAN controllers:

- Intel i82527 chips
- Philips 82c200 chips
- Philips SJA1000 chips in standard and PeliCAN mode

The intelligent CAN/CANopen cards should be supported by in the near future. One of such cards is P-CAN series of cards produced by Unicontrols. The driver contains support for more than ten CAN cards basic types with different combinations of the above mentioned chips. Not all card types are held by OCERA members, but CTU has and tested more SJA1000 type cards and will test some i82527 cards in near future.

## **2.3. LinCAN Driver System Level API**

### **2.3.1. Device Files and Message Structure**

Each driver is a subsystem which has no direct application level API. The operating system is responsible for user space calls transformation into driver functions calls or dispatch routines invocations. The CAN driver is implemented as a character device with the standard device node names  $/$ dev $/$ can0,  $/$ dev $/$ can1, etc. The application program communicates with the driver through the standard system low level input/output primitives (open, close, read, write, select and ioctl). The CAN driver convention of usage of these functions is described in the next subsection.

The read and write functions need to transfer one or more CAN messages. The structure canmsg<sub>\_t</sub> is defined for this purpose and is defined in include file can/can.h. The canmsg\_t structure has next fields:

```
struct canmsg_t {
    short flags;
    int cob;
    unsigned long id;
    unsigned long timestamp;
    unsigned int length;
    unsigned char
    data[CAN_MSG_LENGTH];
} PACKED;
```
flags

The flags field holds information about message type. The bit MSG\_RTR marks remote transmission request messages. Writing of such message into the CAN message object handle results in transmission of the RTR message. The RTR message can be received by the read call if no buffer with corresponding ID is pre-filled in the driver. The bit MSG\_EXT indicates that the message with extended (bit 29 set) ID will be send or was received. The bit MSG\_OVR is intended for fast indication of the reception message queue overfill. The transmitted messages could be distributed back to the local clients after transmition to the CAN bus. Such messages are marked by MSG\_LOCAL bit.

cob

The field reserved for a holding message communication object number. It could be used for serialization of received messages from more message object into one message queue in the future.

id

CAN message ID.

timestamp

The field intended for storing of the message reception time.

length

The number of the data bytes send or received in the CAN message. The number of data load bytes is from 0 to 8.

data

The byte array holding message data.

As was mentioned above, direct communication with the driver through system calls is not encouraged because this interface is partially system dependent and cannot be ported to all environments. The suggested alternative is to use OCERA provided VCA library which defines the portable and clean interface to the CAN driver implementation.

The other issue is addition of the support for new CAN interface boards and CAN controller chips. The subsection [Board Support Functions](#page-73-0) describes template functions, which needs to be implemented for newly supported board. The template of board support can be found in the file src/template.c.

The other task for more brave souls is addition of the support for the unsupported chip type. The source supporting the SJA1000 chip in the PeliCAN mode can serve as an example. The full source of this chip support is stored in the file  $src/s$  ja1000p.c. The subsection [Chip Support Functions](#page-78-0) describes basic functions necessary for the new chip support.

## **2.3.2. CAN Driver File Operations**

## **open**

### **Name**

open — message communication object open system call

#### **Synopsis**

```
int open (const char * pathname, int flags);
```
### **Arguments**

#### pathname

The path to driver device node is specified there. The conventional device names for Linux CAN driver are /dev/can0, /dev/can1, etc.

flags

flags modifying style of open call. The standard O\_RDWR mode should be used for CAN device. The mode  $\circ$  NOBLOCK can be used with driver as well. This mode results in immediate return of read and write.

### **Description**

Returns negative number in the case of error. Returns the file descriptor for named CAN message object in other cases.

## **close**

### **Name**

close — message communication object close system call

#### **Synopsis**

int **close** (int fd);

### **Arguments**

fd

file descriptor to opened can message communication object

### **Description**

Returns negative number in the case of error.

## **read**

### **Name**

read — reads received CAN messages from message object

### **Synopsis**

ssize\_t **read**(int fd, void \* buf, size\_t count);

### **Arguments**

#### fd

file descriptor to opened can message communication object

buf

pointer to array of canmsg\_t structures.

count

size of message array buffer in number of bytes

### **Description**

Returns negative value in the case of error else returns number of read bytes which is multiple of canmsg\_t structure size.

## **write**

### **Name**

write — writes CAN messages to message object for transmission

#### **Synopsis**

ssize\_t **write**(int fd, const void \* buf, size\_t count);

### **Arguments**

fd

file descriptor to opened can message communication object

buf

pointer to array of canmsq t structures.

#### count

size of message array buffer in number of bytes. The parameter informs driver about number of messages prepared for transmission and should be multiple of canmsq t structure size.

### **Description**

Returns negative value in the case of error else returns number of bytes successfully stored into message object transmission queue. The positive returned number is multiple of canmsg\_t structure size.

## **struct canfilt\_t**

## **Name**

struct canfilt\_t — structure for acceptance filter setup

### **Synopsis**

```
struct canfilt_t {
  int flags;
 int queid;
 int cob;
 unsigned long id;
 unsigned long mask;
};
```
### **Members**

#### flags

message flags

MSG\_RTR .. message is Remote Transmission Request,

MSG\_EXT .. message with extended ID,

MSG\_OVR .. indication of queue overflow condition,

MSG\_LOCAL .. message originates from this node.

there are corresponding mask bits MSG\_RTR\_MASK, MSG\_EXT\_MASK, MSG\_LOCAL\_MASK. MSG\_PROCESSLOCAL enables local messages processing in the combination with global setting

#### queid

CAN queue identification in the case of the multiple queues per one user (open instance)

cob

communication object number (not used)

id

selected required value of cared ID id bits

#### mask

select bits significant for the comparison;

1 .. take care about corresponding ID bit,

0 .. don't care

## **IOCTL CANQUE\_FILTER**

## **Name**

IOCTL CANQUE\_FILTER — Sets acceptance filter for CAN queue connected to client state

### **Synopsis**

int **ioctl**(int fd, int command = CANQUE\_FILTER, struct canfilt\_t \* filt);

### **Arguments**

fd

file descriptor to opened can message communication object

command

Denotes CAN queue filter command, CANQUE\_FILTER

filt

pointer to the canfilt\_t structure.

### **Description**

The CANQUE\_FILTER IOCTL invocation sets acceptance mask of associated canqueue to specified parameters. Actual version of the driver changes filter of the default receiption queue. The filed queid should be initialized to zero to support compatibility with future driver versions.

The call returns negative value in the case of error.

# **IOCTL CANQUE\_FLUSH**

## **Name**

IOCTL CANQUE\_FLUSH — Flushes messages from receiption CAN queue

### **Synopsis**

int **ioctl**(int fd, int command = CANQUE\_FLUSH, int queid);

### **Arguments**

fd

file descriptor to opened can message communication object command

Denotes CAN queue flush command, CANQUE\_FLUSH

queid

Should be initialized to zero to support compatibility with future driver versions

### **Description**

The call flushes all messages from the CAN queue. The call returns negative value in the case of error.

## **2.4. LinCAN Driver Architecture**

The LinCAN provides simultaneous queued communication for more concurrent running applications.

<span id="page-62-0"></span>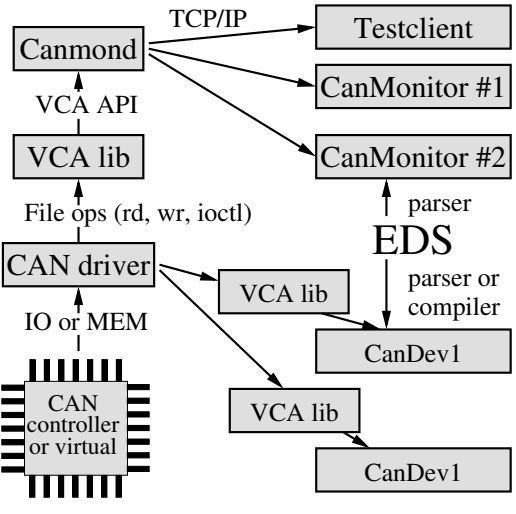

**Figure 2-1. LinCAN architecture**

Even each of communication object can be used by one or more applications, which connects to the communication object internal representation by means of CAN FIFO queues. This enables to build complex systems based even on card and chips, which provides only one communication objects (for example SJA1000).

The driver can be configured to provide virtual CAN board (software emulated message object) to test CAN components on the Linux system without hardware required to connect to the real CAN bus. The example configuration of the CAN network components connected to one real or virtual communication object of LinCAN driver is shown in figure [Figure 2-1](#page-62-0). The communication object is used by the CAN monitor daemon and two CANopen devices implemented by OCERA CanDev component. The actual system dependent driver API is hidden to applications under VCA library. The CAN monitor daemon translates CAN messages to TCP/IP network for Java based platform independent CAN monitor and C based test client.

Each communication object is represented as character device file. The devices can be opened and closed by applications in blocking or non-blocking mode. LinCAN client application state, chip and object configurations are controlled by IOCTL system call. One or more CAN messages can be sent or received through write/read system calls. The data read from or written to the driver are formed from sequence of fixed size structures representing CAN messages.

```
struct canmsg_t {
short flags;
int cob;
 unsigned long id;
 unsigned long timestamp;
 unsigned int length;
 unsigned char data[CAN_MSG_LENGTH];
};
```
The LinCAN driver version 0.2 has rewritten infrastructure based on message FIFOs organized into oriented edges between chip drivers (structure chip\_t) message objects representations (structure msgobj\_t) and open device file instances state (structure canuser\_t). The complete relationship between CAN hardware representation and open instances is illustrated in the figure [Figure 2-4](#page-63-0).

<span id="page-62-1"></span>The message FIFO (structure canque  $f$ ifo t) initialization code allocates configurable number of slots capable to hold one message.

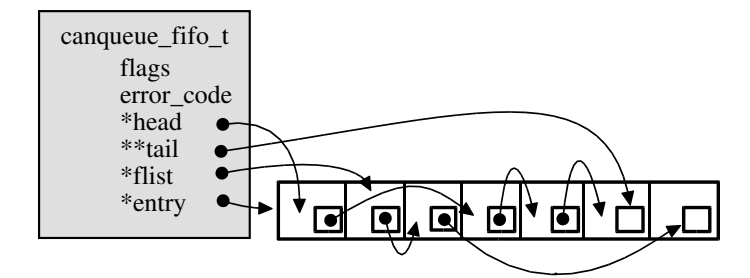

**Figure 2-2. LinCAN message FIFO implementation**

<span id="page-63-1"></span>The all slots are linked to the free list after initialization. The slot can be requested by FIFO input side by function canque\_fifo\_get\_inslot. The slot is filled by message data and is linked into FIFO queue by function canque\_fifo\_put\_inslot. If previously requested slot is not successfully filled by data, it can be released by canque fifo abort inslot The output side of the FIFO tests presence of ready slots by function canque\_fifo\_test\_outslot. If the slot is returned by this function, it is processed and released by function canque\_fifo\_free\_outs The processing can be postponed in the case of bus error or higher priority message processing request by canque\_fifo\_again\_outslot function. All these functions are optimized to be fast and short, which enables to synchronize them by spin-lock semaphores and guarantee atomic nature of them. The FIFO implementation is illustrated in the figure [Figure 2-2.](#page-62-1)

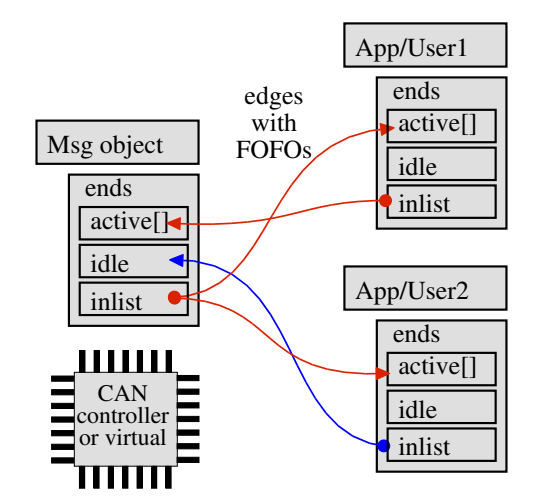

**Figure 2-3. LinCAN driver message flow graph edges**

<span id="page-63-0"></span>The low level message FIFOs are wrapped by CAN edges structures (canque\_edge\_t), which are used for message passing between all components of the driver. The actual version of LinCAN driver uses oriented edges to connect Linux and RT-Linux clients/users with chips and communication objects. Each entity, which is able to hold edge ends, has to be equipped by canque\_ends\_t structure. The input ends of edges/FIFOs are held on inlist. The inactive/empty out ends of the edges are held on a idle list and active out ends are held on a active list corresponding to the edge priority. The canque\_fifo\_test\_outslot function can determine by examination of active lists if there is message to accept/process. This concept makes possible to use same type of edges for outgoing and incoming directions. The concept of edges can be even used for message filtering by priority or acceptance masks. It is prepared for future targeting messages to predefined message objects according to their priority or type and for redundant and fault tolerant message distribution into more CAN buses. Message concentration, virtual nodes and other special processing can be implemented above this concept as well. The example of interconnection of one communication object with two users/open instances is illustrated in the picture [Figure 2-3](#page-63-1). Three edges/FIFOs are in the active state and one edge/FIFO is empty in the shown example.

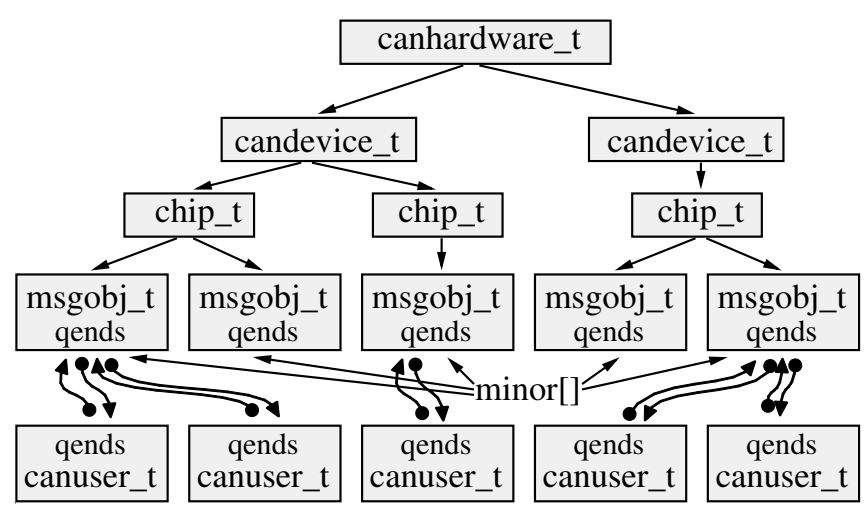

**Figure 2-4. CAN hardware model in the LinCAN driver**

The figure [Figure 2-4](#page-63-0) is example of object inside LinCAN driver representing system with two boards, three chips and more communication objects. Some of these objects are used by one or more applications. The object open instances are represented as canuser\_t structures.

## **2.5. Driver History and Implementation Issues**

The development of the CAN drivers for Linux has long history. We have been faced before two basic alternatives, start new project from scratch or use some other project as basis of our development. The first approach could lead faster to more simple and clean internal architecture but it would mean to introduce new driver with probably incompatible interface unusable for already existing applications. The support of many types of cards is thing which takes long time as well. More existing projects aimed to development of a Linux CAN driver has been analyzed:

#### Original LDDK CAN driver project

The driver project aborted on the kernel evolution and LDDK concept. The LDDK tried to prepare infrastructure for development of the kernel version independent character device drivers written in meta code. The goal was top-ranking, but it proves, that well written "C" language driver can be more portable than the LDDK complex infrastructure.

#### can4linux-0.9 by PORT GmbH

This is version of the above LDDK driver maintained by Port GmbH. The card type is hard compiled into the driver by selected defines and only Philips 82c200 chips are supported.

### CanFestival

The big advantage of this driver is an integrated support for the RT-Linux, but driver implementation is highly coupled to one card. Some concepts of the driver are interesting but the driver has the hard-coded number of message queues.

#### can-0.7.1 by Arnaud Westenberg

This driver has its roots in the LDDK project as well. The original LDDK concept has been eliminated in the driver source and necessary adaptation of the driver for the different Linux kernel versions is achieved by the controllable number of defines and conditional compilation. There is more independent contributors. The main advantages of the driver are support of many cards working in parallel, IO and memory space chip connection support and more cards of different types can be selected at module load time. There exist more users and applications compatible with the driver interface. Disadvantages of the original version of this driver

are non-optimal infrastructure, non-portable make system and lack of the select support.

The responsible OCERA developers selected the can-0.7.1 driver as a base of their development for next reasons:

- Best support for more cards in system
- Supports for many types of cards
- The internal abstraction of the peripheral access method and the chip support

The most important features added by OCERA development team are:

- Added the select system call support
- The support for our memory mapped ISA card added, which proved simplicity of addition of the support for new type of CAN cards
- Added devfs support
- Revised and bug-fixed the IRQ support in the first phase
- Added support for 2.6.x kernels
- Rebuilt the make system to compile options fully follow the running kernel options, cross-compilation still possible when the kernel location and compiler is specified. The driver checked with more 2.2.x, 2.4.x and 2.6.x kernels and hardware configurations.
- Cleaned-up synchronization required to support 2.6.x SMP kernels and enhanced 2.4.x kernels performance
- The deeper rebuilt of the driver infrastructure to enable porting to more systems (most important RT-Linux). The naive FIFO implementation has been replaced by robust CAN queues, edges and ends framework. The big advantage of continuous development is ability to keep compatibility with many cards and applications
- The infrastructure rewrite enabled to support multiple opening of the single minor device
- Support for individual queues message acceptance filters added
- The driver setup functions modified to enable PCI and USB hardware hot-swapping and PnP recognition in the future
- Added support for KVASER PCI cards family
- Added support for virtual can board for more CAN/CANopen components interworking testing on single computer without real CAN hardware.
- The conditional compilation mode for Linux/RT-Linux support has been added. The driver manipulates with chips and boards from RT-Linux hard real-time worker threads in that compilation mode. The POSIX device file interface is provided for RT-Linux threads in parallel to the standard Linux device interface.
- Work on support for first of intelligent CAN/CANopen cards has been started The possible future enhancements
- Cleanup and enhance RTR processing. Add some support for emulated RTR processing for SJA1000 chips
- Enhance clients API to gain full advantages of possibility to connect more CAN queues with different priorities to the one user state structure
- Add support for more CAN cards and chips (82C900 comes to mind)
- Add support for XILINX FPGA based board in development at CTU. There already exists VHDL source for the chip core, connect it to PC-104 bus and LinCAN driver
- Do next steps in the PCI cards support cleanup and add Linux 2.6.x sysfs support

## **2.6. LinCAN Driver Internals**

## **2.6.1. Basic Driver Data Structures**

## **struct canhardware\_t**

## **Name**

struct canhardware\_t — structure representing pointers to all CAN boards

### **Synopsis**

```
struct canhardware t {
 int nr_boards;
 struct rtr_id * rtr_queue;
 can_spinlock_t rtr_lock;
 struct candevice_t * * candevice;
};
```
### **Members**

nr\_boards

number of present boards

rtr\_queue

RTR - remote transmission request queue (expect some changes there) rtr\_lock

locking for RTR queue

```
candevice
```
array of pointers to CAN devices/boards

# **struct candevice\_t**

## **Name**

struct candevice\_t — CAN device/board structure

### **Synopsis**

```
struct candevice t {
 char * hwname;
 int candev_idx;
 unsigned long io_addr;
 unsigned long res_addr;
 unsigned long dev_base_addr;
 unsigned int flags;
 int nr_all_chips;
 int nr_82527_chips;
 int nr_sja1000_chips;
 struct chip_t * * chip;
 struct hwspecops_t * hwspecops;
 struct canhardware_t * hosthardware_p;
 union sysdevptr;
};
```
## **Members**

hwname text string with board type candev\_idx board index in canhardware t.candevice<sup>[]</sup> io\_addr IO/physical MEM address res\_addr optional reset register port dev base addr CPU translated IO/virtual MEM address flags board flags: PROGRAMMABLE\_IRQ .. interrupt number can be programmed into board nr\_all\_chips number of chips present on the board nr\_82527\_chips number of Intel 8257 chips nr\_sja1000\_chips number of Philips SJA100 chips chip array of pointers to the chip structures hwspecops pointer to board specific operations hosthardware\_p pointer to the root hardware structure sysdevptr union reserved for pointer to bus specific device structure (case pcidev is used for PCI devices)

### **Description**

The structure represent configuration and state of associated board. The driver infrastructure prepares this structure and calls board type specific board\_register function. The board support provided register function fills right function pointers in hwspecops structure. Then driver setup calls functions init\_hw\_data, init\_chip\_data, init\_chip\_data, init\_obj\_data and program\_irq. Function init\_hw\_data and init\_chip\_data have to specify number and types of connected chips or objects respectively. The use of  $nr\_all\_chips$  is preferred over use of fields  $nr\_82527\_chips$  and nr\_sja1000\_chips in the board non-specific functions. The io\_addr and dev\_base\_addr is filled from module parameters to the same value. The request io function can fix-up dev\_base\_addr field if virtual address is different than bus address.

## **struct chip\_t**

### **Name**

struct  $\text{chip}_t - \text{CAN}$  chip state and type information

### **Synopsis**

```
struct chip_t {
 char * chip_type;
 int chip_idx;
 int chip_irq;
 unsigned long chip_base_addr;
 unsigned int flags;
```

```
long clock;
 long baudrate;
  void (* write_register (unsigned char data, unsigned long address);
 unsigned (* read_register (unsigned long address);
 unsigned short sja_cdr_reg;
 unsigned short sja_ocr_reg;
 unsigned short int_cpu_reg;
 unsigned short int clk reg;
 unsigned short int_bus_reg;
 struct msgobj_t * * msgobj;
 struct chipspecops_t * chipspecops;
 struct candevice_t * hostdevice;
 int max_objects;
 can spinlock t chip lock;
 #ifdef CAN_WITH_RTLpthread_t worker_thread;
 unsigned long pend_flags;
};
```
### **Members**

```
chip_type
```
text string describing chip type

```
chip_idx
```
index of the chip in candevice\_t.chip[] array

chip\_irq

chip interrupt number if any

chip\_base\_addr

chip base address in the CPU IO or virtual memory space

flags

chip flags: CHIP\_CONFIGURED .. chip is configured, CHIP\_SEGMENTED .. access to the chip is segmented (mainly for i82527 chips)

clock

chip base clock frequency in Hz

baudrate

selected chip baudrate in Hz

write\_register

write chip register function copy -

read\_register

read chip register function copy

sja\_cdr\_reg

SJA specific register - holds hardware specific options for the Clock Divider register. Options defined in the sja1000.h file: CDR\_CLKOUT\_MASK, CDR\_CLK\_OFF, CDR\_RXINPEN, CDR\_CBP, CDR\_PELICAN

sja\_ocr\_reg

SJA specific register - hold hardware specific options for the Output Control register. Options defined in the sja1000.h file: OCR\_MODE\_BIPHASE, OCR\_MODE\_TEST, OCR\_MODE\_NORMAL, OCR\_MODE\_CLOCK, OCR\_TX0\_LH, OCR\_TX1\_ZZ.

#### int\_cpu\_reg

Intel specific register - holds hardware specific options for the CPU Interface register. Options defined in the i82527.h file: iCPU\_CEN, iCPU\_MUX, iCPU\_SLP, iCPU\_PWD, iCPU\_DMC, iCPU\_DSC, iCPU\_RST.

int\_clk\_reg

Intel specific register - holds hardware specific options for the Clock Out register. Options defined in the i82527.h file: iCLK\_CD0, iCLK\_CD1, iCLK\_CD2, iCLK\_CD3, iCLK\_SL0, iCLK\_SL1.

int\_bus\_reg

Intel specific register - holds hardware specific options for the Bus Configuration register. Options defined in the i82527.h file: iBUS\_DR0, iBUS\_DR1, iBUS\_DT1, iBUS\_POL, iBUS\_CBY.

msgobj

array of pointers to individual communication objects

chipspecops

pointer to the set of chip specific object filled by init\_chip\_data function hostdevice

pointer to chip hosting board

max\_objects

maximal number of communication objects connected to this chip

chip\_lock

reserved for synchronization of the chip supporting routines (not used in the current driver version)

worker\_thread

chip worker thread ID (RT-Linux specific field)

pend\_flags

holds information about pending interrupt and  $tx$  wake operations (RT-Linux specific field). Masks values: MSGOBJ\_TX\_REQUEST .. some of the message objects requires tx\_wake call, MSGOBJ\_IRQ\_REQUEST .. chip interrupt processing required MSGOBJ\_WORKER\_WAKE .. marks, that worker thread should be waked for some of above reasons

### **Description**

The fields write\_register and read\_register are copied from corresponding fields from hwspecops structure (chip->hostdevice->hwspecops->write\_register and chip->hostdevice- >hwspecops->read\_register) to speedup can\_write\_reg and can\_read\_reg functions.

# **struct msgobj\_t**

### **Name**

struct msgobj\_t — structure holding communication object state

#### **Synopsis**

```
struct msgobj_t {
 unsigned long obj base addr;
 unsigned int minor;
 unsigned int object;
 unsigned long obj_flags;
 int ret;
 struct canque_ends_t * qends;
 struct canque_edge_t * tx_qedge;
 struct canque_slot_t * tx_slot;
 int tx_retry_cnt;
 struct timer list tx timeout;
 struct canmsg_t rx_msg;
 struct chip_t * hostchip;
 atomic t obj used;
 struct list_head obj_users;
};
```
#### **Members**

obj\_base\_addr

minor

associated device minor number

object

object number in chip\_t structure +1

obj\_flags

message object specific flags. Masks values: MSGOBJ\_TX\_REQUEST .. the message object requests TX activation MSGOBJ\_TX\_LOCK .. some IRQ routine or callback on some CPU is running inside TX activation processing code

ret

field holding status of the last Tx operation

qends

pointer to message object corresponding ends structure

tx\_qedge

edge corresponding to transmitted message

tx\_slot

slot holding transmitted message, slot is taken from canque\_test\_outslot call and is freed by canque\_free\_outslot or rescheduled canque\_again\_outslot

tx\_retry\_cnt

transmission attempt counter

tx\_timeout

can be used by chip driver to check for the transmission timeout

rx\_msg

temporary storage to hold received messages before calling to canque\_filter\_msg2edges hostchip

pointer to the &chip\_t structure this object belongs to

obj\_used

counter of users (associated file structures for Linux userspace clients) of this object

obj\_users

list of user structures of type &canuser\_t.

## **struct canuser\_t**

### **Name**

struct canuser\_t — structure holding CAN user/client state

### **Synopsis**

```
struct canuser_t {
 unsigned long flags;
 struct list_head peers;
 struct canque_ends_t * qends;
 struct msgobj_t * msgobj;
 struct canque_edge_t * rx_edge0;
 union userinfo;
 int magic;
};
```
### **Members**

flags

used to distinguish Linux/RT-Linux type

peers

for connection into list of object users

qends

pointer to the ends structure corresponding for this user

msgobj

communication object the user is connected to

rx\_edge0

default receive queue for filter IOCTL

userinfo

stores user context specific information. The field fileinfo.file holds pointer to open device file state structure for the Linux user-space client applications

magic

magic number to check consistency when pointer is retrieved from file private field

## **struct hwspecops\_t**

### **Name**

struct hwspecops\_t — hardware/board specific operations

#### **Synopsis**

```
struct hwspecops_t {
 int (* request io (struct candevice t *candev);
 int (* release_io (struct candevice_t *candev);
 int (* reset (struct candevice_t *candev);
 int (* init_hw_data (struct candevice_t *candev);
 int (* init_chip_data (struct candevice_t *candev, int chipnr);
 int (* init_obj_data (struct chip_t *chip, int objnr);
 int (* program_irq (struct candevice_t *candev);
 void (* write_register (unsigned char data,unsigned long address);
 unsigned (* read_register (unsigned long address);
};
```
#### **Members**

request\_io

reserve io or memory range for can board

release\_io

free reserved io memory range

reset

hardware reset routine

init hw data

called to initialize &candevice\_t structure, mainly res\_add, nr\_all\_chips, nr\_82527\_chips, nr\_sja1000\_chips and flags fields

init\_chip\_data

called initialize each  $\&$ chip\_t structure, mainly  $chip\_type$ ,  $chip\_base\_addr$ ,  $clock$  and chip specific registers. It is responsible to setup &chip\_t- $\geq$ chipspecops functions for non-standard chip types (type other than "i82527", "sja1000" or "sja1000p")

init\_obj\_data

called initialize each &msgobj\_t structure, mainly obj\_base\_addr field.
program\_irq

program interrupt generation hardware of the board if flag PROGRAMMABLE\_IRQ is present for specified device/board

write\_register

low level write register routine

read\_register

low level read register routine

## **struct chipspecops\_t**

## **Name**

struct chipspecops  $t - can$  controller chip specific operations

#### **Synopsis**

```
struct chipspecops_t {
  int (* chip_config (struct chip_t *chip);
  int (* baud_rate (struct chip_t *chip, int rate, int clock, int sjw,int sampl_pt, int flags);
  int (* standard_mask (struct chip_t *chip, unsigned short code,unsigned short mask);
  int (* extended mask (struct chip t *chip, unsigned long code,unsigned long mask);
  int (* message15_mask (struct chip_t *chip, unsigned long code,unsigned long mask);
  int (* clear_objects (struct chip_t *chip);
  int (* config_irqs (struct chip_t *chip, short irqs);
  \left(\begin{array}{ccc} * & * \\ * & * \end{array}\right) <br> \left(\begin{array}{ccc} * & * \\ * & * \end{array}\right) <br> \left(\begin{array}{ccc} * & * \\ * & * \end{array}\right) <br> \left(\begin{array}{ccc} * & * \\ * & * \end{array}\right) <br> \left(\begin{array}{ccc} * & * \\ * & * \end{array}\right) <br> \left(\begin{array}{ccc} * & * \\ * & * \end{array}\right)int (* pre_write_config (struct chip_t *chip, struct msgobj_t *obj,struct canmsg_t *msg);
  int (* send_msg (struct chip_t *chip, struct msgobj_t *obj,struct canmsg_t *msg);
  \quad (* remote_request (struct chip_t *chip, struct msgobj_t *obj);
  int (* check_tx_stat (struct chip_t *chip);
  int (* wakeup tx (struct chip t *chip, struct msgobj t *obj);
  int (* enable_configuration (struct chip_t *chip);
  int (* disable configuration (struct chip t *chip);
  int (* set_btregs (struct chip_t *chip, unsigned short btr0,unsigned short btr1);
  int (* start_chip (struct chip_t *chip);
  int (* stop_chip (struct chip_t *chip);
  can_irqreturn_t (* irq_handler (int irq, void *dev_id, struct pt_regs *regs);
};
```
## **Members**

chip\_config CAN chip configuration baud\_rate set communication parameters standard\_mask setup of mask for message filtering extended\_mask setup of extended mask for message filtering message15\_mask set mask of i82527 message object 15 clear\_objects clears state of all message object residing in chip config\_irqs tunes chip hardware interrupt delivery pre\_read\_config prepares message object for message reception pre\_write\_config prepares message object for message transmission

send\_msg initiate message transmission remote\_request configures message object and asks for RTR message check\_tx\_stat checks state of transmission engine wakeup\_tx wakeup TX processing enable\_configuration enable chip configuration mode disable\_configuration disable chip configuration mode set btregs configures bitrate registers start chip starts chip message processing stop\_chip stops chip message processing irq\_handler interrupt service routine

## **2.6.2. Board Support Functions**

The functions, which should be implemented for each supported board, are described in the next section. The functions are prefixed by boardname. The prefix template has been selected for next description.

## **template\_request\_io**

## **Name**

template\_request\_io — reserve io or memory range for can board

#### **Synopsis**

int **template\_request\_io** (struct candevice\_t \* candev);

### **Arguments**

candev

pointer to candevice/board which asks for io. Field io\_addr of candev is used in most cases to define start of the range

#### **Description**

The function template\_request\_io is used to reserve the io-memory. If your hardware uses a dedicated memory range as hardware control registers you will have to add the code to reserve this memory as well. IO\_RANGE is the io-memory range that gets reserved, please adjust according your hardware. Example: #define IO\_RANGE 0x100 for i82527 chips or #define IO\_RANGE 0x20 for sja1000 chips in basic CAN mode.

#### **Return Value**

The function returns zero on success or -ENODEV on failure

#### **File**

src/template.c

## **template\_release\_io**

## **Name**

template\_release\_io — free reserved io memory range

#### **Synopsis**

int **template\_release\_io** (struct candevice\_t \* candev);

### **Arguments**

candev

pointer to candevice/board which releases io

#### **Description**

The function template\_release\_io is used to free reserved io-memory. In case you have reserved more io memory, don't forget to free it here. IO\_RANGE is the io-memory range that gets released, please adjust according your hardware. Example: #define IO\_RANGE 0x100 for i82527 chips or #define IO\_RANGE 0x20 for sja1000 chips in basic CAN mode.

#### **Return Value**

The function always returns zero

#### **File**

src/template.c

## **template\_reset**

## **Name**

template\_reset — hardware reset routine

#### **Synopsis**

int **template\_reset** (struct candevice\_t \* candev);

#### **Arguments**

#### candev

Pointer to candevice/board structure

## **Description**

The function template\_reset is used to give a hardware reset. This is rather hardware specific so I haven't included example code. Don't forget to check the reset status of the chip before returning.

## **Return Value**

The function returns zero on success or -ENODEV on failure

**File**

src/template.c

## **template\_init\_hw\_data**

## **Name**

template\_init\_hw\_data — Initialize hardware cards

#### **Synopsis**

int **template\_init\_hw\_data** (struct candevice\_t \* candev);

### **Arguments**

#### candev

Pointer to candevice/board structure

### **Description**

The function template\_init\_hw\_data is used to initialize the hardware structure containing information about the installed CAN-board. RESET\_ADDR represents the ioaddress of the hardware reset register. NR\_82527 represents the number of Intel 82527 chips on the board. NR\_SJA1000 represents the number of Philips sja1000 chips on the board. The flags entry can currently only be CANDEV\_PROGRAMMABLE\_IRQ to indicate that the hardware uses programmable interrupts.

#### **Return Value**

The function always returns zero

**File**

src/template.c

## **template\_init\_chip\_data**

## **Name**

template\_init\_chip\_data — Initialize chips

#### **Synopsis**

int **template\_init\_chip\_data** (struct candevice\_t \* candev, int chipnr);

### **Arguments**

candev

Pointer to candevice/board structure

chipnr

Number of the CAN chip on the hardware card

## **Description**

The function template\_init\_chip\_data is used to initialize the hardware structure containing information about the CAN chips. CHIP\_TYPE represents the type of CAN chip. CHIP TYPE can be "i82527" or "sja1000". The chip base addr entry represents the start of the 'official' memory map of the installed chip. It's likely that this is the same as the io\_addr argument supplied at module loading time. The clock entry holds the chip clock value in Hz. The entry  $s$  *ja* cdr reg holds hardware specific options for the Clock Divider register. Options defined in the sja1000.h file: CDR\_CLKOUT\_MASK, CDR\_CLK\_OFF, CDR\_RXINPEN, CDR\_CBP, CDR\_PELICAN The entry sja\_ocr\_reg holds hardware specific options for the Output Control register. Options defined in the sja1000.h file: OCR\_MODE\_BIPHASE, OCR\_MODE\_TEST, OCR\_MODE\_NORMAL, OCR\_MODE\_CLOCK, OCR\_TX0\_LH, OCR TX1 ZZ. The entry int clk reg holds hardware specific options for the Clock Out register. Options defined in the i82527.h file: iCLK\_CD0, iCLK\_CD1, iCLK\_CD2, iCLK\_CD3, iCLK\_SL0, iCLK\_SL1. The entry int\_bus\_reg holds hardware specific options for the Bus Configuration register. Options defined in the i82527.h file: iBUS DR0, iBUS\_DR1, iBUS\_DT1, iBUS\_POL, iBUS\_CBY. The entry int\_cpu\_reg holds hardware specific options for the cpu interface register. Options defined in the i82527.h file: iCPU\_CEN, iCPU\_MUX, iCPU\_SLP, iCPU\_PWD, iCPU\_DMC, iCPU\_DSC, iCPU\_RST.

## **Return Value**

The function always returns zero

### **File**

src/template.c

## **template\_init\_obj\_data**

## **Name**

template\_init\_obj\_data — Initialize message buffers

## **Synopsis**

int **template\_init\_obj\_data** (struct chip\_t \* chip, int objnr);

## **Arguments**

chip

Pointer to chip specific structure

objnr

Number of the message buffer

## **Description**

The function template\_init\_obj\_data is used to initialize the hardware structure containing information about the different message objects on the CAN chip. In case of the sja1000 there's only one message object but on the i82527 chip there are 15. The code below is for a i82527 chip and initializes the object base addresses The entry obj\_base\_addr represents the first memory address of the message object. In case of the sja1000  $obj\_base\_addr$  is taken the same as the chips base address. Unless the hardware uses a segmented memory map, flags can be set zero.

### **Return Value**

The function always returns zero

**File**

src/template.c

## **template\_program\_irq**

## **Name**

template\_program\_irq — program interrupts

#### **Synopsis**

int **template\_program\_irq** (struct candevice\_t \* candev);

### **Arguments**

candev

Pointer to candevice/board structure

## **Description**

The function template\_program\_irq is used for hardware that uses programmable interrupts. If your hardware doesn't use programmable interrupts you should not set the candevices\_t->flags entry to CANDEV\_PROGRAMMABLE\_IRQ and leave this function unedited. Again this function is hardware specific so there's no example code.

### **Return value**

The function returns zero on success or -ENODEV on failure

#### **File**

src/template.c

## **template\_write\_register**

## **Name**

template\_write\_register — Low level write register routine

### **Synopsis**

void **template\_write\_register** (unsigned char data, unsigned long address);

## **Arguments**

data data to be written address memory address to write to

## **Description**

The function template\_write\_register is used to write to hardware registers on the CAN chip. You should only have to edit this function if your hardware uses some specific write process.

## **Return Value**

The function does not return a value

### **File**

src/template.c

## **template\_read\_register**

## **Name**

template\_read\_register — Low level read register routine

## **Synopsis**

unsigned **template\_read\_register** (unsigned long address);

## **Arguments**

address memory address to read from

## **Description**

The function template\_read\_register is used to read from hardware registers on the CAN chip. You should only have to edit this function if your hardware uses some specific read process.

## **Return Value**

The function returns the value stored in address

### **File**

src/template.c

## **2.6.3. Chip Support Functions**

The controller chip specific functions are described in the next section. The functions should be prefixed by chip type. Because documentation of chip functions has been retrieved from the actual SJA1000 PeliCAN support, the function prefix is sja1000p.

## **sja1000p\_enable\_configuration**

## **Name**

sja1000p\_enable\_configuration — enable chip configuration mode

#### **Synopsis**

int **sja1000p\_enable\_configuration** (struct chip\_t \* chip);

#### **Arguments**

chip

pointer to chip state structure

## **sja1000p\_disable\_configuration**

## **Name**

sja1000p\_disable\_configuration — disable chip configuration mode

#### **Synopsis**

int **sja1000p\_disable\_configuration** (struct chip\_t \* chip);

### **Arguments**

chip pointer to chip state structure

## **sja1000p\_chip\_config**

## **Name**

sja1000p\_chip\_config — can chip configuration

#### **Synopsis**

int **sja1000p\_chip\_config** (struct chip\_t \* chip);

### **Arguments**

chip

pointer to chip state structure

## **Description**

This function configures chip and prepares it for message transmission and reception. The function resets chip, resets mask for acceptance of all messages by call to  $s$  ja1000p extended mas function and then computes and sets baudrate with use of function sja1000p\_baud\_rate.

### **Return Value**

negative value reports error.

**File**

src/sja1000p.c

## **sja1000p\_extended\_mask**

## **Name**

sja1000p\_extended\_mask — setup of extended mask for message filtering

### **Synopsis**

int **sja1000p\_extended\_mask** (struct chip\_t \* chip, unsigned long code, unsigned long mask);

## **Arguments**

chip pointer to chip state structure code can message acceptance code mask can message acceptance mask

### **Return Value**

negative value reports error.

**File** src/sja1000p.c

## **sja1000p\_baud\_rate**

## **Name**

sja1000p\_baud\_rate — set communication parameters.

#### **Synopsis**

int **sja1000p\_baud\_rate** (struct chip\_t \* chip, int rate, int clock, int sjw, int sampl\_pt, int flags);

## **Arguments**

chip

pointer to chip state structure

rate baud rate in Hz clock frequency of sja1000 clock in Hz (ISA osc is 14318000)  $s<sub>jw</sub>$ synchronization jump width (0-3) prescaled clock cycles sampl pt sample point in % (0-100) sets (TSEG1+1)/(TSEG1+TSEG2+2) ratio flags fields BTR1\_SAM, OCMODE, OCPOL, OCTP, OCTN, CLK\_OFF, CBP

#### **Return Value**

negative value reports error.

### **File**

src/sja1000p.c

## **sja1000p\_read**

### **Name**

sja1000p\_read — reads and distributes one or more received messages

#### **Synopsis**

void **sja1000p\_read** (struct chip\_t \* chip, struct msgobj\_t \* obj);

#### **Arguments**

#### chip

pointer to chip state structure

#### obj

pinter to CAN message queue information

#### **File**

src/sja1000p.c

## **sja1000p\_pre\_read\_config**

## **Name**

sja1000p\_pre\_read\_config — prepares message object for message reception

#### **Synopsis**

int **sja1000p\_pre\_read\_config** (struct chip\_t \* chip, struct msgobj\_t \* obj);

#### **Arguments**

chip

pointer to chip state structure

obj

pointer to message object state structure

## **Return Value**

negative value reports error. Positive value indicates immediate reception of message.

**File**

src/sja1000p.c

# **sja1000p\_pre\_write\_config**

## **Name**

sja1000p\_pre\_write\_config — prepares message object for message transmission

#### **Synopsis**

int **sja1000p\_pre\_write\_config** (struct chip\_t \* chip, struct msgobj\_t \* obj, struct canmsg\_t \* msg);

## **Arguments**

chip pointer to chip state structure obj pointer to message object state structure msg pointer to CAN message

## **Description**

This function prepares selected message object for future initiation of message transmission by sja1000p\_send\_msg function. The CAN message data and message ID are transfered from msg slot into chip buffer in this function.

## **Return Value**

negative value reports error.

### **File**

src/sja1000p.c

## **sja1000p\_send\_msg**

## **Name**

sja1000p\_send\_msg — initiate message transmission

#### **Synopsis**

int **sja1000p\_send\_msg** (struct chip\_t \* chip, struct msgobj\_t \* obj, struct canmsg\_t \* msg);

#### **Arguments**

chip

pointer to chip state structure

obj

pointer to message object state structure

msg

pointer to CAN message

#### **Description**

This function is called after  $sjal000p\_pre\_write\_config$  function, which prepares data in chip buffer.

### **Return Value**

negative value reports error.

**File**

src/sja1000p.c

## **sja1000p\_check\_tx\_stat**

## **Name**

sja1000p\_check\_tx\_stat — checks state of transmission engine

#### **Synopsis**

int **sja1000p\_check\_tx\_stat** (struct chip\_t \* chip);

### **Arguments**

```
chip
```
pointer to chip state structure

#### **Return Value**

negative value reports error. Positive return value indicates transmission under way status. Zero value indicates finishing of all issued transmission requests.

### **File**

src/sja1000p.c

## **sja1000p\_set\_btregs**

## **Name**

sja1000p\_set\_btregs — configures bitrate registers

#### **Synopsis**

int **sja1000p\_set\_btregs** (struct chip\_t \* chip, unsigned short btr0, unsigned short btr1);

### **Arguments**

chip pointer to chip state structure btr0 bitrate register 0 btr1 bitrate register 1

#### **Return Value**

negative value reports error.

### **File**

src/sja1000p.c

## **sja1000p\_start\_chip**

## **Name**

sja1000p\_start\_chip — starts chip message processing

### **Synopsis**

int **sja1000p\_start\_chip** (struct chip\_t \* chip);

### **Arguments**

chip pointer to chip state structure

#### **Return Value**

negative value reports error.

## **File**

src/sja1000p.c

## **sja1000p\_stop\_chip**

## **Name**

sja1000p\_stop\_chip — stops chip message processing

#### **Synopsis**

int **sja1000p\_stop\_chip** (struct chip\_t \* chip);

#### **Arguments**

chip

pointer to chip state structure

## **Return Value**

negative value reports error.

#### **File**

src/sja1000p.c

## **sja1000p\_remote\_request**

## **Name**

sja1000p\_remote\_request — configures message object and asks for RTR message

### **Synopsis**

int **sja1000p\_remote\_request** (struct chip\_t \* chip, struct msgobj\_t \* obj);

#### **Arguments**

chip

pointer to chip state structure

obj

pointer to message object structure

## **Return Value**

negative value reports error.

#### **File**

src/sja1000p.c

# **sja1000p\_standard\_mask**

## **Name**

sja1000p\_standard\_mask — setup of mask for message filtering

#### **Synopsis**

int **sja1000p\_standard\_mask** (struct chip\_t \* chip, unsigned short code, unsigned short mask);

### **Arguments**

chip

pointer to chip state structure

code

can message acceptance code

mask can message acceptance mask

#### **Return Value**

negative value reports error.

#### **File**

src/sja1000p.c

## **sja1000p\_clear\_objects**

## **Name**

sja1000p\_clear\_objects — clears state of all message object residing in chip

#### **Synopsis**

int **sja1000p\_clear\_objects** (struct chip\_t \* chip);

### **Arguments**

chip

pointer to chip state structure

### **Return Value**

negative value reports error.

### **File**

src/sja1000p.c

## **sja1000p\_config\_irqs**

## **Name**

sja1000p\_config\_irqs — tunes chip hardware interrupt delivery

#### **Synopsis**

int **sja1000p\_config\_irqs** (struct chip\_t \* chip, short irqs);

### **Arguments**

chip pointer to chip state structure irqs requested chip IRQ configuration

### **Return Value**

negative value reports error.

#### **File**

src/sja1000p.c

## **sja1000p\_irq\_write\_handler**

## **Name**

sja1000p\_irq\_write\_handler — part of ISR code responsible for transmit events

#### **Synopsis**

void **sja1000p\_irq\_write\_handler** (struct chip\_t \* chip, struct msgobj\_t \* obj);

### **Arguments**

chip

pointer to chip state structure obj pointer to attached queue description

### **Description**

The main purpose of this function is to read message from attached queues and transfer message contents into CAN controller chip. This subroutine is called by sja1000p\_irq\_write\_handle for transmit events.

#### **File**

src/sja1000p.c

## **sja1000p\_irq\_handler**

## **Name**

sja1000p\_irq\_handler — interrupt service routine

#### **Synopsis**

can\_irqreturn\_t **sja1000p\_irq\_handler** (int irq, void \* dev\_id, struct pt\_regs \* regs);

### **Arguments**

irq

interrupt vector number, this value is system specific

dev\_id

driver private pointer registered at time of request\_irq call. The CAN driver uses this pointer to store relationship of interrupt to chip state structure -  $struct$  chip\_t regs

system dependent value pointing to registers stored in exception frame

#### **Description**

Interrupt handler is activated when state of CAN controller chip changes, there is message to be read or there is more space for new messages or error occurs. The receive events results in reading of the message from CAN controller chip and distribution of message through attached message queues.

#### **File**

src/sja1000p.c

## **sja1000p\_wakeup\_tx**

## **Name**

sja1000p\_wakeup\_tx — wakeups TX processing

### **Synopsis**

int **sja1000p\_wakeup\_tx** (struct chip\_t \* chip, struct msgobj\_t \* obj);

## **Arguments**

#### chip

pointer to chip state structure

obj

pointer to message object structure

#### **Return Value**

negative value reports error.

#### **File**

src/sja1000p.c

## **2.6.4. CAN Queues Common Structures and Functions**

This part of the driver implements basic CAN queues infrastructure. It is written as much generic as possible and then specialization for each category of CAN queues clients is implemented in separate subsystem. The only synchronization mechanism required from target system are spin-lock synchronization and atomic bit manipulation. Locked sections are narrowed to the short operations. Even can message 8 bytes movement is excluded from the locked sections of the code.

## **struct canque\_slot\_t**

## **Name**

struct canque\_slot\_t — one CAN message slot in the CAN FIFO queue

#### **Synopsis**

```
struct canque_slot_t {
 struct canque_slot_t * next;
 unsigned long slot_flags;
 struct canmsg_t msg;
};
```
#### **Members**

next

pointer to the next/younger slot

slot\_flags

msg

space for one CAN message

### **Description**

This structure is used to store CAN messages in the CAN FIFO queue.

space for flags and optional command describing action associated with slot data

## **struct canque\_fifo\_t**

## **Name**

struct canque\_fifo\_t  $-$  CAN FIFO queue representation

#### **Synopsis**

```
struct canque_fifo_t {
 unsigned long fifo flags;
 unsigned long error_code;
 struct canque_slot_t * head;
 struct canque_slot_t ** tail;
 struct canque_slot_t * flist;
 struct canque_slot_t * entry;
 can spinlock t fifo lock;
 int slotsnr;
};
```
#### **Members**

fifo\_flags

this field holds global flags describing state of the FIFO. CAN\_FIFOF\_ERROR is set when some error condition occurs. CAN\_FIFOF\_ERR2BLOCK defines, that error should lead to the FIFO block state. CAN\_FIFOF\_BLOCK state blocks insertion of the next messages. CAN\_FIFOF\_OVERRUN attempt to acquire new slot, when FIFO is full. CAN\_FIFOF\_FULL indicates FIFO full state. CAN\_FIFOF\_EMPTY indicates no allocated slot in the FIFO. CAN\_FIFOF\_DEAD condition indication. Used when FIFO is beeing destroyed.

error\_code

futher description of error condition

head

pointer to the FIFO head, oldest slot

tail

pointer to the location, where pointer to newly inserted slot should be added flist

pointer to list of the free slots associated with queue

entry

pointer to the memory allocated for the list slots.

fifo\_lock

the lock to ensure atomicity of slot manipulation operations.

slotsnr

number of allocated slots

#### **Description**

This structure represents CAN FIFO queue. It is implemented as a single linked list of slots prepared for processing. The empty slots are stored in single linked list  $(flist)$ .

## **canque\_fifo\_get\_inslot**

## **Name**

canque\_fifo\_get\_inslot — allocate slot for the input of one CAN message

#### **Synopsis**

int **canque\_fifo\_get\_inslot** (struct canque\_fifo\_t \* fifo, struct canque\_slot\_t \*\* slotp, int cmd);

### **Arguments**

fifo

pointer to the FIFO structure

slotp

pointer to location to store pointer to the allocated slot.

cmd

optional command associated with allocated slot.

### **Return Value**

The function returns negative value if there is no free slot in the FIFO queue.

## **canque\_fifo\_put\_inslot**

#### **Name**

canque\_fifo\_put\_inslot — releases slot to further processing

#### **Synopsis**

int **canque\_fifo\_put\_inslot** (struct canque\_fifo\_t \* fifo, struct canque\_slot\_t \* slot);

### **Arguments**

 $f$ ifo

pointer to the FIFO structure

slot

pointer to the slot previously acquired by canque\_fifo\_get\_inslot.

#### **Return Value**

The nonzero return value indicates, that the queue was empty before call to the function. The caller should wake-up output side of the queue.

## **canque\_fifo\_abort\_inslot**

## **Name**

canque\_fifo\_abort\_inslot — release and abort slot

#### **Synopsis**

int **canque\_fifo\_abort\_inslot** (struct canque\_fifo\_t \* fifo, struct canque\_slot\_t \* slot);

#### **Arguments**

#### fifo

pointer to the FIFO structure

slot

pointer to the slot previously acquired by canque\_fifo\_get\_inslot.

#### **Return Value**

The nonzero value indicates, that fifo was full

## **canque\_fifo\_test\_outslot**

## **Name**

canque\_fifo\_test\_outslot — test and get ready slot from the FIFO

#### **Synopsis**

int **canque\_fifo\_test\_outslot** (struct canque\_fifo\_t \* fifo, struct canque\_slot\_t \*\* slotp);

#### **Arguments**

fifo

pointer to the FIFO structure

slotp

pointer to location to store pointer to the oldest slot from the FIFO.

#### **Return Value**

The negative value indicates, that queue is empty. The positive or zero value represents command stored into slot by the call to the function canque\_fifo\_get\_inslot. The successfully acquired FIFO output slot has to be released by the call canque\_fifo\_free\_outslot or canque\_fifo\_again\_outslot.

## **canque\_fifo\_free\_outslot**

## **Name**

canque fifo free outslot — free processed FIFO slot

## **Synopsis**

int **canque\_fifo\_free\_outslot** (struct canque\_fifo\_t \* fifo, struct canque\_slot\_t \* slot);

## **Arguments**

fifo

pointer to the FIFO structure

slot

pointer to the slot previously acquired by canque\_fifo\_test\_outslot.

## **Return Value**

The returned value informs about FIFO state change. The mask CAN\_FIFOF\_FULL indicates, that the FIFO was full before the function call. The mask CAN\_FIFOF\_EMPTY informs, that last ready slot has been processed.

## **canque\_fifo\_again\_outslot**

## **Name**

canque\_fifo\_again\_outslot — interrupt and postpone processing of the slot

### **Synopsis**

int **canque\_fifo\_again\_outslot** (struct canque\_fifo\_t \* fifo, struct canque\_slot\_t \* slot);

### **Arguments**

fifo

pointer to the FIFO structure

slot

pointer to the slot previously acquired by canque\_fifo\_test\_outslot.

### **Return Value**

The function cannot fail..

## **struct canque\_edge\_t**

## **Name**

struct canque\_edge\_t — CAN message delivery subsystem graph edge

#### **Synopsis**

```
struct canque_edge_t {
 struct canque_fifo_t fifo;
 unsigned long filtid;
 unsigned long filtmask;
 struct list_head inpeers;
 struct list head outpeers;
 struct list head activepeers;
 struct canque_ends_t * inends;
 struct canque ends t * outends;
 atomic_t edge_used;
 int edge_prio;
 int edge_num;
 #ifdef CAN_WITH_RTLstruct list_head pending_peers;
 unsigned long pending_inops;
 unsigned long pending_outops;
};
```
#### **Members**

#### fifo

place where primitive  $struct$  canque fifo  $t$  FIFO is located.

filtid

the possible CAN message identifiers filter.

filtmask

the filter mask, the comparison considers only  $filtid$  bits corresponding to set bits in the filtmask field.

inpeers

the lists of all peers FIFOs connected by their input side (inends) to the same terminal (struct canque\_ends\_t).

outpeers

the lists of all peers FIFOs connected by their output side (outends) to the same terminal (struct canque\_ends\_t).

activepeers

the lists of peers FIFOs connected by their output side (outends) to the same terminal (struct canque\_ends\_t) with same priority and active state.

inends

the pointer to the FIFO input side terminal (struct canque\_ends\_t). outends

the pointer to the FIFO output side terminal (struct canque\_ends\_t). edge\_used

the atomic usage counter, mainly used for safe destruction of the edge. edge\_prio

the assigned queue priority from the range 0 to CANQUEUE\_PRIO\_NR-1 edge\_num

edge sequential number intended for debugging purposes only pending\_peers

edges with pending delayed events (RTL->Linux calls)

pending\_inops

bitmask of pending operations

pending\_outops

bitmask of pending operations

#### **Description**

This structure represents one direction connection from messages source (inends) to message consumer (outends) fifo ends hub. The edge contains &struct canque\_fifo\_t for message fifo implementation.

## **struct canque\_ends\_t**

## **Name**

struct canque\_ends\_t — CAN message delivery subsystem graph vertex (FIFO ends)

#### **Synopsis**

```
struct canque_ends_t {
 unsigned long ends_flags;
 struct list_head * active;
 struct list head idle;
 struct list head inlist;
 struct list_head outlist;
 can spinlock t ends lock;
 void (* notify (struct canque_ends_t *qends, struct canque_edge_t *qedge, int what);
 void * context;
 union endinfo;
 struct list_head dead_peers;
};
```
#### **Members**

ends\_flags

this field holds flags describing state of the ENDS structure.

active

the array of the lists of active edges directed to the ends structure with ready messages. The array is indexed by the edges priorities.

idle

the list of the edges directed to the ends structure with empty FIFOs.

inlist

the list of outgoing edges input sides.

outlist

the list of all incoming edges output sides. Each of there edges is listed on one of active or idle lists.

ends\_lock

the lock synchronizing operations between threads accessing same ends structure. notify

pointer to notify procedure. The next state changes are notified. CANQUEUE\_NOTIFY\_EMPTY (out->in call) - all slots are processed by FIFO out side. CANQUEUE\_NOTIFY\_SPACE (out->in call) - full state negated => there is space for new message. CANQUEUE\_NOTIFY\_PROC (in->out call) - empty state negated => out side is requested to process slots. CANQUEUE\_NOTIFY\_NOUSR (both) - notify, that the last user has released the edge usage called with some lock to prevent edge disappear. CANQUEUE\_NOTIFY\_DEAD (both) - edge is in progress of deletion. CANQUEUE\_NOTIFY\_ATACH (both) - new edge has been attached to end. CANQUEUE\_NOTIFY\_FILTCH (out->in call) - edge filter rules changed CANQUEUE\_NOTIFY\_ERROR (out->in call) - error in messages processing.

context

space to store ends user specific information

endinfo

space to store some other ends usage specific informations mainly for waking-up by the notify calls.

dead\_peers

used to chain ends wanting for postponed destruction

#### **Description**

Structure represents place to connect edges to for CAN communication entity. The zero, one or more incoming and outgoing edges can be connected to this structure.

## **canque\_notify\_inends**

## **Name**

canque\_notify\_inends — request to send notification to the input ends

#### **Synopsis**

void **canque\_notify\_inends** (struct canque\_edge\_t \* qedge, int what);

## **Arguments**

qedge pointer to the edge structure what notification type

## **canque\_notify\_outends**

## **Name**

canque\_notify\_outends — request to send notification to the output ends

#### **Synopsis**

void **canque\_notify\_outends** (struct canque\_edge\_t \* qedge, int what);

### **Arguments**

qedge pointer to the edge structure what notification type

## **canque\_notify\_bothends**

## **Name**

canque\_notify\_bothends — request to send notification to the both ends

#### **Synopsis**

void **canque\_notify\_bothends** (struct canque\_edge\_t \* qedge, int what);

#### **Arguments**

qedge pointer to the edge structure what notification type

## **canque\_activate\_edge**

## **Name**

canque\_activate\_edge — mark output end of the edge as active

#### **Synopsis**

void **canque\_activate\_edge** (struct canque\_ends\_t \* inends, struct canque\_edge\_t \* qedge);

#### **Arguments**

inends input side of the edge qedge

pointer to the edge structure

#### **Description**

Function call moves output side of the edge from idle onto active edges list.

## **canque\_filtid2internal**

## **Name**

canque\_filtid2internal — converts message ID and filter flags into internal format

#### **Synopsis**

unsigned int **canque\_filtid2internal** (unsigned long *id*, int *filtflags*);

## **Arguments**

id CAN message 11 or 29 bit identifier filtflags CAN message flags

#### **Description**

This function maps message ID and MSG\_RTR, MSG\_EXT and MSG\_LOCAL into one 32 bit number

## **canque\_fifo\_flush\_slots**

## **Name**

canque\_fifo\_flush\_slots — free all ready slots from the FIFO

#### **Synopsis**

int **canque\_fifo\_flush\_slots** (struct canque\_fifo\_t \* fifo);

#### **Arguments**

fifo

pointer to the FIFO structure

#### **Description**

The caller should be prepared to handle situations, when some slots are held by input or output side slots processing. These slots cannot be flushed or their processing interrupted.

#### **Return Value**

The nonzero value indicates, that queue has not been empty before the function call.

## **canque\_fifo\_init\_slots**

## **Name**

canque\_fifo\_init\_slots — initializes slot chain of one CAN FIFO

#### **Synopsis**

int **canque\_fifo\_init\_slots** (struct canque\_fifo\_t \* fifo);

### **Arguments**

fifo

pointer to the FIFO structure

### **Return Value**

The negative value indicates, that there is no memory to allocate space for the requested number of the slots.

## **canque\_get\_inslot**

## **Name**

canque get inslot — finds one outgoing edge and allocates slot from it

#### **Synopsis**

int **canque\_get\_inslot** (struct canque\_ends\_t \* qends, struct canque\_edge\_t \*\* qedgep, struct canque\_slot\_t \*\* slotp, int cmd);

#### **Arguments**

qends

ends structure belonging to calling communication object

qedgep

place to store pointer to found edge

slotp

place to store pointer to allocated slot

cmd

command type for slot

#### **Description**

Function looks for the first non-blocked outgoing edge in qends structure and tries to allocate slot from it.

#### **Return Value**

If there is no usable edge or there is no free slot in edge negative value is returned.

## **canque\_get\_inslot4id**

## **Name**

canque\_get\_inslot4id — finds best outgoing edge and slot for given ID

## **Synopsis**

```
int canque_get_inslot4id (struct canque_ends_t * qends, struct canque_edge_t ** qedgep, struct
canque_slot_t ** slotp, int cmd, unsigned long id, int prio);
```
#### **Arguments**

qends

ends structure belonging to calling communication object qedgep

place to store pointer to found edge

slotp

place to store pointer to allocated slot

cmd

command type for slot

id

communication ID of message to send into edge

prio

optional priority of message

#### **Description**

Function looks for the non-blocked outgoing edge accepting messages with given ID. If edge is found, slot is allocated from that edge. The edges with non-zero mask are preferred over edges open to all messages. If more edges with mask accepts given message ID, the edge with highest priority below or equal to required priority is selected.

#### **Return Value**

If there is no usable edge or there is no free slot in edge negative value is returned.

## **canque\_put\_inslot**

## **Name**

canque\_put\_inslot — schedules filled slot for processing

#### **Synopsis**

```
int canque_put_inslot (struct canque_ends_t * qends, struct canque_edge_t * qedge, struct canque_slot_t
* slot);
```
#### **Arguments**

qends

ends structure belonging to calling communication object

qedge

edge slot belong to

slot

pointer to the prepared slot

#### **Description**

Puts slot previously acquired by canque\_get\_inslot or canque\_get\_inslot4id function call into FIFO queue and activates edge processing if needed.

#### **Return Value**

Positive value informs, that activation of output end has been necessary

## **canque\_abort\_inslot**

## **Name**

canque\_abort\_inslot — aborts preparation of the message in the slot

#### **Synopsis**

int **canque\_abort\_inslot** (struct canque\_ends\_t \* qends, struct canque\_edge\_t \* qedge, struct canque\_slot\_t \* slot);

#### **Arguments**

qends

ends structure belonging to calling communication object

qedge

edge slot belong to

slot

pointer to the previously allocated slot

#### **Description**

Frees slot previously acquired by canque\_get\_inslot or canque\_get\_inslot4id function call. Used when message copying into slot fails.

#### **Return Value**

Positive value informs, that queue full state has been negated.

## **canque\_filter\_msg2edges**

## **Name**

canque\_filter\_msg2edges — sends message into all edges which accept its ID

#### **Synopsis**

int **canque\_filter\_msg2edges** (struct canque\_ends\_t \* qends, struct canmsg\_t \* msg);

### **Arguments**

#### qends

ends structure belonging to calling communication object

msg

pointer to CAN message

#### **Description**

Sends message to all outgoing edges connected to the given ends, which accepts message communication ID.

#### **Return Value**

Returns number of edges message has been send to

## **canque\_test\_outslot**

## **Name**

canque\_test\_outslot — test and retrieve ready slot for given ends

#### **Synopsis**

int **canque\_test\_outslot** (struct canque\_ends\_t \* qends, struct canque\_edge\_t \*\* qedgep, struct canque\_slot\_t \*\* slotp);

#### **Arguments**

qends

ends structure belonging to calling communication object

qedgep

place to store pointer to found edge

slotp

place to store pointer to received slot

#### **Description**

Function takes highest priority active incoming edge and retrieves oldest ready slot from it.

### **Return Value**

Negative value informs, that there is no ready output slot for given ends. Positive value is equal to the command slot has been allocated by the input side.

## **canque\_free\_outslot**

## **Name**

canque\_free\_outslot — frees processed output slot

#### **Synopsis**

```
int canque_free_outslot (struct canque_ends_t * qends, struct canque_edge_t * qedge, struct canque_slot_t
* slot);
```
### **Arguments**

qends

ends structure belonging to calling communication object

qedge

edge slot belong to

slot

pointer to the processed slot

## **Description**

Function releases processed slot previously acquired by canque\_test\_outslot function call.

#### **Return Value**

Return value informs if input side has been notified to know about change of edge state

## **canque\_again\_outslot**

## **Name**

canque\_again\_outslot — reschedule output slot to process it again later

#### **Synopsis**

int **canque\_again\_outslot** (struct canque\_ends\_t \* qends, struct canque\_edge\_t \* qedge, struct canque\_slot\_t  $*$  slot);

#### **Arguments**

qends

ends structure belonging to calling communication object

qedge

edge slot belong to

slot

pointer to the slot for re-processing

## **Description**

Function reschedules slot previously acquired by canque\_test\_outslot function call for second time processing.

### **Return Value**

Function cannot fail.

## **canque\_set\_filt**

## **Name**

canque\_set\_filt — sets filter for specified edge

#### **Synopsis**

```
int canque_set_filt (struct canque_edge_t * qedge, unsigned long filtid, unsigned long filtmask,
int filtflags);
```
## **Arguments**

qedge pointer to the edge filtid ID to set for the edge filtmask mask used for ID match check filtflags required filer flags

#### **Return Value**

Negative value is returned if edge is in the process of delete.

## **canque\_flush**

## **Name**

canque flush — fluesh all ready slots in the edge

#### **Synopsis**

int **canque\_flush** (struct canque\_edge\_t \* qedge);

## **Arguments**

qedge

pointer to the edge

### **Description**

Tries to flush all allocated slots from the edge, but there could exist some slots associated to edge which are processed by input or output side and cannot be flushed at this moment.

#### **Return Value**

The nonzero value indicates, that queue has not been empty before the function call.

## **canqueue\_ends\_init\_gen**

## **Name**

canqueue\_ends\_init\_gen — subsystem independent routine to initialize ends state

#### **Synopsis**

int **canqueue\_ends\_init\_gen** (struct canque\_ends\_t \* qends);

### **Arguments**

qends

pointer to the ends structure

#### **Return Value** Cannot fail.

## **canqueue\_connect\_edge**

## **Name**

canqueue\_connect\_edge — connect edge between two communication entities

#### **Synopsis**

int **canqueue\_connect\_edge** (struct canque\_edge\_t \* qedge, struct canque\_ends\_t \* inends, struct canque\_ends\_t \* outends);

#### **Arguments**

qedge pointer to edge inends pointer to ends the input of the edge should be connected to outends pointer to ends the output of the edge should be connected to

#### **Return Value**

Negative value informs about failed operation.

## **canqueue\_disconnect\_edge**

## **Name**

canqueue\_disconnect\_edge — disconnect edge from communicating entities

#### **Synopsis**

int **canqueue\_disconnect\_edge** (struct canque\_edge\_t \* qedge);

## **Arguments**

qedge pointer to edge

### **Return Value**

Negative value means, that edge is used by somebody other and cannot be disconnected. Operation has to be delayed.

## **canqueue\_block\_inlist**

## **Name**

canqueue\_block\_inlist — block slot allocation of all outgoing edges of specified ends

### **Synopsis**

void **canqueue\_block\_inlist** (struct canque\_ends\_t \* qends);

## **Arguments**

qends pointer to ends structure

## **canqueue\_block\_outlist**

## **Name**

canqueue block outlist — block slot allocation of all incoming edges of specified ends

#### **Synopsis**

void **canqueue\_block\_outlist** (struct canque\_ends\_t \* qends);

### **Arguments**

qends pointer to ends structure

## **canqueue\_ends\_kill\_inlist**

## **Name**

canqueue\_ends\_kill\_inlist — sends request to die to all outgoing edges

#### **Synopsis**

int **canqueue\_ends\_kill\_inlist** (struct canque\_ends\_t \* qends, int send\_rest);

### **Arguments**

qends

pointer to ends structure

send\_rest

select, whether already allocated slots should be processed by FIFO output side

### **Return Value**

Non-zero value means, that not all edges could be immediately disconnected and that ends structure memory release has to be delayed

## **canqueue\_ends\_kill\_outlist**

## **Name**

canqueue\_ends\_kill\_outlist — sends request to die to all incoming edges

### **Synopsis**

int **canqueue\_ends\_kill\_outlist** (struct canque\_ends\_t \* qends);

## **Arguments**

qends

pointer to ends structure

#### **Return Value**

Non-zero value means, that not all edges could be immediately disconnected and that ends structure memory release has to be delayed

## **2.6.5. CAN Queues Kernel Specific Functions**

## **canqueue\_notify\_kern**

## **Name**

canqueue\_notify\_kern — notification callback handler for Linux userspace clients

#### **Synopsis**

void **canqueue\_notify\_kern** (struct canque\_ends\_t \* qends, struct canque\_edge\_t \* qedge, int what);

### **Arguments**

qends

pointer to the callback side ends structure

qedge

edge which invoked notification

what

notification type

#### **Description**

The notification event is handled directly by call of this function except case, when called from RT-Linux context in mixed mode Linux/RT-Linux compilation. It is not possible to directly call Linux kernel synchronization primitives in such case. The notification request is postponed and signaled by pending\_inops flags by call canqueue\_rtl2lin\_check\_and\_pen function. The edge reference count is increased until until all pending notifications are processed.

## **canqueue\_ends\_init\_kern**

### **Name**

canqueue\_ends\_init\_kern — Linux userspace clients specific ends initialization

#### **Synopsis**

int **canqueue\_ends\_init\_kern** (struct canque\_ends\_t \* qends);

#### **Arguments**

qends

pointer to the callback side ends structure

## **canque\_get\_inslot4id\_wait\_kern**

## **Name**

canque get inslot4id wait  $kern$  — find or wait for best outgoing edge and slot for given ID

#### **Synopsis**

int **canque\_get\_inslot4id\_wait\_kern** (struct canque\_ends\_t \* qends, struct canque\_edge\_t \*\* qedgep, struct canque\_slot\_t \*\* slotp, int cmd, unsigned long id, int prio);

#### **Arguments**

```
qends
```
ends structure belonging to calling communication object

qedgep

place to store pointer to found edge

place to store pointer to allocated slot

slotp

cmd

command type for slot

id

communication ID of message to send into edge

prio

optional priority of message

#### **Description**

Same as canque\_get\_inslot4id, except, that it waits for free slot in case, that queue is full. Function is specific for Linux userspace clients.

#### **Return Value**

If there is no usable edge negative value is returned.

## **canque\_get\_outslot\_wait\_kern**

## **Name**

canque\_get\_outslot\_wait\_kern — receive or wait for ready slot for given ends

#### **Synopsis**

```
int canque_get_outslot_wait_kern (struct canque_ends_t * qends, struct canque_edge_t ** qedgep,
struct canque_slot_t ** slotp);
```
#### **Arguments**

qends

ends structure belonging to calling communication object

qedgep

place to store pointer to found edge
slotp

place to store pointer to received slot

#### **Description**

The same as canque\_test\_outslot, except it waits in the case, that there is no ready slot for given ends. Function is specific for Linux userspace clients.

#### **Return Value**

Negative value informs, that there is no ready output slot for given ends. Positive value is equal to the command slot has been allocated by the input side.

## **canque\_sync\_wait\_kern**

### **Name**

canque\_sync\_wait\_kern — wait for all slots processing

#### **Synopsis**

int **canque\_sync\_wait\_kern** (struct canque\_ends\_t \* qends, struct canque\_edge\_t \* qedge);

#### **Arguments**

#### qends

ends structure belonging to calling communication object

qedge

pointer to edge

#### **Description**

Functions waits for ends transition into empty state.

#### **Return Value**

Positive value indicates, that edge empty state has been reached. Negative or zero value informs about interrupted wait or other problem.

## **canque\_fifo\_init\_kern**

## **Name**

canque\_fifo\_init\_kern — initialize one CAN FIFO

#### **Synopsis**

int **canque\_fifo\_init\_kern** (struct canque\_fifo\_t \* fifo, int slotsnr);

### **Arguments**

fifo

pointer to the FIFO structure

slotsnr

number of requested slots

#### **Return Value**

The negative value indicates, that there is no memory to allocate space for the requested number of the slots.

# **canque\_fifo\_done\_kern**

## **Name**

canque\_fifo\_done\_kern — frees slots allocated for CAN FIFO

#### **Synopsis**

int **canque\_fifo\_done\_kern** (struct canque\_fifo\_t \* fifo);

### **Arguments**

fifo

pointer to the FIFO structure

# **canque\_new\_edge\_kern**

### **Name**

canque\_new\_edge\_kern — allocate new edge structure in the Linux kernel context

#### **Synopsis**

struct canque\_edge\_t \* **canque\_new\_edge\_kern** (int slotsnr);

#### **Arguments**

```
slotsnr
```
required number of slots in the newly allocated edge structure

#### **Return Value**

Returns pointer to allocated slot structure or NULL if there is not enough memory to process operation.

# **canqueue\_ends\_dispose\_kern**

## **Name**

canqueue\_ends\_dispose\_kern — finalizing of the ends structure for Linux kernel clients

int **canqueue\_ends\_dispose\_kern** (struct canque\_ends\_t \* qends, int sync);

#### **Arguments**

qends

pointer to ends structure

sync

flag indicating, that user wants to wait for processing of all remaining messages

#### **Return Value**

Function should be designed such way to not fail.

## **2.6.6. CAN Queues RT-Linux Specific Functions**

# **canqueue\_rtl2lin\_check\_and\_pend**

#### **Name**

canqueue\_rtl2lin\_check\_and\_pend — postpones edge notification if called from RT-Linux

#### **Synopsis**

```
int canqueue_rtl2lin_check_and_pend (struct canque_ends_t * qends, struct canque_edge_t * qedge,
int what);
```
#### **Arguments**

qends

notification target ends

qedge

edge delivering notification what

notification type

### **Return Value**

if called from Linux context, returns 0 and lefts notification processing on caller responsibility. If called from RT-Linux contexts, schedules postponed event delivery and returns 1

# **canque\_get\_inslot4id\_wait\_rtl**

## **Name**

canque\_get\_inslot4id\_wait\_rtl — find or wait for best outgoing edge and slot for given ID

int **canque\_get\_inslot4id\_wait\_rtl** (struct canque\_ends\_t \* qends, struct canque\_edge\_t \*\* qedgep, struct canque\_slot\_t \*\* slotp, int cmd, unsigned long id, int prio);

#### **Arguments**

qends

ends structure belonging to calling communication object

qedgep

place to store pointer to found edge

slotp

place to store pointer to allocated slot

cmd

command type for slot

id

communication ID of message to send into edge

prio

optional priority of message

#### **Description**

Same as canque\_get\_inslot4id, except, that it waits for free slot in case, that queue is full. Function is specific for Linux userspace clients.

#### **Return Value**

If there is no usable edge negative value is returned.

# **canque\_get\_outslot\_wait\_rtl**

## **Name**

canque\_get\_outslot\_wait\_rtl — receive or wait for ready slot for given ends

#### **Synopsis**

```
int canque_get_outslot_wait_rtl (struct canque_ends_t * qends, struct canque_edge_t ** qedgep,
struct canque_slot_t ** slotp);
```
#### **Arguments**

qends

ends structure belonging to calling communication object

qedgep

place to store pointer to found edge

slotp

place to store pointer to received slot

#### **Description**

The same as canque\_test\_outslot, except it waits in the case, that there is no ready slot for given ends. Function is specific for Linux userspace clients.

#### **Return Value**

Negative value informs, that there is no ready output slot for given ends. Positive value is equal to the command slot has been allocated by the input side.

# **canque\_sync\_wait\_rtl**

## **Name**

canque\_sync\_wait\_rtl — wait for all slots processing

#### **Synopsis**

int **canque\_sync\_wait\_rtl** (struct canque\_ends\_t \* qends, struct canque\_edge\_t \* qedge);

#### **Arguments**

#### qends

ends structure belonging to calling communication object qedge

pointer to edge

#### **Description**

Functions waits for ends transition into empty state.

#### **Return Value**

Positive value indicates, that edge empty state has been reached. Negative or zero value informs about interrupted wait or other problem.

## **canque\_fifo\_init\_rtl**

## **Name**

canque\_fifo\_init\_rtl — initialize one CAN FIFO

#### **Synopsis**

int **canque\_fifo\_init\_rtl** (struct canque\_fifo\_t \* fifo, int slotsnr);

#### **Arguments**

#### fifo

pointer to the FIFO structure

slotsnr

number of requested slots

### **Return Value**

The negative value indicates, that there is no memory to allocate space for the requested number of the slots.

# **canque\_fifo\_done\_rtl**

## **Name**

canque fifo done  $rtl$  – frees slots allocated for CAN FIFO

#### **Synopsis**

int **canque\_fifo\_done\_rtl** (struct canque\_fifo\_t \* fifo);

### **Arguments**

fifo

pointer to the FIFO structure

# **canque\_new\_edge\_rtl**

### **Name**

canque\_new\_edge\_rtl — allocate new edge structure in the RT-Linux context

#### **Synopsis**

struct canque\_edge\_t \* **canque\_new\_edge\_rtl** (int slotsnr);

## **Arguments**

slotsnr

required number of slots in the newly allocated edge structure

#### **Return Value**

Returns pointer to allocated slot structure or NULL if there is not enough memory to process operation.

# **canqueue\_notify\_rtl**

## **Name**

canqueue\_notify\_rtl — notification callback handler for Linux userspace clients

#### **Synopsis**

void **canqueue\_notify\_rtl** (struct canque\_ends\_t \* qends, struct canque\_edge\_t \* qedge, int what);

## **Arguments**

```
qends
```
pointer to the callback side ends structure

qedge

edge which invoked notification

what

notification type

# **canqueue\_ends\_init\_rtl**

### **Name**

canqueue ends init  $rtl$  – RT-Linux clients specific ends initialization

#### **Synopsis**

int **canqueue\_ends\_init\_rtl** (struct canque\_ends\_t \* qends);

#### **Arguments**

qends pointer to the callback side ends structure

## **canqueue\_ends\_dispose\_rtl**

## **Name**

canqueue\_ends\_dispose\_rtl — finalizing of the ends structure for Linux kernel clients

#### **Synopsis**

int **canqueue\_ends\_dispose\_rtl** (struct canque\_ends\_t \* qends, int sync);

### **Arguments**

qends

pointer to ends structure

```
sync
```
flag indicating, that user wants to wait for processing of all remaining messages

#### **Return Value**

Function should be designed such way to not fail.

## **canqueue\_rtl\_initialize**

## **Name**

canqueue\_rtl\_initialize — initialization of global RT-Linux specific features

#### **Synopsis**

void **canqueue\_rtl\_initialize** ( void);

### **Arguments**

void

no arguments

# **canqueue\_rtl\_done**

## **Name**

canqueue\_rtl\_done — finalization of glopal RT-Linux specific features

### **Synopsis**

void **canqueue\_rtl\_done** ( void);

## **Arguments**

void no arguments

# **2.6.7. CAN Queues CAN Chips Specific Functions**

# **canqueue\_notify\_chip**

## **Name**

canqueue\_notify\_chip — notification callback handler for CAN chips ends of queues

## **Synopsis**

void **canqueue\_notify\_chip** (struct canque\_ends\_t \* qends, struct canque\_edge\_t \* qedge, int what);

## **Arguments**

qends

pointer to the callback side ends structure

qedge

edge which invoked notification

what

notification type

## **Description**

This function has to deal with more possible cases. It can be called from the kernel or interrupt context for Linux only compilation of driver. The function can be called from kernel context or RT-Linux thread context for mixed mode Linux/RT-Linux compilation.

## **canqueue\_ends\_init\_chip**

## **Name**

canqueue ends init  $chip - CAN$  chip specific ends initialization

### **Synopsis**

```
int canqueue_ends_init_chip (struct canque_ends_t * qends, struct chip_t * chip, struct msgobj_t
* obj);
```
### **Arguments**

qends pointer to the ends structure chip pointer to the corresponding CAN chip structure obj

pointer to the corresponding message object structure

# **canqueue\_ends\_done\_chip**

## **Name**

canqueue\_ends\_done\_chip — finalizing of the ends structure for CAN chips

### **Synopsis**

int **canqueue\_ends\_done\_chip** (struct canque\_ends\_t \* qends);

## **Arguments**

qends pointer to ends structure

### **Return Value**

Function should be designed such way to not fail.

## **2.6.8. CAN Boards and Chip Setup specific Functions**

# **can\_checked\_malloc**

## **Name**

can\_checked\_malloc — memory allocation with registering of requested blocks

### **Synopsis**

void \* **can\_checked\_malloc** (size\_t size);

#### **Arguments**

size

size of the requested block

#### **Description**

The function is used in the driver initialization phase to catch possible memory leaks for future driver finalization or case, that driver initialization fail.

#### **Return Value**

pointer to the allocated memory or NULL in the case of fail

# **can\_checked\_free**

### **Name**

can\_checked\_free — free memory allocated by can\_checked\_malloc

#### **Synopsis**

int **can\_checked\_free** (void \* address\_p);

#### **Arguments**

address\_p pointer to the memory block

# **can\_del\_mem\_list**

## **Name**

can\_del\_mem\_list — check for stale memory allocations at driver finalization

#### **Synopsis**

```
int can_del_mem_list ( void);
```
### **Arguments**

void no arguments

#### **Description**

Checks, if there are still some memory blocks allocated and releases memory occupied by such blocks back to the system

## **can\_request\_io\_region**

## **Name**

can request io region — request IO space region

#### **Synopsis**

int **can\_request\_io\_region** (unsigned long start, unsigned long n, const char \* name);

## **Arguments**

#### start

the first IO port address

n

number of the consecutive IO port addresses

name

name/label for the requested region

### **Description**

The function hides system specific implementation of the feature.

#### **Return Value**

returns positive value (1) in the case, that region could be reserved for the driver. Returns zero (0) if there is collision with other driver or region cannot be taken for some other reason.

## **can\_release\_io\_region**

## **Name**

can\_release\_io\_region — release IO space region

#### **Synopsis**

void **can\_release\_io\_region** (unsigned long start, unsigned long n);

### **Arguments**

start

the first IO port address

n

number of the consecutive IO port addresses

# **can\_request\_mem\_region**

## **Name**

can\_request\_mem\_region — request memory space region

int **can\_request\_mem\_region** (unsigned long start, unsigned long n, const char \* name);

#### **Arguments**

start

the first memory port physical address

n

number of the consecutive memory port addresses

name

name/label for the requested region

#### **Description**

The function hides system specific implementation of the feature.

#### **Return Value**

returns positive value (1) in the case, that region could be reserved for the driver. Returns zero (0) if there is collision with other driver or region cannot be taken for some other reason.

# **can\_release\_mem\_region**

## **Name**

can\_release\_mem\_region — release memory space region

#### **Synopsis**

void **can\_release\_mem\_region** (unsigned long start, unsigned long n);

### **Arguments**

#### start

the first memory port physical address

n

number of the consecutive memory port addresses

# **can\_base\_addr\_fixup**

## **Name**

can\_base\_addr\_fixup — relocates board physical memory addresses to the CPU accessible ones

#### **Synopsis**

int **can\_base\_addr\_fixup** (struct candevice\_t \* candev, unsigned long new\_base);

#### **Arguments**

candev

pointer to the previously filled device/board, chips and message objects structures new\_base

candev new base address

### **Description**

This function adapts base addresses of all structures of one board to the new board base address. It is required for translation between physical and virtual address mappings. This function is prepared to simplify board specific xxx\_request\_io function for memory mapped devices.

# **register\_obj\_struct**

### **Name**

register\_obj\_struct — registers message object into global array

#### **Synopsis**

int **register\_obj\_struct** (struct msgobj\_t \* obj, int minorbase);

#### **Arguments**

#### obj

the initialized message object being registered minorbase

wanted minor number, if (-1) automatically selected

## **Return Value**

returns negative number in the case of fail

# **register\_chip\_struct**

## **Name**

register\_chip\_struct — registers chip into global array

#### **Synopsis**

int **register\_chip\_struct** (struct chip\_t \* chip, int minorbase);

### **Arguments**

#### chip

the initialized chip structure being registered minorbase wanted minor number base, if (-1) automatically selected

#### **Return Value**

returns negative number in the case of fail

# **init\_hw\_struct**

## **Name**

init hw struct — initializes driver hardware description structures

#### **Synopsis**

int **init\_hw\_struct** ( void);

## **Arguments**

void no arguments

### **Description**

The function init\_hw\_struct is used to initialize the hardware structure.

#### **Return Value**

returns negative number in the case of fail

# **init\_device\_struct**

## **Name**

init\_device\_struct — initializes single CAN device/board

#### **Synopsis**

int **init\_device\_struct** (int card, int \* chan\_param\_idx\_p, int \* irq\_param\_idx\_p);

### **Arguments**

card

index into hardware\_p HW description

chan\_param\_idx\_p pointer to the index into arrays of the CAN channel parameters irq\_param\_idx\_p

pointer to the index into arrays of the per CAN channel IRQ parameters

### **Description**

The function builds representation of the one board from parameters provided

#### **in the module parameters arrays**

 $hw[card]$ .. hardware type,  $i \circ [card]$ .. base IO address, baudrate[chan\_param\_idx] .. per channel baudrate,  $minor$ [chan\_param\_idx] .. optional specification of requested channel minor base, irq[irq\_param\_idx] .. one or more board/chips IRQ parameters. The indexes are advanced after consumed parameters if the registration is successful.

The hardware specific operations of the device/board are initialized by call to init hwspecops function. Then board data are initialized by board specific init\_hw\_data function. Then chips and objects representation is build by init\_chip\_struct function. If all above steps are successful, chips and message objects are registered into global arrays.

#### **Return Value**

returns negative number in the case of fail

# **init\_chip\_struct**

## **Name**

init\_chip\_struct — initializes one CAN chip structure

#### **Synopsis**

int **init\_chip\_struct** (struct candevice\_t \* candev, int chipnr, int irq, long baudrate);

### **Arguments**

candev

pointer to the corresponding CAN device/board

chipnr

index of the chip in the corresponding device/board structure

irq

chip IRQ number or (-1) if not appropriate

baudrate

baudrate in the units of 1Bd

### **Description**

Chip structure is allocated and chip specific operations are filled by call to board specific init\_chip\_data function and generic init\_chipspecops function. The message objects are generated by calls to init\_obj\_struct function.

#### **Return Value**

returns negative number in the case of fail

# **init\_obj\_struct**

## **Name**

init\_obj\_struct — initializes one CAN message object structure

int **init\_obj\_struct** (struct candevice\_t \* candev, struct chip\_t \* hostchip, int objnr);

#### **Arguments**

candev pointer to the corresponding CAN device/board hostchip pointer to the chip containing this object objnr index of the builded object in the chip structure

#### **Description**

The function initializes message object structure and allocates and initializes CAN queue chip ends structure.

#### **Return Value**

returns negative number in the case of fail

# **init\_hwspecops**

## **Name**

init\_hwspecops — finds and initializes board/device specific operations

#### **Synopsis**

int **init\_hwspecops** (struct candevice\_t \* candev, int \* irqnum\_p);

### **Arguments**

candev

pointer to the corresponding CAN device/board irqnum\_p optional pointer to the number of interrupts required by board

#### **Description**

The function searches board hwname in the list of supported boards types. The board type specific board\_register function is used to initialize hwspecops operations.

#### **Return Value**

returns negative number in the case of fail

# **init\_chipspecops**

## **Name**

init\_chipspecops — fills chip specific operations for board for known chip types

int **init\_chipspecops** (struct candevice\_t \* candev, int chipnr);

### **Arguments**

candev

pointer to the corresponding CAN device/board chipnr

index of the chip in the device/board structure

#### **Description**

The function fills chip specific operations for next known generic chip types "i82527", "sja1000", "sja1000p" (PeliCAN). Other non generic chip types operations has to be initialized in the board specific init\_chip\_data function.

#### **Return Value**

returns negative number in the case of fail

# **can\_chip\_setup\_irq**

## **Name**

can\_chip\_setup\_irq — attaches chip to the system interrupt processing

#### **Synopsis**

int **can\_chip\_setup\_irq** (struct chip\_t \* chip);

#### **Arguments**

chip

pointer to CAN chip structure

## **Return Value**

returns negative number in the case of fail

# **can\_chip\_free\_irq**

## **Name**

can\_chip\_free\_irq — unregisters chip interrupt handler from the system

#### **Synopsis**

void **can\_chip\_free\_irq** (struct chip\_t \* chip);

#### **Arguments**

chip

pointer to CAN chip structure

## **2.6.9. CAN Boards and Chip Finalization Functions**

# **msgobj\_done**

## **Name**

msgobj\_done — destroys one CAN message object

#### **Synopsis**

void **msgobj\_done** (struct msgobj\_t \* obj);

### **Arguments**

obj

pointer to CAN message object structure

# **canchip\_done**

## **Name**

canchip\_done — destroys one CAN chip representation

#### **Synopsis**

void **canchip\_done** (struct chip\_t \* chip);

## **Arguments**

chip

pointer to CAN chip structure

# **candevice\_done**

## **Name**

candevice\_done — destroys representation of one CAN device/board

#### **Synopsis**

void **candevice\_done** (struct candevice\_t \* candev);

#### **Arguments**

candev

pointer to CAN device/board structure

# **canhardware\_done**

## **Name**

canhardware\_done — destroys representation of all CAN devices/boards

### **Synopsis**

void **canhardware\_done** (struct canhardware\_t \* canhw);

## **Arguments**

canhw

pointer to the root of all CAN hardware representation

# **2.7. LinCAN Usage Information**

## **2.7.1. Installation Prerequisites**

The next basic conditions are necessary for the LinCAN driver usage

- some of supported types of CAN interface boards (high or low speed). Not required for *virtual* board setup.
- cables and at least one device compatible with the board or the second computer with an another CAN interface board. Not required for *virtual* board setup. Even more clients can communicate each with another if *process local* is enabled for real chip driver.
- working Linux system with any recent 2.6.x, 2.4.x or 2.2.x kernel (successfully tested on 2.4.18, 2.4.22, 2.2.19, 2.2.20, 2.2.22, 2.6.0 kernels) or working setup for kernel crosscompilation
- installed native and or target specific development tools (GCC and binutils) and preconfigured kernel sources corresponding to the running kernel or intended target for cross-compilation

Every non-archaic Linux distribution should provide good starting point for the LinCAN driver installation.

If mixed mode compilation for Linux/RT-Linux is required, additional conditions has to be fulfilled:

- RT-Linux version 3.2 or higher is required and RT-Linux enabled Linux kernel sources and configuration has to be prepared. The recommended is use of OCERA Linux/RT-Linux release (http://www.ocera.org).
- RT-Linux real-time malloc support. It is already included in the OCERA release. It can be downloaded from OCERA web site for older RT-Linux releases as well (http://www.ocera.org/dov

The RT-Linux specific Makefiles infrastructure is not distributed with the current standard LinCAN distribution yet. Please, download full OCERA-CAN package or retrieve sources from CVS by next command:

cvs -d:pserver:anonymous@cvs.ocera.sourceforge.net:/cvsroot/ocera login

cvs -z3 -d:pserver:anonymous@cvs.ocera.sourceforge.net:/cvsroot/ocera co ocera/components/comm/can

## **2.7.2. Quick Installation Instructions**

Change current directory into the LinCAN driver source root directory

cd lincan-dir

invoke make utility. Just type '**make**' at the command line and driver should compile without errors

make

If there is problem with compilation, look at first lines produced by 'make' command or store make output in file. More about possible problems and more complex compilation examples is in the next subsection.

Install built LinCAN driver object file (can.o) into Linux kernel loadable module directory (/lib/modules/2.x.y/kernel/drivers/char). This and next commands needs root privileges to proceed successfully.

make install

If device filesystem (devfs) is not used on the computer, device nodes have to be created manually.

```
mknod -m666 /dev/can0 c 91 0
mknod -m666 /dev/can1 c 91 1
...
mknod -m666 /dev/can7 c 97 7
```
The parameters, IO address and interrupt line of inserted CAN interface card need to be determined and configured. The manual driver load can be invoked from the command line with parameters similar to example below

insmod can.o hw=pip5 irq=4 io=0x8000

This commands loads module with selected one card support for PIP5 board type with IO port base address  $0 \times 8000$  and interrupt line 4. The full description of module parameters is in the next subsection. If module starts correctly utilities from utils subdirectory can be used to test CAN message interchange with device or another computer. The parameters should be written into file /etc/modules.conf for subsequent module startup by modprobe command.

Line added to file /etc/modules.conf follows

options can hw=pip5 irq=4 io=0x8000

The module dependencies should be updated by command depmod -a

The driver can be now stopped and started by simple **modprobe** command modprobe -r can modprobe can

## **2.7.3. Installation instructions**

The LinCAN make solutions tries to fully automate native kernel out of tree module compilation. Make system recurses through kernel Makefile to achieve selection of right preprocessor, compiler and linker directives. The description of make targets after make invocation in driver top directory follows

lincan-drv/Makefile (all)

LinCAN driver top makefile

lincan-drv/src/Makefile (default or all -> make\_this\_module)

Needs to resolve target system kernel sources location. This can be selected manually by uncommenting the Makefile definition **KERNEL\_LOCATION=/usr/src/linux-2.2.22**. The default behavior is to find the running kernel version and look for path to sources of found kernel version in  $/\text{lib/modules}/2.x.y/\text{build directory.}$  If no such directory exists, older version of kernel is assumed and makefile tries the /usr/src/linux directory.

lib/modules/2.x.y/build/Makefile SUBDIRS=.../lincan-drv/src (modules)

The kernel supplied Makefile is responsible for defining of right defines for preprocessor, compiler and linker. If the Linux kernel is cross-compiled, Linux kernel sources root Makefile needs be edited before Linux kernel compilation. The variable CROSS\_COMPILE should contain development tool-chain prefix, for example **arm-linux-**. The Linux kernel make process recurses back into LinCAN driver src/Makefile.

lincan-drv/src/Makefile (modules)

This pass starts real LinCAN driver build actions.

If there is problem with automatic build process, the next commands can help to diagnose the problem.

make clean make >make.out 2>&1

The first lines of file make.out indicates auto-detected values and can help with resolving of possible problems.

#### make -C src default ; make -C utils default ; make[1]: /scripts/pathdown.sh: Command not found make[1]: Entering directory '/usr/src/can-0.7.1-pi3.4/src' echo >.supported\_cards.h echo \#define ENABLE\_CARD\_pip 1 >>.supported\_cards.h ; ... Linux kernel version 2.4.19 echo Linux kernel sources /lib/modules/2.4.19/build Linux kernel sources /lib/modules/2.4.19/build echo Module target can.o Module target can.o echo Module objects proc.o pip.o pccan.o smartcan.o nsi.o ... make[2]: Entering directory '/usr/src/linux-2.4.19'

The driver size can be decreased by restricting of number of supported types of boards. This can be done by editing of definition for SUPPORTED\_CARDS variable. There is complete description of driver supported parameters.

insmod can.o hw='your hardware' irq='irq number' io='io address' <more options>

The more values can be specified for  $hw$ ,  $irq$  and  $io$  parameters if more cards is used. Values are separated by commas in such case. The hw argument can be one of:

- pip5, for the pip5 computer by MPL
- pip6, for the pip6 computer by MPL
- pccan-q, for the PCcan-Q ISA card by KVASER
- pccan-f, for the PCcan-F ISA card by KVASER
- pccan-s, for the PCcan-S ISA card by KVASER
- pccan-d, for the PCcan-D ISA card by KVASER
- pcican-q, for the PCIcan-Q PCI card by KVASER (4x SJA1000)
- pcican-d, for the PCIcan-D PCI card by KVASER (2x SJA1000)
- pcican-s, for the PCIcan-S PCI card by KVASER (1x SJA1000)
- nsican, for the CAN104 PC/104 card by NSI
- cc104, for the CAN104 PC/104 card by Contemporary Controls
- aim104, for the AIM104CAN PC/104 card by Arcom Control Systems
- pc-i03, for the PC-I03 ISA card by IXXAT
- pcm3680, for the PCM-3680 PC/104 card by Advantech
- m437, for the M436 PC/104 card by SECO
- bfadcan for sja1000 CAN embedded card made by BFAD GmbH
- pikronisa for ISA memory mapped sja1000 CAN card made by PiKRON Ltd.
- template, for yet unsupported hardware (you need to edit src/template.c)
- virtual, virtual/dummy board support for testing of driver and software devices and applications

The lists of values for board hardware type  $(hw)$  and board base IO address  $(i)$  parameters have to contain same number of values. If the value of io has no meaning for specified hardware type (virtual or PCI board), it has to be substituted by 0.

The number of required  $irq$  values per board is variable. The virtual and PCI board demands no value, most of the other boards requires one  $irq$  value per each chip/channel. The *smore options* **can be one or more of:** 

- major =<nr>, major specifies the major number of the driver. Default value is 91
- $minor =  $nr$$ , you can specify which base minor number the driver should use for each can channel/chip. Consecutive numbers are taken in the case, that chip supports more communication objects. The values for channels are separated by comas
- extended= $(1/0)$ , enables automatic switching to extended format if ID>2047, selects extended frames reception for i82527
- pelican= $[1/0]$ , unused parameter, PeliCAN used by default for sja1000p chips now
- baudrate=<nr>, baudrate for each channel in step of 1kBd
- clock\_freq=<nr>, the frequency of the CAN quartz for BfaD board
- stdmask=< $nr$ , default standard mask for some (i82527) chips
- extmask=<nr>, default extended mask for some (i82527) chips
- mo15mask=< $nr$ , sets the mask for message object 15 (i82527 only)
- processlocal=<nr>, select post-processing/loop-back of transmitted messages 0 .. disabled
	- 1 .. can be enabled by application by FIFO filter setup
	- 2 .. enabled by default
- can\_rtl\_priority=<nr>, select priority of chip worker thread for driver compiled with RT-Linux support

Actual list of supported CAN module parameters and short description can be reached by invocation of the command

modinfo can

.

## **2.7.4. Simple Utilities**

The simple test utilities can be found in the utils subdirectory of the LinCAN driver source subtree. These utilities can be used as base for user programs directly communicating with the LinCAN driver. We do not suggest to build applications directly dependent on the driver operating system specific interface. We suggest to use the VCA API library for communication with the driver which brings higher level of system interface abstraction and ensures compatibility with the future versions of LinCAN driver and RT-Linux driver clone versions. The actual low level RT-Linux API to LinCAN driver closely matches open/close, read/write and ioctl interface. Only select cannot be provided directly by RT-Linux API.

The basic utilities provided with LinCAN driver are:

rxtx

the simple utility to receive or send message which guides user through operation, the message type, the message ID and the message contents by simple prompts

#### send

even more simplistic message sending program

#### readburst

the utility for continuous messages reception and printing of the message contents. This utility can be used as an example of the select system call usage.

#### sendburst

the periodic message generator. Each message is filled by the constant pattern and the message sequence number. This utility can be used for throughput and message drops tests.

can-proxy

the simple TCP/IP to CAN proxy. The proxy receives simple commands from IP datagrams and processes command sending and state manipulations. Received messages are packed into IP datagrams and send back to the client.

## **readburst**

## **Name**

readburst — the utility for continuous messages reception and printing of the message contents

#### **Synopsis**

**readburst** [-d candev] [-m mask] [-i id] [-f flags] [-w sec] [-p prefix] [-V] [-h]

#### **Description**

The utility **readburst** can be used to monitor or log CAN messages received by one CAN message communication object. Even outgoing transmitted messages can be logged if *process local* is globally or explicitly enabled.

### **OPTIONS**

```
-d --device
```
This options selects **readburst** target CAN device. If the option is not specified, default device name /dev/can0 is used.

-m --mask

This option enables to change default mask accepting all messages to the specified CAN message id mask. The hexadecimal value has to be prefixed by prefix 0x. Numeric value without any prefix is considered as decimal one.

 $-i$   $-id$ 

This option specifies CAN message identifier in the acceptance mask. The accepted CAN messages are then printed by **readburst** command. Only bits corresponding to the non-zero bits of acceptance mask are compared. Hexadecimal value has to be prefixed by any prefix 0x. Numeric value without prefix is considered as decimal one.

-f --flags

Specification of modifiers flags of receiption CAN queur. Hexadecimal value has to be prefixed by prefix 0x. Numeric value without any prefix is considered as decimal one.

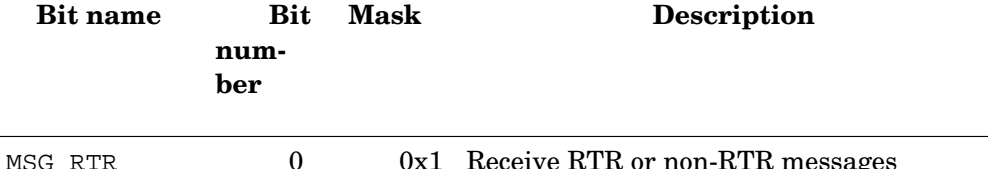

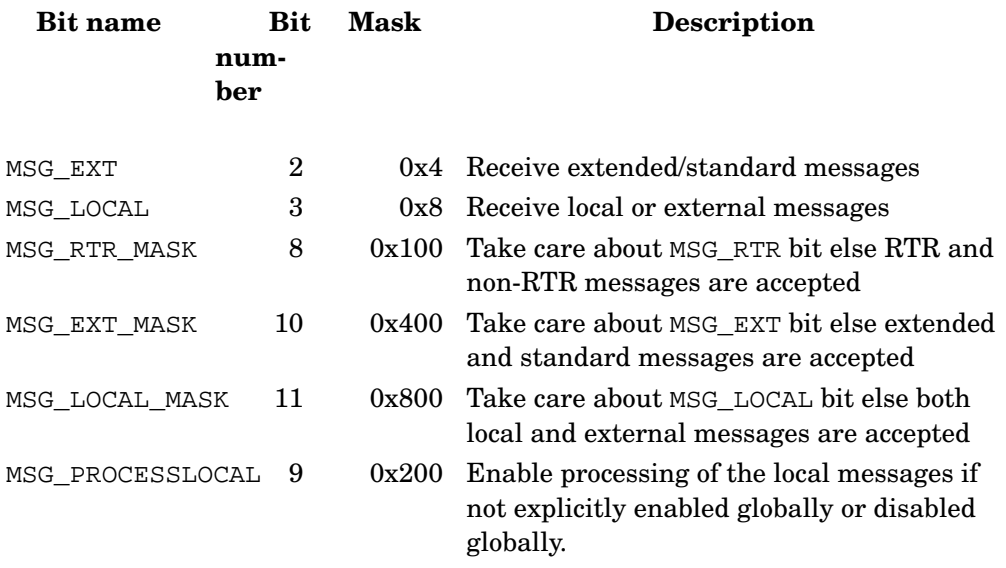

#### $-w$   $-$ wait

The number of second the **readburst** waits in the select call.

-p --prefix

The prefix string can is added at beginning of each printed line. The format specifies %s could be used to add device name into prefix.

-V --version

Print command version.

-h --help

Print command usage information

# **sendburst**

## **Name**

sendburst — the utility for continuous messages reception and printing of the message contents

#### **Synopsis**

```
sendburst [-d candev] [-i id] [-s] [-f flags] [-w sec] [-b blocksize] [-c count] [-p
prefix] [-V] [-h]
```
### **Description**

The utility **sendburst** generates blocks of messages with specified CAN message ID. The burst block of blocksize messages is generated and pushed into can device. If count is specified, the command stops and exits after count of message blocks send.

### **OPTIONS**

```
-d --device
```
This options selects **sendburst** target CAN device. If the option is not specified, default device name /dev/can0 is used.

 $-i$   $-i$ d

This option specifies which CAN message ID is used for transmitted blocks of messages. Hexadecimal value has to be prefixed by prefix 0x. Numeric value without any prefix is considered as decimal one.

#### -f --flags

Specification of modifiers flags of the send message. Hexadecimal value has to be prefixed by prefix 0x. Numeric value without prefix is considered as decimal one.

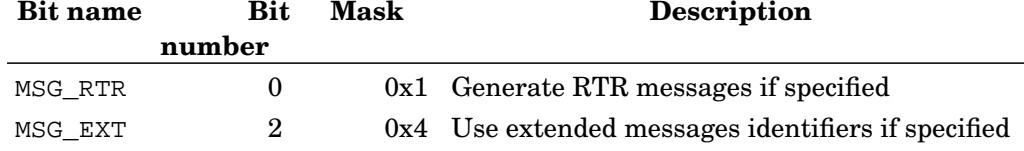

-s --sync

Open device in the synchronous mode. The send and close blocks until message is sent to to CAN bus.

-w --wait

The number of second the **sendburst** waits between sending burst blocks.

-b --block

The number of messages in the one burst block. Default value is 10.

-c --count

The number of block send after command invocation. If specified, command finishes and returns after specified number of blocks. If unspecified, the **sendburst** runs for infinite time.

-p --prefix

The prefix string can is added at beginning of each printed line. The format specifies %s could be used to add device name into prefix.

-V --version

Print command version.

-h --help

Print command usage information

# **Chapter 3. CAN/CANopen**

# **3.1. Virtual CAN API (VCA)**

The virtual CAN API is an interface used to connect the application threads either with the CAN hardware card or with other software layers substituting CAN bus. The application thread can live either in the Hard RT space or in the Soft RT space. In the words we can say that VCA is a common API between the CAN driver and the application threads.

## **3.1.1. Summary**

```
Name of the component
    Virtual CAN API (VCA)
Author
    Pavel Pisa, Frantisek Vacek
Reviewer
    not validated
Layer
    Low-level, High-level
Version
    0.2 Beta
Status
    Beta
Dependencies
    Needs CAN driver module for used level.
Release date
    February 2004
```
## **3.1.2. Description**

A virtual CAN API is an interface used to connect the application threads either with a CAN bus. An application thread can live either on low-level (RT-Linux) or on applicationlevel (user space). In the other words we can say that VCA is an uniform layer between a CAN driver and the application threads on any level.

# **3.1.3. API / Compatibility**

**3.1.3.1. VCA API**

# **struct canmsg\_t**

## **Name**

struct canmsg\_t — structure representing CAN message

## **Synopsis**

```
struct canmsg_t {
 short flags;
 int cob;
 unsigned long id;
 unsigned long timestamp;
```

```
unsigned int length;
 unsigned char * data;
};
```
### **Members**

flags extra flags for internal use cob communication object number (not used) id ID of CAN message timestamp not used length length of used data data data bytes buffer

### **Header**

can.h

# **vca\_h2log**

## **Name**

vca\_h2log — converts VCA handle to printable number

#### **Synopsis**

long **vca\_h2log** (vca\_handle\_t *vcah*);

### **Arguments**

vcah VCA handle

### **Header**

can\_vca.h

### **Return Value**

unique printable VCA handle number

## **vca\_open\_handle**

## **Name**

vca\_open\_handle — opens new VCA handle from CAN driver

int **vca\_open\_handle** (vca\_handle\_t \* vcah\_p, const char \* dev\_name, const char \* options, int flags);

#### **Arguments**

vcah\_p points to location filled by new VCA handle dev\_name name of requested CAN device, if NULL, default VCA\_DEV\_NAME is used options options argument, can be NULL flags flags modifying style of open (VCA\_O\_NOBLOCK)

**Header**

can\_vca.h

### **Return Value**

VCA\_OK in case of success

# **vca\_close\_handle**

## **Name**

vca\_close\_handle — closes previously acquired VCA handle

#### **Synopsis**

int **vca\_close\_handle** (vca\_handle\_t vcah);

#### **Arguments**

vcah VCA handle

## **Header**

can\_vca.h

#### **Return Value**

Same as libc close returns.

# **vca\_send\_msg\_seq**

## **Name**

vca\_send\_msg\_seq — sends sequentially block of CAN messages

int **vca\_send\_msg\_seq** (vca\_handle\_t vcah, canmsg\_t \* messages, int count);

### **Arguments**

vcah VCA handle messages points to continuous array of CAN messages to send count count of messages in array

### **Header**

can\_vca.h

### **Return Value**

Number of sucessfully sent messages or  $\text{error} < 0$ 

## **vca\_rec\_msg\_seq**

## **Name**

vca\_rec\_msg\_seq — receive sequential block of CAN messages

#### **Synopsis**

int **vca\_rec\_msg\_seq** (vca\_handle\_t vcah, canmsg\_t \* messages, int count);

### **Arguments**

vcah VCA handle messages points to array for received CAN messages count number of message slots in array

### **Header**

can\_vca.h

### **Return Value**

number of received messages or error < 0

# **vca\_wait**

## **Name**

vca\_wait — blocking wait for the new message(s)

int **vca\_wait** (vca\_handle\_t vcah, int wait\_msec, int what);

## **Arguments**

vcah VCA handle wait msec number of miliseconds to wait, 0 => forever what  $0,1 \Rightarrow$  wait for Rx message,  $2 \Rightarrow$  wait for Tx - free  $3 \Rightarrow$  wait for both

#### **Header**

can\_vca.h

### **Return Value**

Positive value if wait condition is satisfied

## **vca\_log**

## **Name**

vca\_log — generic logging facility for VCA library

### **Synopsis**

void **vca\_log** (const char \* domain, int level, const char \* format, ... ...);

## **Arguments**

domain

pointer to character string representing source of logged event, it is VCA\_LDOMAIN for library itself

level

severity level

format

printf style format followed by arguments

...

variable arguments

### **Description**

This functions is used for logging of various events. If not overridden by application, logged messages goes to the stderr. Environment variable VCA\_LOG\_FILENAME can be used to redirect output to file. Environment variable VCA\_DEBUG\_FLG can be used to select different set of logged events through vca\_debug\_flg.

### **Note**

only messages with level <= vca\_log\_cutoff\_level will be logged. see can\_vca.h

# **vca\_log\_redir**

## **Name**

vca\_log\_redir — redirects default log output function

## **Synopsis**

void **vca\_log\_redir** (vca\_log\_fnc\_t \* log\_fnc, int add\_flags);

## **Arguments**

```
log_fnc
```
new log output function. Value NULL resets to default function

add\_flags

some more flags

## **3.1.4. Implementation issues**

Applications can be connected to CAN via VCA in two ways, either from hard real-time space or from soft real-time one. Other CAN driver is used in each case (RT-Linux or Linux resp.) (see LinCan CAN driver), but VCA remains always the same. Actually libvca does not contain functions like select or other functions which can suspend calling thread. This approach makes libvca independent on used RT OS synchronization mechanisms.

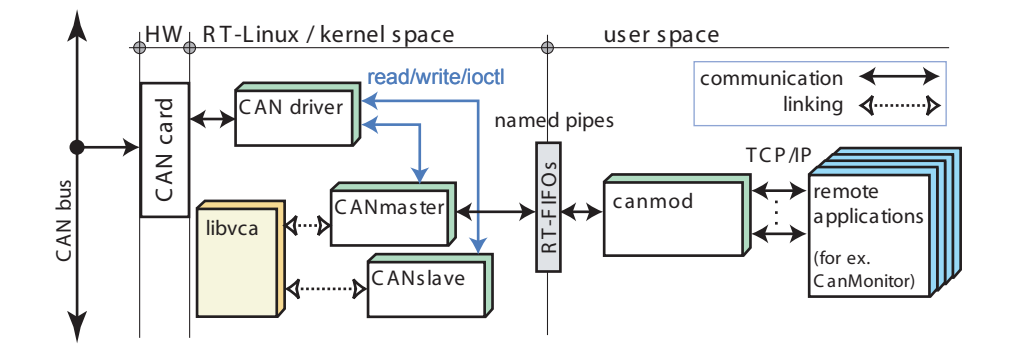

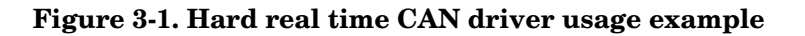

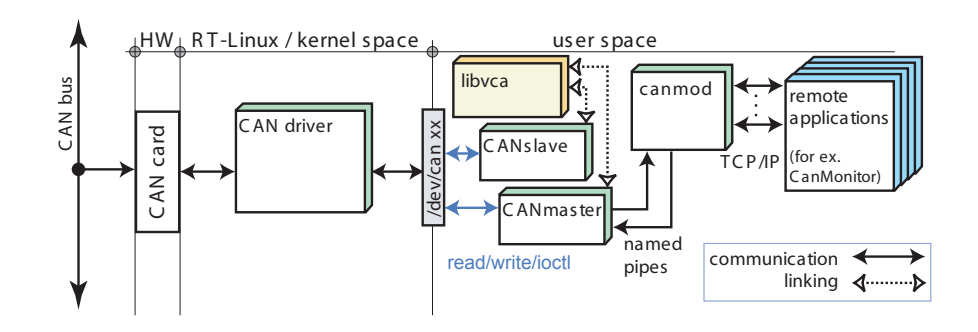

**Figure 3-2. Soft real time CAN driver usage example**

On figures above we can find, two possible examples of CAN usage in hard real time and also in soft real time. Both figures are describing CANopen VCA exploitation, for more information (see [Section 3.2,](#page-139-0) *CAN device* and [canmond\)](#page-160-0).

## **3.1.5. Tests**

Only soft real-time solution was tested yet. Only functionality was tested, no heavy tests were made. All tests were performed during CANmaster and CANslave testing (see [CanMonitor tests\)](#page-165-0).

All VCA sources were compiled by GNU C ver. 3.2 and linked with glibc ver. 2.2.5. All VCA sources can be compiled by GNU C ver. 2.96 and above

## **3.1.6. Examples**

Directory ocera/components/comm/can/canvca/cantest contains two example programs - *sendcan.c* and *readcan.c*. First one shows the simplest way to send CAN message via VCA. The second one shows, how to read CAN message.

sendcan invocation: sendcan id byte\_1 ... byte\_n  $n \le 8$ 

Note: If you communicate with CANopen device, you do not forget restart CAN device before communication (sendcan 0 1 0).

## **3.1.7. Installation instructions**

All communication components can be compiled issuing make command in their directory. Compiled programs can be found in ocera/components/comm/can/\_compiled/bin\_utils. VCA components don't have special requirements on gcc or glibc version.

# <span id="page-139-0"></span>**3.2. CAN device**

## **3.2.1. Summary**

Name of the component CANopen device Author Pavel Pisa Frantisek Vacek Reviewer not validated Layer Low-level, High-level, libraries are layer independent Version 0.1 Alfa Status Alfa Dependencies CANmaster and CANslave need CAN driver and libvca installed. Release date February 2004

## **3.2.2. Description**

*CANopen device* component consists of two programs, CANmaster and CANslave. Both of them are software solutions based on PDO processor (see [Section 3.2.3.1,](#page-140-0) *PDO pro[cessor API](#page-140-0)*), SDO FSM (Finite State Machine) (see [Section 3.2.3.2,](#page-145-0) *SDO FSM API*), OD (Object dictionary) generated from EDS file (see Section 3.2.3.3, *[Object Dictionary API](#page-151-0)*) and HDS (Hardware Definition Sheet) file.

## <span id="page-140-0"></span>**3.2.3. API / Compatibility**

CANopen devices should be compatible with standard industrial CANopen devices according to *CiA Draft Standard 301*.

#### **3.2.3.1. PDO processor API**

This library supports PDO messages processing.

# **struct vcapdo\_mapping\_t**

## **Name**

struct vcapdo\_mapping\_t — structure representing mapping of sigle object in PDO

### **Synopsis**

```
struct vcapdo mapping t {
 vcaod_object_t * object;
  unsigned char start;
  unsigned char len;
 sui_dinfo_t * dinfo;
};
```
### **Members**

#### object

pointer to the mapped object

start

bit offset of object value in PDO

len

bit length of object value in PDO

dinfo

pointer to object data source. Every PDO can be read/written through dinfo to the OD or to hardware. Actualy there is no other way for PDO object to do that.

# **struct vcapdolst\_object\_t**

## **Name**

struct vcapdolst object  $t -$  structure representing single PDO object

### **Synopsis**

```
struct vcapdolst_object_t {
 gavl_node_t my_node;
 struct vcaPDOProcessor_t * pdo_processor;
 unsigned long cob_id;
 unsigned char transmition_type;
 unsigned flags;
```

```
unsigned char sync_every;
 unsigned char sync_counter;
 __u16 inhibit_time;
  __u16 event_timer;
 int mapped_cnt;
 vcapdo_mapping_t * mapped_objects;
 evc_rx_hub_t rx_hub;
};
```
#### **Members**

```
my_node
    structure necessary for storing node in GAVL tree
pdo_processor
    pointer to PDO processor servicing this PDO
cob_id
    COB ID of PDO
transmition_type
    type of PDO transmission according to DS301 table 55
flags
    PDO characteristics and parsed transmission_type
sync_every
    synchronous PDO will be processed every n-th SYNC message
sync_counter
    auxiliary variable for sync_every
inhibit_time
    minimum gap between two PDO transmissions (multiples of 100 us)
event timer
    if nonzero, PDO is transmitted every event_timer ms. Valid only in transmission
    modes 254, 255. (!vcapdoFlagSynchronous && !vcapdoFlagRTROnly)
mapped_cnt
    number of mapped objects in OD
mapped_objects
    array to structures describing mapping details for all mapped objects
rx_hub
    If PDO communication is event driven, appropriate events are connected to this
    hub
```
## **pdo\_buff**

buffer for received/transmitted PDO

# **struct vcapdolst\_root\_t**

## **Name**

struct vcapdolst\_root\_t — structure representing root of OD

### **Synopsis**

```
struct vcapdolst_root_t {
 gavl_node_t * my_root;
};
```
#### **Members**

```
my_root
```
object dictionary GAVL tree root

# **struct vcaPDOProcessor\_t**

## **Name**

struct vcaPDOProcessor\_t — structure used for PDO communication

## **Synopsis**

```
struct vcaPDOProcessor t {
 vcapdolst_root_t pdolst_root;
 vcapdo_send_to_can_fnc_t * send_to_can_fnc;
 vcaod root t * od root;
 //vcaDinfoManager_t * dinfo_mgr;
 int node_id;
};
```
## **Members**

pdolst\_root

GAVL containing all defined &vcapdolst\_object\_t structures

send\_to\_can\_fnc

PDOProcessor should use this function if it needs to send CAN message during processing

od\_root

pointer to used OD (necessary for PDOs creation and initialization in vcaPDOProcessor\_createP dinfo\_mgr

pointer to used DinfoManager (providing HW dinfos during initialization) node\_id

Node number, optional parameter, if it is specified, default PDO COB-IDs can be assigned if they are not specified in EDS. If  $node\_id$  is 0, then it is ignored.

### **Description**

vcaPDOProcessor is responsible for all PDO related tasks in CANopen device

# **vcaPDOProcessor\_init**

## **Name**

vcaPDOProcessor\_init — vcaPDOProcessor constructor

### **Synopsis**

void **vcaPDOProcessor** init (vcaPDOProcessor t \* proc);

### **Arguments**

proc

pointer to PDO processor to work with

# **vcaPDOProcessor\_destroy**

## **Name**

vcaPDOProcessor\_destroy — vcaPDOProcessor destructor

### **Synopsis**

void **vcaPDOProcessor\_destroy** (vcaPDOProcessor\_t \* proc);

## **Arguments**

proc pointer to PDO processor to work with

## **Description**

It releases all PDO objects

# **vcaPDOProcessor\_setOD**

## **Name**

vcaPDOProcessor\_setOD — assign OD to PDOProcessor

## **Synopsis**

void **vcaPDOProcessor\_setOD** (vcaPDOProcessor\_t \* proc, vcaod\_root\_t \* od\_root);

## **Arguments**

proc pointer to PDO processor to work with od\_root assigned root of Object Dictionary

# **vcaPDOProcessor\_createPDOList**

## **Name**

vcaPDOProcessor\_createPDOList — scans OD and creates all valid PDO structures.
#### **Synopsis**

int **vcaPDOProcessor\_createPDOList** (vcaPDOProcessor\_t \* proc);

## **Arguments**

proc pointer to PDO processor to work with

#### **Description**

It also deletes previously created PDO structures (if any).

#### **Return**

0 or negative number in case of an error

# **\_vcaPDOProcessor\_disconnectDinfoLinks**

## **Name**

\_vcaPDOProcessor\_disconnectDinfoLinks — disconnect all PDOs and their dinfo structures

### **Synopsis**

void **\_vcaPDOProcessor\_disconnectDinfoLinks** (vcaPDOProcessor\_t \* proc);

### **Arguments**

proc

pointer to PDO processor to work with

### **Description**

Actualy it only decrements RefCnt, so only dinfos with RefCnt==1 will be deleted

# **vcaPDOProcessor\_makeDinfoLinks**

## **Name**

vcaPDOProcessor\_makeDinfoLinks — scans defined PDOs and makes necessary data links from PDOs to OD and HW

### **Synopsis**

void **vcaPDOProcessor\_makeDinfoLinks** (vcaPDOProcessor\_t \* proc);

## **Arguments**

proc

pointer to PDO processor to work with

### **Description**

Disconnect all connected dinfos. For each mapped object tries to find appropriate dinfo asking DinfoManager. If DinfoManager returns NULL, thats means, that no HW is connected to this object. In such case function creates dbuff\_dinfo for data stored in OD and connect it to mapped PDO.

# **vcaPDOProcessor\_processMsg**

## **Name**

vcaPDOProcessor\_processMsg — tries to process msg

### **Synopsis**

int **vcaPDOProcessor\_processMsg** (vcaPDOProcessor\_t \* proc, canmsg\_t \* msg);

## **Arguments**

#### proc

pointer to PDO processor to work with

msg

CAN msg to proceed

### **Return**

zero if msg is processed

### <span id="page-145-0"></span>**3.2.3.2. SDO FSM API**

This library should be used for SDO FSM implementation.

# **struct vcasdo\_fsm\_t**

## **Name**

struct vcasdo\_fsm\_t — structure representing SDO FSM

## **Synopsis**

```
struct vcasdo fsm_t {
 unsigned srvcli_cob_id;
 unsigned clisrv_cob_id;
 unsigned node;
 unsigned index, subindex;
 struct timeval last_activity;
 int bytes_to_load;
 unsigned char toggle_bit;
 char is_server;
 char is uploader;
 int state;
 vcasdo_fsm_state_fnc_t * statefnc;
 int err_no;
 ul dbuff t data;
 canmsg_t out_msg;
};
```
#### **Members**

srvcli\_cob\_id SDO server-client COB\_ID (default is 0x580 + node), port on which master listen clisrv\_cob\_id SDO client-server COB\_ID (default is 0x600 + node), port on which slave listen node CANopen node number subindex subindex of communicated object last\_activity time of last FSM activity (internal use) bytes to load number of stil not uploaded SDO data bytes (internal use) toggle\_bit (internal use) is\_server type of FSM client or server (Master or Slave) (internal use) is\_uploader processing upload/download in state sdofsmRun, sdofsmDone state state of SDO (sdofsmIdle = 0, sdofsmRun, sdofsmDone, sdofsmError, sdofsmAbort) statefnc pointer to the state function (internal use) err\_no error number in state sdofsmError. data uploaded/downloaded bytes (see ul\_dbuff.h) out\_msg if vcasdo\_taste\_msg generates answer, it is stored in the out\_msg

# **vcasdo\_fsm\_upload1**

## **Name**

vcasdo\_fsm\_upload1 — starts SDO upload using parameters set by previous calling vcasdo\_init\_fsm

#### **Synopsis**

```
int vcasdo_fsm_upload1 (vcasdo_fsm_t * fsm);
```
### **Arguments**

fsm

FSM to work with

# **vcasdo\_fsm\_download1**

## **Name**

vcasdo\_fsm\_download1 — starts SDO download using parameters set by previous calling vcasdo\_init\_fsm

#### **Synopsis**

int **vcasdo\_fsm\_download1** (vcasdo\_fsm\_t \* fsm, ul\_dbuff\_t \* data);

### **Arguments**

fsm

FSM to work with

data

pointer to &ul\_dbuff\_t structure where downloaded data will be stored

# **vcasdo\_read\_multiplexor**

## **Name**

vcasdo\_read\_multiplexor — reads index and subindex from multiplexor part of CANopen mesage

#### **Synopsis**

void **vcasdo\_read\_multiplexor** (const byte \* mult, unsigned \* index, unsigned \* subindex);

### **Arguments**

mult

pointer to the multiplexor part of CANopen mesage

index

pointer to place to store read index

subindex

pointer to place to store read subindex

# **vcasdo\_error\_msg**

## **Name**

vcasdo\_error\_msg — translates err\_no to the string message

#### **Synopsis**

const char\* **vcasdo\_error\_msg** (int err\_no);

#### **Arguments**

err\_no

number of error, if FSM state == sdofsmError

# **vcasdo\_init\_fsm**

## **Name**

vcasdo\_init\_fsm — init SDO FSM

#### **Synopsis**

```
void vcasdo_init_fsm (vcasdo_fsm_t * fsm, unsigned srvcli_cob_id, unsigned clisrv_cob_id, unsigned
node);
```
### **Arguments**

fsm

fsm to init

srvcli\_cob\_id

port to use for server->client communication (default 0x850 used if srvcli\_cob\_id==0) clisrv\_cob\_id

port to use for client->server communication (default 0x600 used if clisrv\_cob\_id==0) node

number of node on CAN bus to communicate with

# **vcasdo\_destroy\_fsm**

## **Name**

vcasdo\_destroy\_fsm — frees all SDO FSM resources (destructor)

#### **Synopsis**

void **vcasdo\_destroy\_fsm** (vcasdo\_fsm\_t \* fsm);

### **Arguments**

fsm

fsm to destroy

# **vcasdo\_fsm\_idle**

## **Name**

vcasdo\_fsm\_idle — sets SDO FSM to idle state

#### **Synopsis**

void **vcasdo\_fsm\_idle** (vcasdo\_fsm\_t \* fsm);

#### **Arguments**

fsm SDO FSM

# **vcasdo\_fsm\_run**

## **Name**

vcasdo\_fsm\_run — starts SDO communication protocol for this FSM

#### **Synopsis**

void **vcasdo\_fsm\_run** (vcasdo\_fsm\_t \* fsm);

#### **Arguments**

fsm SDO FSM

# **vcasdo\_fsm\_abort**

## **Name**

vcasdo\_fsm\_abort — aborts SDO communication for this FSM, fill abort out\_msg

#### **Synopsis**

void **vcasdo\_fsm\_abort** (vcasdo\_fsm\_t \* fsm, \_\_u32 abort\_code);

### **Arguments**

fsm SDO FSM abort\_code code to fill to out\_msg

# **vcasdo\_fsm\_upload**

## **Name**

vcasdo\_fsm\_upload — starts upload SDO communication protocol for this FSM

#### **Synopsis**

int **vcasdo\_fsm\_upload** (vcasdo\_fsm\_t \* fsm, int node, unsigned index, byte subindex, unsigned srvcli\_cob\_id, unsigned  $clisrv$   $coh$   $id)$ ;

#### **Arguments**

fsm SDO FSM node CANopen device node to upload from index uploaded object index subindex uploaded object subindex srvcli\_cob\_id port to use for server->client communication (default 0x850 used if srvcli\_cob\_id==0) clisrv\_cob\_id port to use for client->server communication (default 0x600 used if clisrv\_cob\_id==0)

#### **Description**

Returns not 0 if fsm->out\_msg contains CAN message to sent

# **vcasdo\_fsm\_download**

## **Name**

vcasdo\_fsm\_download — starts download SDO communication protocol for this FSM

#### **Synopsis**

int **vcasdo\_fsm\_download** (vcasdo\_fsm\_t \* fsm, ul\_dbuff\_t \* dbuff, int node, unsigned index, byte subindex, unsigned srvcli\_cob\_id, unsigned clisrv\_cob\_id);

#### **Arguments**

fsm

SDO FSM

dbuff

pointer to a ul\_dbuff structure to store received/transmitted data

node

CANopen device node to upload from

index

uploaded object index

subindex

uploaded object subindex

srvcli\_cob\_id

port to use for server->client communication (default 0x850 used if srvcli\_cob\_id==0) clisrv\_cob\_id

port to use for client->server communication (default 0x600 used if clisrv\_cob\_id==0)

#### **Description**

Returns not 0 if fsm->out\_msg contains CAN message to sent

# **vcasdo\_fsm\_taste\_msg**

## **Name**

vcasdo\_fsm\_taste\_msg — try to process msg in FSM

#### **Synopsis**

int **vcasdo\_fsm\_taste\_msg** (vcasdo\_fsm\_t \* fsm, const canmsg\_t \* msg);

### **Arguments**

fsm fsm to process msg msg tried msg

### **Return Value**

zero if msg is not eatable for FSM

# **vcasdo\_abort\_msg**

## **Name**

vcasdo\_abort\_msg — translates SDO abort\_code to the string message

#### **Synopsis**

const char\* **vcasdo\_abort\_msg** (\_\_u32 abort\_code);

### **Arguments**

abort\_code abort code

### **Header**

vcasdo\_msg.h

## <span id="page-151-0"></span>**3.2.3.3. Object Dictionary API**

This library supports object values storing and retrieving to/from Object Dictionary.

# **struct vcaod\_root\_t**

## **Name**

struct vcaod root  $t$  — structure representing root of OD

## **Synopsis**

```
struct vcaod_root_t {
 gavl_node_t * my_root;
};
```
## **Members**

```
my_root
    object dictionary GAVL tree root
```
### **Header**

vca\_od.h

# **struct vcaod\_object\_t**

# **Name**

struct vcaod\_object\_t — structure representing single object in OD

## **Synopsis**

```
struct vcaod_object_t {
 gavl_node_t my_node;
 unsigned index;
 int subindex;
 unsigned char data_type;
 unsigned object_type;
 int access;
 unsigned flags;
 char * name;
 struct vcaod_object_t * subobjects;
 int subcnt;
 vcaod_dbuff_t value;
 int valcnt;
 sui_dinfo_t * dinfo;
};
```
## **Members**

```
my_node
```
structure neccessary for storing node in GAVL tree, is NULL for subindicies index

index of object

subindex

subindex of subobject or -1 if object is not subobject

data\_type

can be one of (BOOLEAN, INTEGER8, ...)

```
object_type
```
type of object (DOMAIN=2, DEFTYPE=5, DEFSTRUCT=6, VAR=7, ARRAY=8, RECORD=9) access

access attributes (RW, WO, RO, CONST)

flags

flags can be: VCAOD\_OBJECT\_FLAG\_MANDATORY object is mandatory/optional, VCAOD\_OBJECT\_FLA object is supposed to be PDO mapped, VCAOD\_OBJECT\_FLAG\_WEAK\_DINFO  $dinfo$ is weak pointer

name

textual name of object

subobjects

pointer to array of subobjects (definition==DEFSTRUCT, RECORD) or NULL

subcnt

number of subobjects

value

object values (definition==ARRAY) or single value (other definitions). If definition==ARRAY all values have the same length and they are stored sequently in value

valcnt

number of values (definition==ARRAY)

#### dinfo

If object is PDO mapped or coming from HW, PDOProcessor holds reference to dinfo object used for data transfer. In such a case only weak pointer to dinfo is stored in OD object dinfo parameter. Weak in this context means that dinfo object clears this reference Weak pointer is in OD to provide also SDO accesibility to such an object. There are two possibilities on the SDO request. 1. object is PDO mapped, so it is acessed using weak\_dinfo, 2. object is not PDO mapped, so it is accesed using functions vcaod\_get\_value and vcaod\_set\_value

#### **Header**

vca\_od.h

# **\_vcaod\_find\_object**

### **Name**

\_vcaod\_find\_object — finds object in OD. This function is not a part of the SDO API

#### **Synopsis**

```
vcaod_object_t* _vcaod_find_object (vcaod_root_t * odroot, unsigned ix, unsigned subix, __u32 *
abort_code);
```
#### **Arguments**

odroot

object dictionary

ix

object index

subix

object subindex, ignored if object does not have subobjects

abort\_code

Pointer to the abort code in case of an ERROR. It can be NULL, than it is ignored. Abort codes are defined in CANopen standart 301 and can be translated to text calling vcasdo\_abort\_msg.

#### **Returns**

found object or NULL

**Header**

vca\_od.h

# **vcaod\_get\_value**

## **Name**

vcaod\_get\_value — reads object value from Object Dictionary and copies them to caller buffer

#### **Synopsis**

```
int vcaod_get_value (vcaod_root_t * odroot, unsigned ix, unsigned subix, void * buff, int len,
\_u32 * abort\_code;
```
### **Arguments**

odroot

object dictionary

ix

object index

subix

object subindex, ignored if object does not have subobjects

buff

buffer to write requested data

len

length of the buffer

abort\_code

Pointer to the abort code in case of an ERROR. It can be NULL, than it is ignored. Abort codes are defined in CANopen standart 301 and can be translated to text calling vcasdo\_abort\_msg.

### **Returns**

actual length of object in bytes negative value in case of an error

#### **Header**

vca\_od.h

# **vcaod\_set\_value**

## **Name**

vcaod\_set\_value — copies object value from caller's buffer to Object Dictionary

#### **Synopsis**

```
int vcaod_set_value (vcaod_root_t * odroot, unsigned ix, unsigned subix, const void * buff, int
len, \_\_u32 * abort_code);
```
#### **Arguments**

odroot

object dictionary

ix

object index

subix

object subindex, ignored if object does not have subobjects

buff

buffer containing written data

len

length of the data

abort\_code

area to fill the abort code in case of an ERROR. It can be NULL, than it is ignored. Abort codes are defined in CANopen standart 301 and can be translated to text calling vcasdo\_abort\_msg.

#### **Returns**

actual length of object in bytes negative value in case of an error

#### **Header**

vca\_od.h

# **vcaod\_od\_free**

## **Name**

vcaod\_od\_free — release all OD memory

#### **Synopsis**

void **vcaod\_od\_free** (vcaod\_root\_t \* odroot);

### **Arguments**

odroot

pointer to the object dictionary root

### **Header**

vca\_od.h

# **vcaod\_load\_eds**

## **Name**

vcaod\_load\_eds — opens file and create new OD acording to its contens

### **Synopsis**

int **vcaod\_load\_eds** (vcaod\_root\_t \* odroot, const char\* eds\_file\_name);

## **Arguments**

odroot root, which will contain loaded EDS eds\_file\_name name of file to load

## **Returns**

zero in case of success

## **Header**

vca\_od.h

# **vcaod\_dump\_od**

## **Name**

vcaod\_dump\_od — debug function, dumps OD to log

### **Synopsis**

void **vcaod\_dump\_od** (vcaod\_root\_t \* odroot);

### **Arguments**

odroot root, which contains OD

## **Header**

vca\_od.h

# **vcaod\_get\_dinfo\_ref**

## **Name**

vcaod\_get\_dinfo\_ref — returns reference to dinfo corresponting to obj

### **Synopsis**

sui\_dinfo\_t \* **vcaod\_get\_dinfo\_ref** (vcaod\_object\_t \* obj, int create\_weak);

#### **Arguments**

obj object from OD create\_weak if there is no HW dinfo for object, creates temporary dbuff dinfo

#### **Description**

If obj allready has its &dinfo assigned vcaod\_get\_dinfo\_ref returns this pointer, if it is not function creates new &dinfo object.

#### **Returns**

pointer to associated dinfo with reference count increased or NULL if creation fails

#### **Header**

vca\_od.h

### **3.2.3.4. canslave command line parameters**

canslave command line arguments:

```
USAGE:
canslave [OPTION]
OPTIONS:
-h--help this help screen
-d
 --dump dumps loaded EDS back to log (debugging purposes)
 -n
 --node set node ID to n
 -e
 --eds EDS file name to load
-q--log_level [n] sets how many log messages you will see.
 0 - fatal errors only
 1 - level 0 + errors
 2 - level 1 + messages
 3 - level 2 + info messages
 4 - level 3 + debug messages
 -v --verbose same as --log_level 3
```
### **3.2.3.5. CANmaster command line parameters**

canmaster command line arguments:

```
CANMASTER - CANopen master
USAGE:
canmaster [OPTION]
OPTIONS:
-h
 --help this help screen
 --sync n
 -i named pipe --in_pipe named pipe
 -o named pipe --out_pipe named pipe
 name of pipe for communication with monitoring program
 default names are /tmp/canmond/candev-in and /tmp/canmond/candev-out
 in_pipe is name of pipe where monitor feeds my input
 out_pipe is name of pipe where i send answer to the monitoring application
 -g--log_level [n] sets how many log messages you will see.
 0 - fatal errors only
  1 - level 0 + errors
  2 - level 1 + messages
  3 - level 2 + info messages
  4 - level 3 + debug messages
 log level can be also set by environment variable CANMOND_LOG_LEVEL
 -v --verbose same as --log_level 3
```
## <span id="page-158-0"></span>**3.2.4. Implementation issues**

#### **3.2.4.1. Architecture overview**

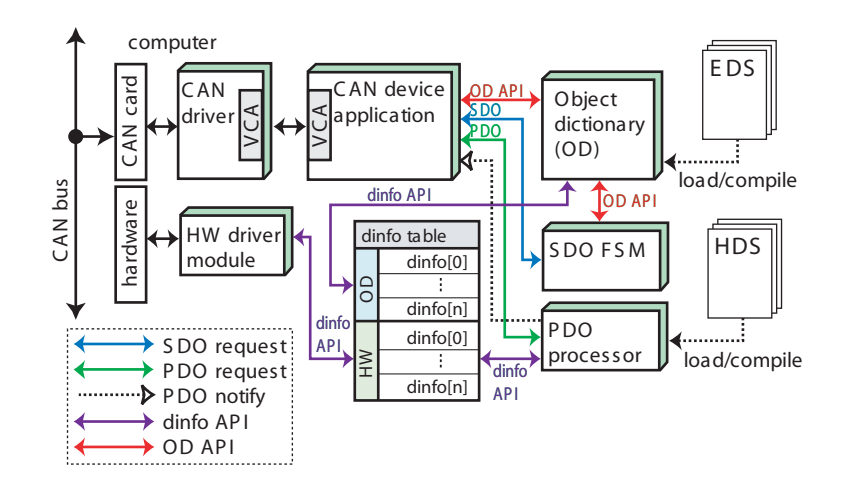

**Figure 3-3. RT-CANopen device architecture**

#### **CANopen device components description**

CAN driver

This part of CANopen device is different in hard and soft real-time spaces. If one can use CAN device in RT-linux he should have CAN driver for RT-Linux. In soft real-time space (also called user space) common CAN driver can be used. Naturally every used CAN driver in any space should provide VCA interface facility.

#### CAN device application

This application actually makes CANmaster or CANslave. It also encapsulates all threads and synchronization. Libraries alone are thread safe and also without any synchronization inside. This approach gives us opportunity not to change libraries when we migrate between soft and hard real-time spaces.

#### SDO FSM

SDO FSM (Service Data Object Finite State Machine) is a library providing us SDO FSM data structure vcasdo\_fsm\_t and basic set of functions to proceed SDO communication messages. (see [Section 3.2.3.2,](#page-145-0) *SDO FSM API*).

#### PDO Processor

PDO Processor is responsible for proper PDO processing. Every PDO data are stored/retrieved through sui\_dinfo\_t(see can/utils/suiut/sui\_dinfo.h) structures in dinfo table. So PDO processor don't know where processed data originates. This makes it simpler and safer.

PDO processor also generates dinfo table when CAN device comes to preoperational state.

Object Dictionary OD

Object Dictionary is a place where all device data are stored. Every object can be stored/loaded using its index and subindex (see Section 3.2.3.3, *[Object Dictionary](#page-151-0) [API](#page-151-0)*).

HW driver module

This module shield HW dependent tasks from rest of CAN device. Every HW objects should be exported and accessed through dinfo structures.

In user space is such a module realized as a dynamic link library, in kernel space developer have to write kernel module.

#### dinfo table

This is not really continuous piece of memory. During CAN device initialization some dinfo structures are allocated. There are two kind of them. HW dinfos resists in HW driver module and there are pointers to them from PDO processor and also from OD. OD dinfos are used when OD object PDO mapping exists and there is not HW dinfo to provide its value. In such a case OD dinfo is created for PDO processor. All dinfo structures are reference counted, so they are destroyed automatically.

EDS

EDS means the *Electronic Data Sheet*, text file describing all objects in the slave object dictionary and its mapping into the PDOs. It has normalized form according to CiA Draft Standard 301. EDS is parsed in order to create slave OD representation in CANopen device.

HDS

HDS means the *Hardware Definition Sheet*, a text file describing linking of HW dinfos, from HW driver module, with appropriate object index and subindex in OD. It grants correspondence between the CANopen object value and technological process data from the hardware. For example a thermometer with the analog output connected to PC A/D converter card needs handler which reads temperature from card output port and gives it to device OD. The slave designer have to write this handler dinfo code while the CAN device source code remains always the same.

#### **3.2.4.2. CANopen slave**

As can be seen on [Figure 3-3](#page-158-0) CAN driver sends the CAN messages to device application via VCA. Messages of two main categories are handled in application, process data objects (PDO) and service data objects (SDO, NMT, SFO).

The process data (PDO objects) are handled separately of the SDO with higher priority. RPDOs (Receive PDO objects) are sent to PDO processor immediately after arriving. It sets appropriate value in OD and also in hardware, if it is defined in HDS. In case of RTR processor add response PDO to waiting PDO list and notify application by calling registered callback function.

TPDOs (Transmit PDO objects) are sent as response to the SYNC object or other device specific event such timer or object value change. In such a case PDO processor add response PDO to waiting PDO list and notify application by calling registered callback function. Application is responsible for sending CAN messages from waiting list to CAN.

All process object values, coming from hardware or not, are accessed via dinfo structures. This gives us uniform interface to get or set its value. Only if non process data object (not PDO mapped or not coming from HW) is accessed via SDO, than it is retrieved by SDO FSM directly from OD.

SDO objects are sent to the SDO FSM. It communicates with OD and prepares response messages for SDO requests. CAN device application only send SDO response to CAN bus if SDO FSM returns any.

Object Dictionary shields user from internal data structures by introducing functions vcaod\_get\_value() and vcaod\_set\_value(). This way can be any object changed.

OD objects can be loaded onto OD from EDS file calling vcaod\_load\_eds(). For kernel space solutions OD with its content should be compiled from C code. This is prepared but not implemented yet.

#### **3.2.4.3. CANopen master**

CANopen master architecture is very similar to the CANopen clave one. The main difference lies in OD. CANmaster can have copy of all slaves OD in its memory. This copies can be loaded from slaves issuing SDO commands in preoperational state. This feature is not implemented yet.

Second difference lies in fact that CANmaster can communicate with hierarchically higher application via named pipes. This gives us opportunity to communicate from application in user space with master in RT-linux space through /dev/rtfxx/. See [Section](#page-160-0) 3.3, *[CAN monitor](#page-160-0)*.

## **3.2.5. Tests**

Only soft real-time solution was tested yet. Only functionality was tested, no heavy tests were made. All tests were performed during CanMonitor testing (see [CanMonitor tests](#page-165-0)).

## **3.2.6. Examples**

To make candevice programs type make in ocera/components/comm/can/candev directory.

## **3.2.7. Installation instructions**

To install canmaster and canslave simply copy this two files from ocera/components/comm/can/\_ourled to desired directory. Do not forget valid \*.EDS file to test canslave properly.

# <span id="page-160-0"></span>**3.3. CAN monitor**

CAN monitor is a component used to monitor CAN/CANopen traffic and also to give user opportunity to involve to it. This component consist of three programs [canmond,](#page-160-1) [testclient](#page-161-0) and Section 3.3, *[CAN monitor](#page-160-0)*.

### **3.3.1. Summary**

Name of the component CanMonitor Author Frantisek Vacek Reviewer not validated Layer High-level Version 0.2 Beta Status Beta Dependencies canmaster and TCP/IP. Release date February 2004

## <span id="page-160-1"></span>**3.3.2. Description**

Can monitor component consists of three parts. CAN proxy - canmond, console canmond client testclient and Java GUI canmond client CanMonitor.

### **3.3.2.1. canmond - CAN/CANopen proxy**

Canmond is the heard of component. It works like CAN proxy, translates every CAN message to the textual, platform independent form and send it to the all connected applications. TCP connection allows clients to be placed wherever on Internet. One can

also read/send CAN messages using a Java applet on his HTML browser. It needs running canmaster connected to it. Canmond communicates with canmaster via named pipes, so canmaster can be placed in kernel space and use  $/$ dev $/$ rtfxx or in user space and use arbitrary couple of named pipes.

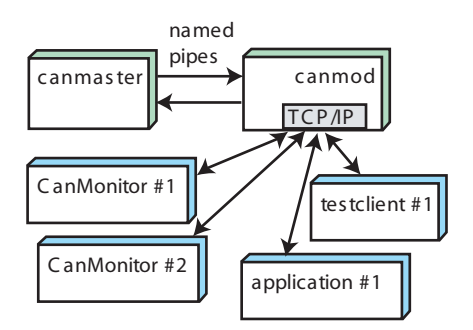

**Figure 3-4. Connecting canmond**

### <span id="page-161-0"></span>**3.3.2.2. testclient**

Testclient is an simple console based application for communication with canmond. It provides us basic operation on CAN/CANopen bus like sending rough CAN messages or SDO communication.

### <span id="page-161-1"></span>**3.3.2.3. CanMonitor**

CanMonitor is a GUI Java based application connected to the canmond. Like testclient provides us basic CAN/CANopen communication primitives. If one has CANopen device EDS (Electronic Data Sheet), he can read/write CANopen objects just by clicking on the mouse.

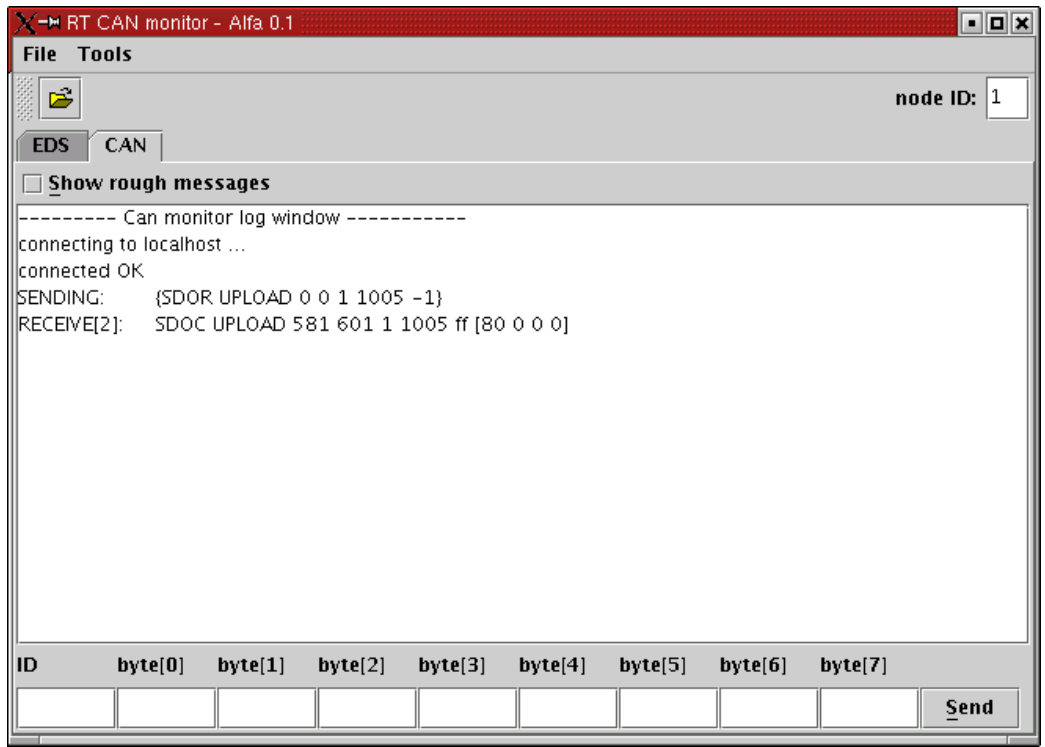

#### **Figure 3-5. CAN monitor CAN messages window**

CAN monitor can serve as application showing all messages on CAN bus. You can also send a raw CAN messages to the CAN bus clicking on *Send* button.

| X-M RT CAN monitor - Alfa 0.1                   |                        |                     |                              | $\Box$ o $\bm{\times}$ |
|-------------------------------------------------|------------------------|---------------------|------------------------------|------------------------|
| <b>File Tools</b>                               |                        |                     |                              |                        |
| 后                                               |                        |                     |                              | node ID: $ 1$          |
| <b>EDS</b><br>CAN                               |                        |                     |                              |                        |
| $\bullet$ $\Box$ nascanteds                     | 80 00 00 00            |                     |                              |                        |
| Comments                                        |                        |                     | <b>Upload</b>                | <b>Download</b>        |
| FileInfo                                        | Name                   | Value               |                              | Description            |
|                                                 | parameterName          | COB-ID SYNC message |                              |                        |
| DeviceInfo                                      | subNumber              | 0                   |                              |                        |
| StandardDataTypes                               | objectType             | 7                   | <b>VAR</b>                   |                        |
| DummyUsage                                      | dataType<br>accessType | 7                   | UNSIGNED32 (4)<br>READ/WRITE |                        |
| MandatoryObjects                                | pdoMapping             | rw.<br>false        |                              |                        |
| OptionalObjects                                 | lowLimit               |                     |                              |                        |
| ManufacturerObjects                             | highLimit              |                     |                              |                        |
| 1000 - device type                              | defaultValue           | 0x0000080           |                              |                        |
| 1001 - error register                           |                        |                     |                              |                        |
| $\bullet$ $\Box$ 1003 - pre-defined error field |                        |                     |                              |                        |
| $\bullet$ $\Box$ 1004 - number of PDOs suppor   |                        |                     |                              |                        |
| 1005 - COB-ID SYNC message                      |                        |                     |                              |                        |
| 1006 - communication cycle per                  |                        |                     |                              |                        |
| 1007 - synchronous window len                   |                        |                     |                              |                        |
| 1008 - manufacturer device nar                  |                        |                     |                              |                        |
| 1009 - manufacturer hardware                    |                        |                     |                              |                        |
|                                                 |                        |                     |                              |                        |
| 100a - manufacturer software v                  |                        |                     |                              |                        |
| 100b - Node ID                                  |                        |                     |                              |                        |
| 100c - quard time                               |                        |                     |                              |                        |
| 100d - life time factor                         |                        |                     |                              |                        |
| 100e - COB-ID quarding protocl                  |                        |                     |                              |                        |
| 100f - number of SDO's support -                |                        |                     |                              |                        |
|                                                 |                        |                     |                              |                        |

**Figure 3-6. The Object Dictionary tree view**

With loaded EDS you can upload/download CANopen objects values straight to the device object dictionary (OD).

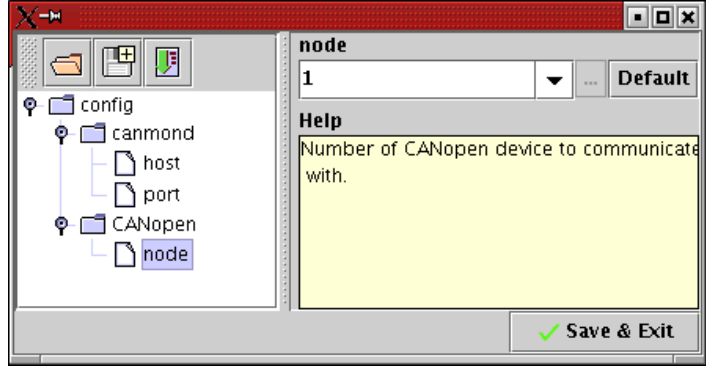

#### **Figure 3-7. The CanMonitor configuration dialog**

CanMonitor havs GUI configuration dialog. It can be also configured from command line.

# **3.3.3. API / Compatibility**

-v --verbose

### **3.3.3.1. canmond**

Command line arguments: CANMOND - CAN monitor server canmond [OPTION] OPTIONS: -h --help this help screen

```
OCERA. IST 35102 151
```

```
-p
--port [n] sets port where the server listens (default 10001)
-i named pipe --candev_in named pipe
-o named pipe --candev_out named pipe
name of pipe for communication with monitored CAN device
default names are /tmp/canmond/candev-in and /tmp/canmond/candev-out
if pipes don't exist, canmond creates the new ones
canmond writes data to the candev-in pipe
-g
--log_level [n] sets how many log messages you will see.
0 - fatal errors only
1 - level 0 + errors
2 - level 1 + messages
3 - level 2 + info messages
 4 - level 3 + debug messages
log level can be also set by environment variable CANMOND_LOG_LEVEL
```
## **3.3.3.2. testclient**

Command line arguments

```
TESTCLIENT - canmond client
testclient [OPTION]
OPTIONS:
-h--help this help screen
 -v
 --verbose tverbose
 -a
 --host [n] sets the IP address where the server listens default is "127.0.0.1"
 -p
 --port [n] sets port on which server listens default 10001
COMMANDS:
 sendmsg id [byte1 byte2 ...] - sends CAN message (short version)
 send {CANDTG flags cob timestamp id [byte_1 .. byte_n]}
  - sends CAN message (detailed version)
 {SDOR UPLOAD server_port client_port node index subindex}
  - uploads CANopen object from device object dictionary
 server_port, client_port can be 0 for default values (0x580, 0x600)
 {SDOR DOWNLOAD server_port client_port node index subindex [byte_1 ... byte_n]}
  - downloads CANopen object to device object dictionary
 sdo toggles SDO datagrams only, default is OFF
 q quits
```
### **3.3.3.3. CanMonitor**

#### Command line arguments

loading config from '/home/fanda/.canmonitor/CanMonitor.conf.xml' USAGE: cammonitor -a host -n node -e EDS\_file\_name

## **3.3.4. Implementation issues**

#### **3.3.4.1. canmond**

Any application can attach itself to the canmond. It works like TCP server listening on port 10001. If an application opens socket to the server, it can send/receive text messages described in following section.

canmond has simple text API to communicate with its clients. API consist of following structures:

#### Rough CAN message format

{CANDTG flags cob timestamp id [data\_byte\_1 .. data\_byte\_n]} flags, cob, timestamp, id and data\_byte\_1 ... data\_byte\_n are numbers in hexadecimal format. Number of bytes should be less or equal 8 to fit single CAN message.

Example: {CANDTG 0 0 0 189 [0F]}

#### SDO upload request

{SDOR UPLOAD server\_port client\_port node index subindex}

Requests upload of object[index.subindex] from device with CANopen address node. Uploaded data are returned in SDOC UPLOAD message.

server\_port and client\_port could be 0. In that case the default values, 0x580  $+$  node id for the server port and  $0x600 +$  node id for the client port are used. If object on desired index do not have sub-indexes, subindex parameter is ignored. Example:  $\{SDOR UPLOAD 0 0 9 2000 1\}$  - request for upload of index 0x2000, subindex 0x1 of node 9.

#### SDO upload confirmation

{SDOC UPLOAD server\_port client\_port node index subindex [data\_byte\_1 ... data\_byte\_n]}

Confirmation message for previously requested CANopen object upload. Uploaded data are returned as a byte array [data\_byte\_1 ... data\_byte\_n]. Number of returned bytes can be greater than 8 if uploaded object is larger than 8 bytes. For description of other parameters see [SDO upload request](#page-163-0)

Example:  $\{ \text{SDOC UPLOAD } 580 600 9 2000 1 [0] \}$  - answer for the upload request from the paragraph above.

#### SDO download request

{SDOR DOWNLOAD server\_port client\_port node index subindex [data\_byte\_1 ... data\_byte\_n]}

Requests download of the byte array [data\_byte\_1 ... data\_byte\_n] to the CANopen device. For description of other parameters see [SDO upload request](#page-163-0) Example: {SDOR DOWNLOAD 0 0 9 2100 1 [FF]} - request for download one byte 0xFF to the index 0x2000, subindex 0x1 of node 9.

#### SDO download confirmation

{SDOC DOWNLOAD server\_port client\_port node index subindex}

Confirmation message for previously requested CANopen object download. For description of other parameters see [SDO upload request](#page-163-0)

Example: {SDOC DOWNLOAD 580 600 9 2100 1 } - answer for the download request from the paragraph above.

#### Communication error and abort messages

Upon some circumstances, CANopen device aborts SDO communication. Also a communication error can occur.

In case of aborted communication canmond includes word 'ABORT', abort code (defined in CiA Standard 301) and textual representation of that code in place of returned data byte array.

Example: {SDOC DOWNLOAD 580 600 9 2100 2 ABORT 6090011 'Sub-index does not exist.'}

In case of communication error canmond includes word 'ERROR' error code (defined in OCERA vcasdo  $f$ sm.h) and textual representation of that code in place of returned data byte array.

Example: {SDOC UPLOAD 580 600 9 2000 1 ERROR 1 'SDO transfer time out.'}

## <span id="page-165-0"></span>**3.3.5. Tests**

Component was tested with real CANopen device WAGO 750-307.

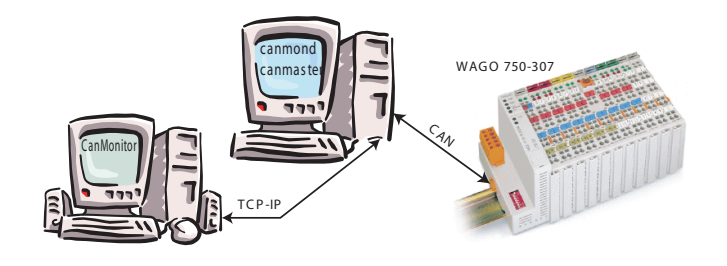

**Figure 3-8. CanMonitor testing**

All VCA sources were compiled by GNU C ver. 3.2 and linked with glibc ver. 2.2.5. All components were also tested with canmaster and canslave components. In following example is written how.

## **3.3.6. Examples**

### **3.3.6.1. Example 1 - connecting to real CANopen device**

Make sure, that CAN driver is installed and works properly. Check that real CANopen device is connected to your CAN card.

Type make in ocera/components/comm/can directory to make all necessary programs. Than open two terminal windows.

In first window launch canmaster by typing canmaster.

#### You should see something like this

[fanda@mandrake bin]\$ ./canmaster CANMASTER - CANopen master canmaster: entering state STATE\_INITIALIZING canmaster: entering state STATE\_PREOPERATIONAL canmaster: entering state STATE\_OPERATIONAL

Than you should launch canmond on the same machine.

[fanda@mandrake bin]\$ canmond CANMOND - CAN monitor server

If you have a graphical environment with Java installed, you can launch CanMonitor issuing:

```
[fanda@mandrake bin]$ canmonitor -e nascan.eds
loading config from '/home/fanda/.canmonitor/CanMonitor.conf.xml'
connecting to localhost/127.0.0.1
connected OK
```
If everything works right, you should see application window like one in section [Can-](#page-161-1)[Monitor](#page-161-1). Now you can load device EDS file and upload/download CANopen objects.

Instead or in addition to CanMonitor you also launch testclient program either on the same machine or on other one. With testclient you can't use EDS file but in other hand you don't need graphical environment.

```
[fanda@mandrake canmond]$ testclient -a arnost
testclient -a arnost
finding arnost:1001 ...
found address: arnost - 147.32.84.158
connecting 147.32.84.158:1001 ...
OK
got HELLO from canmond.
```
You can also use rdln utility (also part of the OCERA project) in directory ocera/components/comm/c to give the testclient readline facility like command history, BASH like line editing etc..

[fanda@mandrake canmond]\$ rdln testclient -a arnost

#### **3.3.6.2. Example 2**

In this example canslave is tested, that means that you do not need any real CANopen device. Tested canslave can resist on same computer as canmaster on can be on other computer connected by CAN bus. If both programs resist on same computer make sure that CAN driver lincan was configured to make echo of sent CAN messages to all other who have open CAN driver on same computer.

Type make in ocera/components/comm/can directory to make all necessary programs. Than open four terminal windows (Four windows using is just for demonstration purposes).

In first window launch canslave. You can launch more canslaves with different node numbers. Do not forget introduce \*.EDS file name after -e switch in command line.

You should see something like this

```
[fanda@mandrake bin]$ canslave -e nascan.eds
CANSLAVE - CAN slave
canslave: Opening CAN driver: /dev/can0
canslave: Opening EDS: nascan.eds
canslave: entering state STATE_INITIALIZING
canslave: SYNC COB_ID: 0, SYNC period: 0
canslave: entering state STATE_PREOPERATIONAL
canslave: entering state STATE_OPERATIONAL
```
In second window launch canmaster.

#### You should see something like this

```
[fanda@mandrake bin]$ ./canmaster
CANMASTER - CANopen master
canmaster: entering state STATE_INITIALIZING
canmaster: entering state STATE_PREOPERATIONAL
canmaster: entering state STATE_OPERATIONAL
```
In third window launch canmond.

You should see something like this

[root@arnost canmond]# ./canmond CANMOND - the can monitor server

Than you can launch testclient or CanMonitor or both of them like in previous example to work with canslave OD or to see CAN traffic.

# **3.3.7. Installation instructions**

Program from this package does not need special installation. They can run from any directory. Just type make in ocera/components/comm/can/canmond directory. And copy desired files fromocera/components/comm/can/\_compiled directory. If you want to compile only one component, type make in component's directory.

Restrictions on versions of GNU C or glibc are not known in this stage of project. Java SDK ver. 1.4 or above is recommended.

# **Chapter 4. Verifications**

# **4.1. CAN model by timed automata**

## **4.1.1. Sumary**

Name of the component

CAN model by timed automata /Petri Nets

Description

This component is theoretical study offering methodology **tool support** for analysis of distributed system consisting of *n* independent processors and deterministic communication bus (CAN). In order to verify distributed RT system, application designer needs to create a model of application tasks and to interconnect this model with the communication bus model provided by this component. Finally he/she needs to define system properties to be verified (deadlock, missed deadline etc.). This component can be used either in a design phase or it can be used to verify existing implementation.

#### Author

Jan Krakora, Zdenek Hanzalek Reviewer not validated Layer High-level available Version 0.1 alfa Status Alfa Dependencies Not validated Release date 2003-04-07

## **4.1.2. Description**

### **4.1.2.1. Problem statement**

This section deals with a design conception of theoretical study offering methodology tool supporting analysis of distributed Real Time (RT) systems. [Figure 4-1](#page-169-0) illustrates mayor topic of verification of distributed systems . The figure shows a control system consisting of *n* independent processors and CAN communication bus. Let us consider the parallel running applications in the real-time operating system (RTOS) environment and further let us consider the communication protocol behaving in Real-time manner.

The crucial problem is whether the general real-time control system (RTCS) [\[Butta](#page-182-0)[zoo97](#page-182-0)] behaves in RT manner. This problem can be split into three subproblems that can be futher composed together:

- application SW (modeled by application developer)
- RTOS (study of preemptive and cooperative schedulers) see "Verification of cooperative scheduling and interrupt handlers" component
- RT communication CAN (Medium Access Control modeling) addressed in this component

Coresponding three sub models can be futher combined to create RTCS model and it's possible behavior can be defined. Desired behavior of the RTCS has to be specified in the form of properties (e.g. deadlock, missed deadline, ...).

<span id="page-169-0"></span>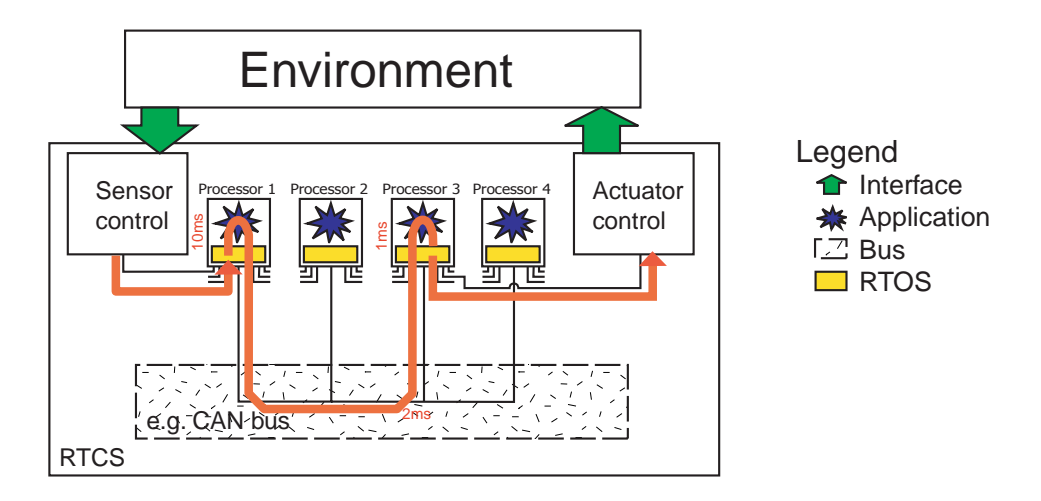

**Figure 4-1. Real time control system structure with denotation of computation/communication times**

Goal of "Verification of cooperative scheduling and interrupt handlers" and this component is to provide:

- model of RTOS and CAN
- develop examples of typical applications
- provide methodology for model checking of RTCS

To resolve the above mentioned problem we use a mathematical formalisms based on:

- system specification by means of communicating automata
- design system behavior formulated by means of CTL
- verification algorithm

While using this component the application developer can verify his RT applications that are communicating via CAN by checking of properties like for example whether all task deadlines are satisfied or whether the message is received before another one. This approach is an alternative to the one known as VOLCANO [\[Tindell94](#page-182-1)], and it offers more general framework for verification. Specifically it can be combined with RTOS and application SW.

#### **4.1.2.2. CAN bus description**

This section introduces a basic terminology futher used in CAN model. It can be skiped by the reader familier with this technology.

Controller Area Network (CAN) [[CAN01](#page-182-2)] is a serial bus system especially suited to interconnect smart devices to build smart systems or sub-systems.

#### **4.1.2.2.1. Real-time data transmission**

In real-time processing the urgency of messages to be exchanged over the network can differ greatly: a rapidly changing dimension, e.g. engine load, has to be transmitted more frequently and therefore with less delays than other dimensions, e.g. engine temperature.

The priority at which a message is transmitted compared to another less urgent message is specified by the identifier of each message. The priorities are laid down during system design in the form of corresponding binary values and cannot be changed dynamically. The identifier with the lowest binary number has the highest priority.

Bus access conflicts are resolved by bit-wise arbitration on the identifiers involved by each station observing the bus level bit for bit. This happens in accordance with the "wired and" mechanism, by which the dominant state overwrites the recessive state. The competition for bus allocation is lost by all those stations (nodes) with recessive transmission and dominant observation. All those "losers" automatically become receivers of the message with the highest priority and do not re-attempt transmission until the bus is available again.

Transmission requests are handled in the order of the importance of the messages for the system as a whole. This proves especially advantageous in overload situations. Since bus access is prioritized on the basis of the messages, it is possible to guarantee low individual latency times in real-time systems.

#### **4.1.2.2.2. Message frame formats**

The CAN protocol supports two message frame formats, the only essential difference being in the length of the identifier. The so-called CAN standard frame, also known as CAN 2.0 A, supports a length of 11 bits for the identifier, and the so-called CAN extended frame, also known as CAN 2.0 B, supports a length of 29 bits for the identifier.

• CAN standard frame

A message in the CAN standard frame format begins with the start bit called "Start Of Frame (SOF)", this is followed by the "Arbitration field" which consist of the identifier and the "Remote Transmission Request (RTR)" bit used to distinguish between the data frame and the data request frame called remote frame. The following "Control field" contains the "IDentifier Extension (IDE)" bit to distinguish between the CAN standard frame and the CAN extended frame, as well as the "Data Length Code (DLC)" used to indicate the number of following data bytes in the "Data field". If the message is used as a remote frame, the DLC contains the number of requested data byte. The "Data field" that follows is able to hold up to 8 data byte. The integrity of the frame is guaranteed by the following "Cyclic Redundant Check (CRC)" sum. The "ACKnowledge (ACK) field" compromises the ACK slot and the ACK delimiter. The bit in the ACK slot is sent as a recessive bit and is overwritten as a dominant bit by those receivers which have at this time received the data correctly. Correct messages are acknowledged by the receivers regardless of the result of the acceptance test. The end of the message is indicated by "End Of Frame (EOF)". The "Intermission Frame Space (IFS)" is the minimum number of bits separating consecutive messages. If there is no following bus access by any station the bus remains idle.

• CAN extended frame

A message in the CAN extended frame format is likely the same as a message in CAN standard frame format. The difference is the length of the identifier used. The identifier is made up of the existing 11-bit identifier (so-called base identifier) and an 18-bit extension (so-called identifier extension). The distinction between CAN standard frame format and CAN extended frame format is made by using the IDE bit which is transmitted as dominant in case of a frame in CAN standard frame format, and transmitted as recessive in case of a frame in CAN extended frame format. As the two formats have to co-exist on one bus, it is laid down which message has higher priority on the bus in the case of bus access collision with different formats and the same identifier / base identifier: The message in CAN standard frame format always has priority over the message in extended format.

CAN controllers which support the messages in CAN extended frame format are also able to send and receive messages in CAN standard frame format. When CAN controllers which only cover the CAN standard frame format are used in one network, then only messages in CAN standard frame can be transmitted in the entire network. Messages in CAN extended frame format would be misunderstood. However there are CAN controllers which only support CAN standard frame format but recognize messages in CAN extended frame format and ignore them (version 2.0 B passive).

#### **4.1.2.2.3. Detecting and signalling errors**

Unlike other bus systems, the CAN protocol does not use acknowledgement messages but instead signals any errors immediately as they occur. For error detection the CAN protocol implements three mechanisms at the message level:

• Cyclic Redundancy Check (CRC).

The CRC safeguards the information in the frame by adding redundant check bits at the transmission end. At the receiver these bits are re-computed and tested against the received bits. If they do not agree there has been a CRC error.

• Frame check.

This mechanism verifies the structure of the transmitted frame by checking the bit fields against the fixed format and the frame size. Errors detected by frame checks are designated "format errors".

• ACK errors.

As already mentioned frames received are acknowledged by all receivers through positive acknowledgement. If no acknowledgement is received by the transmitter of the message an ACK error is indicated.

The CAN protocol also implements two mechanisms for error detection at the bit level:

• Monitoring.

The ability of the transmitter to detect errors is based on the monitoring of bus signals. Each station which transmits also observes the bus level and thus detects differences between the bit sent and the bit received. This permits reliable detection of global errors and errors local to the transmitter.

• Bit stuffing.

The coding of the individual bits is tested at bit level. The bit representation used by CAN is "Non Return to Zero (NRZ)" coding, which guarantees maximum efficiency in bit coding. The synchronization edges are generated by means of bit stuffing. That means after five consecutive equal bits the transmitter inserts into the bit stream a stuff bit with the complementary value, which is removed by the receivers.

If one or more errors are discovered by at least one station using the above mechanisms, the current transmission is aborted by sending an "error flag". This prevents other stations accepting the message and thus ensures the consistency of data throughout the network. After transmission of an erroneous message that has been aborted, the sender automatically re-attempts transmission (automatic re-transmission). There may again competition for bus allocation.

However effective and efficient the method described may be, in the event of a defective station it might lead to all messages (including correct ones) being aborted. If no measures fr self-monitoring were taken, the bus system would be blocked by this. The CAN protocol therefore provides a mechanism to distinguishing sporadic errors from permanent errors and local failures at the station. This is done by statistical assessment of station error situations with the aim of recognizing a stations own defects and possibly entering an operation mode where the rest of the CAN network is not negatively affected. This may go as far as the station switching itself off to prevent messages erroneously from being recognized as incorrect .

## **4.1.3. API/Compatibility**

Not applicable.

## **4.1.4. Implementation issues**

### **4.1.4.1. Bit-wise arbitration model**

<span id="page-172-1"></span>The model of CAN arbitration designed in timed automata [[UPPAAL00\]](#page-182-3) is shown in [Fig](#page-172-0)[ure 4-3.](#page-172-0) The model describes MAC mechanism for one message accessing the bus. The location *no\_trans\_needed* represents a situation when the arbitration model is waiting for *trans\_request* from the application process. The locations *send\_bit\_to\_bus*, *listen\_bus*, *check\_next\_bit* represent the arbitration process. The locations *request\_denied* and *request\_success* give result of the arbitration process.

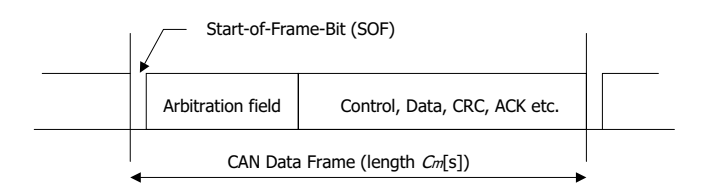

**Figure 4-2. CAN message frame format**

After processing of the Start of Frame Bit (SOF) (see the CAN message frame format in [Figure 4-2](#page-172-1)) the first bit from the arbitration filed is sent to the bus (transition *send\_bit\_to\_bus* -> *listen\_bus*). At the same time the transmitting processor senses the bus and both transmitted bit (local variable *id*) and sensed bit (global variable *signal*) are compared. If they are identical and the end of the Arbitration field (*nsigi* states for the length of the Arbitration field) was not reached the next bit is proceeded (*check\_next\_bit* location) when nominal bit-time elapses (deterministically given as *tbit* constant). If the sensed bit is not identical to the transmitted one, the transmission is denied (*request\_denied* location). If they are identical and the end of the Arbitration field was reached the processor wins the arbitration (*request\_success* location). The CAN Arbitration model includes the information about the duration of each bit-time given by invariant  $t \leq t$  *totic in listen bus* location and guards  $t \geq t$  *totic, t* $\geq 0$  on outgoing transitions. When *tbit* is not deterministic, i.e. *tbit* is bounded on interval *<tbit\_l,tbit\_u>*, then the duration of each bit-time given by invariant  $t \leq t \cdot b$  and guard  $t \geq t \cdot b$  *ti*.

<span id="page-172-0"></span>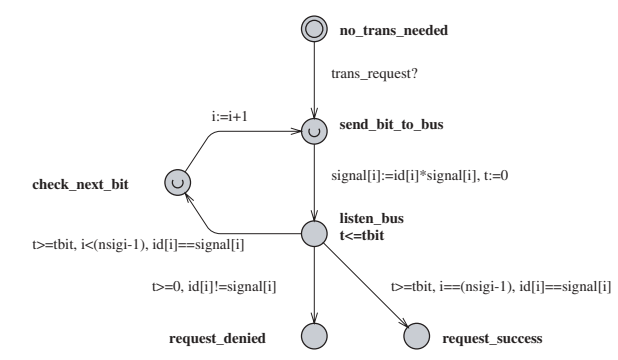

**Figure 4-3. Arbitration model (in UPPAAL like notation)**

## **4.1.4.2. Transceiver model**

Above explained bit-wise arbitration is a part of the transceiver model.

The implementation of the complete transceiver model is depicted in [Figure 4-4](#page-173-0) , and its interconnection with other automata is shown in [Figure 4-6](#page-174-0) . It is composed of the three sections:

• the arbitration section described already in [Figure 4-3](#page-172-0)

- synchronisation section (*waiting\_for\_free\_bus*->*send\_bit\_to\_bus* transition) that is used to synchronize all transmitting processors prior to arbitration ( this part realises broadcast communication) and
- data transmission section given by *trans\_section*, *trans\_section\_finished* and *trans\_finished* locations.

The function of transceiver is the following: after receiving the transmission request, the processor is in the waiting state (*waiting\_for\_free\_bus*) until the bus is free. Bus becomes idle, the arbitration processes start (synchronization by urgent *broadcast\_synch* channel). If the transmission was denied (*trans\_denied* location), the transmission request is immediately repeated and the processor is waiting for free bus again (*waiting\_for\_free\_bus* location). Otherwise the processor message is sent. The duration of message is given by deterministic time *Cm*. When the transmission is finished (*trans\_section\_finished*) the bus becomes idle (*bus\_trans\_finished* channel) and the application process is informed about the end of transmission (*trans\_compl\_status* channel).

<span id="page-173-0"></span>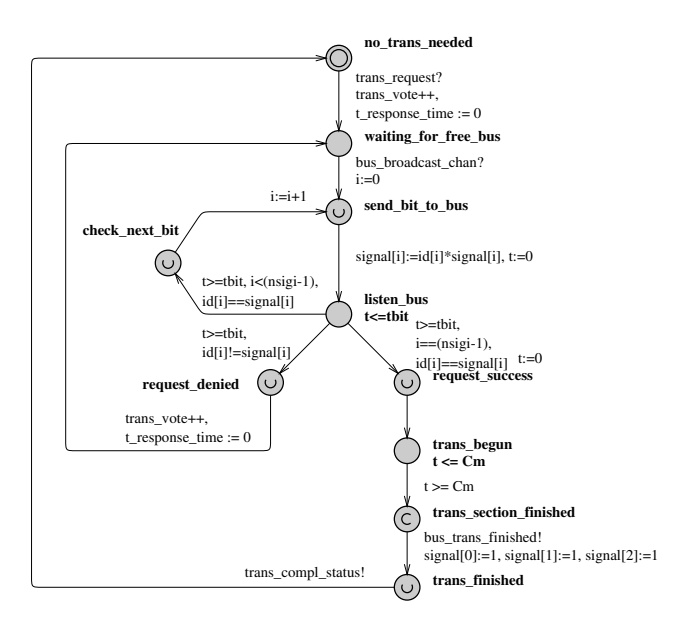

**Figure 4-4. Transceiver model**

### **4.1.4.3. Bus model**

<span id="page-173-1"></span>[Figure 4-5](#page-173-1) depicts the physical bus model. The model is in idle location when there is no activity on the bus and it is in busy location when any processor transmits. The *trans\_vote* global variable is used to detect that at least one processor is willing to start the transmission. If this is the case than the global synchronization is realized via *bus\_broadcast\_chan* from the bus model.

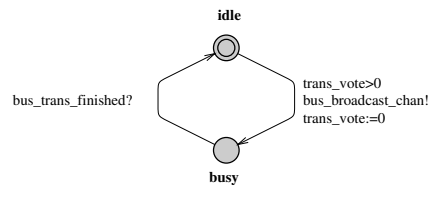

**Figure 4-5. Bus model**

## **4.1.5. Tests**

Not applicable.

## **4.1.6. Examples**

### **4.1.6.1. Case study 1 - Application process model**

As seen from [Figure 4-6t](#page-174-0)he case study assumes 4 processors to be connected via CAN. Each processor is running one application process transmitting the messages of the same identifier. The application processes 1, 2, and 3 are periodic processes transmitting messages with identifier 1, 2, and 3 respectively. The application process 4 is a sporadic process transmitting the lowest priority message with identifier 4.

<span id="page-174-0"></span>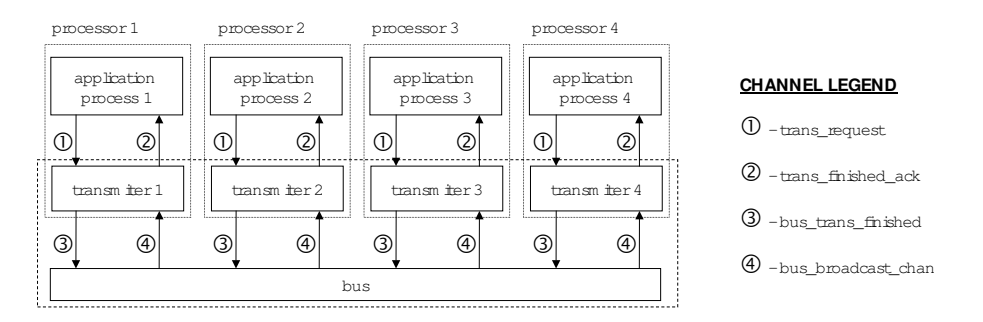

**Figure 4-6. Case study system configuration**

<span id="page-174-1"></span>The periodic application process, with period *Tm*, is depicted in [Figure 4-7.](#page-174-1) Afterwards each message is delayed by an operating system delay, the time between zero and *Ji* (called jitter in [\[Tindell94](#page-182-1)]). Then the transmission request is done by *trans\_request* channel. When the message is transmitted the process is informed by *trans\_compl\_status* channel. Location *no\_transmission\_activity* represents a situation when the process does not perform transmission, i.e. it performs for example computations. Location *init\_location* starts the first task period, delayed by time between zero and *Tm* in order to represent the phase shift of the task.

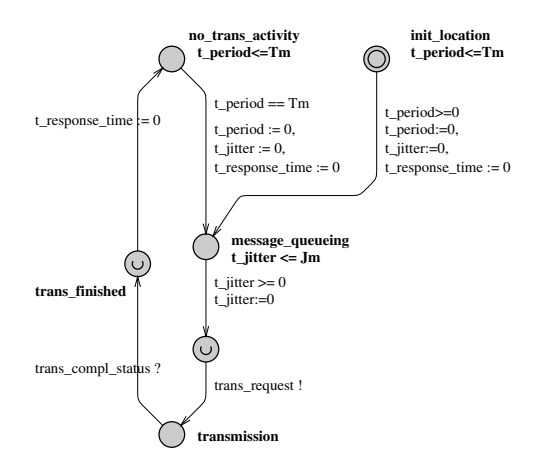

**Figure 4-7. Periodic application process model**

<span id="page-174-2"></span>The sporadic process model is depicted in [Figure 4-8](#page-174-2) . Locations *no\_trans\_activity\_1* and *no\_trans\_activity\_2* represent a situation when the process does not perform any transmission. The process resides an arbitrary time in location *no\_trans\_activity\_1*, then the transmission request is generated and when the message is transmitted the process is informed by *trans\_compl\_status* channel, and then the process has no influence on the bus. Local variable *t\_response\_time* in both models is used in properties to be verified.

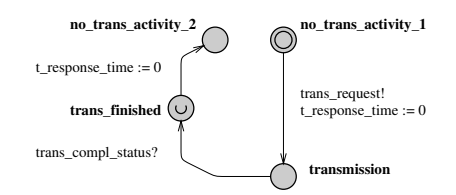

**Figure 4-8. Sporadic application process model**

#### **4.1.6.1.1. Comparison with traditional approach**

The section presents the case study with periodic and sporadic processes including comparison with Tindell's approach (assuming 125kbps baudrate).

Timing and logical properties to be verified can be for example the following ones:

- 1. Is the system deadlock free?
- 2. Is there any state in which processor 1 and processor 2 are in the data transmission section?
- 3. Is there any situation in which the highest priority message does not win the arbitration?
- 4. Are all periodic messages transmitted prior to their deadlines?
- 5. What is the worst-case response time *Rm* of the message with identifier *m* (for *m*=1, 2 or 3)?

These properties are formulated in the temporal logic based formalism used in the UP-PAAL verification tool UPPAAL [[UPPAAL00\]](#page-182-3) as follows:

1. A [] (not deadlock)

- 2. E <> (Transceiver\_1.request\_success and Transceiver\_2.request\_success)
- 3. E <> (Transceiver\_1.request\_denied)
- 4. A [] (Process\_m.trans\_finished) & (Process\_m.t\_response\_time < Deadline)
- 5. A [] (Process\_m.trans\_finished) & (Process\_m.t\_response\_time < *Rm*)

The verification results of timed automata tool are as follows:

- 1. Property is satisfied
- 2. Property is not satisfied
- 3. Property is not satisfied
- 4. See the section bellow
- 5. *Rm* found by iteration (using bisection) see the section bellow

We assume the configuration depicted in [Figure 4-6](#page-174-0) where each processor is running one application process transmitting one type of message (the message *ID* is equal to the application *ID* is equal to the processor *ID*). Table 4-1, *[Process parameters table](#page-175-0)* shows parameters of three periodic and one sporadic process. The aim of the case study is twofold:

- to verify whether the response time satisfies a given deadline of the message (corresponding to property 4)
- to find the worst-case response time *Rm* iteratively by repeating the verification for different values of deadline (corresponding to property 5).

| Msg. ID        | <b>Type</b> | Period<br>Tm[usec] | Deadline[usec] Cm[usec]  |      |
|----------------|-------------|--------------------|--------------------------|------|
|                | periodic    | 2000               | 2000                     | 504  |
| $\overline{2}$ | periodic    | 3000               | 3000                     | 504  |
| 3              | periodic    | 5000               | 4000                     | 504  |
| 4              | sporadic    | -                  | $\overline{\phantom{a}}$ | 1040 |

<span id="page-175-0"></span>**Table 4-1. Process parameters table**

Table 4-2, *[Results of the experiment related to property 4 and 5](#page-176-0)* shows verification results of the experiment related to property 4 and 5 without the operating system delay. The response time of each periodic message is shorter then corresponding deadline assuming also relatively long sporadic message.

| Msg. ID | Jm | formula 4 result | Rm   |
|---------|----|------------------|------|
|         |    | satisfied        | 1544 |
| 2       |    | satisfied        | 2048 |
| 3       |    | satisfied        | 3056 |
|         |    |                  | -    |

<span id="page-176-0"></span>**Table 4-2. Results of the experiment related to property 4 and 5**

Table 4-3, *[Results of the experiment related to property 4 and 5 with the operating system](#page-176-1) [delay](#page-176-1)* shows results of the experiment related to property 4 and 5 with the operating system delay *Jm*.

<span id="page-176-1"></span>**Table 4-3. Results of the experiment related to property 4 and 5 with the operating system delay**

| Msg. ID | Jm  | formula 4 result | Rm                       |
|---------|-----|------------------|--------------------------|
|         | 456 | satisfied        | 2000                     |
| 2       |     | satisfied        | 2552                     |
| 3       |     | satisfied        | 3056                     |
| 4       | -   | -                | $\overline{\phantom{0}}$ |

Values of *Rm* in Table 4-2, *[Results of the experiment related to property 4 and 5](#page-176-0)*, [Table](#page-176-1) 4-3, *[Results of the experiment related to property 4 and 5 with the operating system delay](#page-176-1)* are identical to those calculated by iterative algorithm [[Tindell94\]](#page-182-1) based on equation

$$
R_i \!\!=\! J_i \!+\! w_i \!+\! C_i
$$

#### **Figure 4-9. Worst-case response time equation**

where

$$
w_{m} \! = \! B_{m} \! + \! \sum_{\forall \, j \, \in \text{hp} \, (m)} \lceil \frac{w_{m} \! + \! J_{j} \! + \! \tau_{\text{bit}}}{T}_{j} \rceil C_{j}
$$

#### **Figure 4-10. Worst-case queueing delay equation**

The term *Bm* presents the longest time that the given message *m* can be delayed by lower priority messages, the *taubit* is the bit time of the bus. The set *hp(m)* is the set of messages of higher priority then message *m*.

## **4.1.6.2. Case study 2 - Anti-lock Braking System**

municating via CAN. The first processor (see [Figure 4-14\)](#page-177-1), connected to the brake pedal  $\mu$  (see [Figure 4-12\)](#page-177-2), detects the pedal position and transmits corresponding messages to This case study is example of distributed system containing timed automata models, including the CAN model, the RT operating system model [\[Wasznio03](#page-182-4)] and the Anti-lock Brake System [\[Kerim00\]](#page-182-5) realised as application process model (see [Figure 4-11\)](#page-177-0). The system consists of two processors (i.e. MCUs) with pre-emptive RTOS (e.g. OSEK), comthe second processor. The second one (see [Figure 4-14](#page-177-1)) acquires information about ac<span id="page-177-0"></span>celeration/deceleration from an acceleration sensor, it receives messages from the first processor, and calculates and accomplishes a control action following rules of ABS.

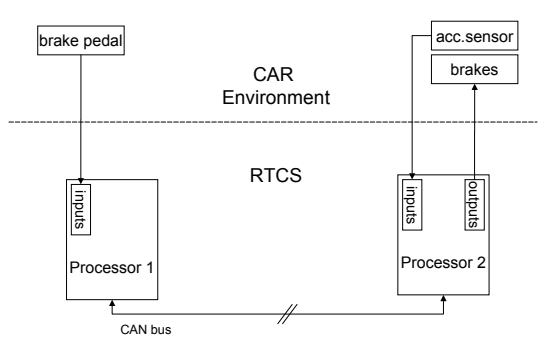

**Figure 4-11. Structure of the distributed system - ABS control**

<span id="page-177-2"></span>The timed automaton in Figure [Figure 4-13](#page-177-3) models typical situation - the pedal is pressed and then it is released after some undefined time. Model consists of three locations. Variable *BPPEvent* is set when the pedal is pressed (*bPedalInit* -> *bPedalPressed*) and variable *BPREvent* is set when when it is released (*bPedalPressed* -> *bPedalReleased*). Variable *BPPEvent* is read by read by a timed automaton model of *Task1* (see Figure [Figure 4-15](#page-178-0)) and variable *BPREvent* is read by read by a timed automaton model of *Task2* (see Figure [Figure 4-16\)](#page-178-1).

<span id="page-177-3"></span>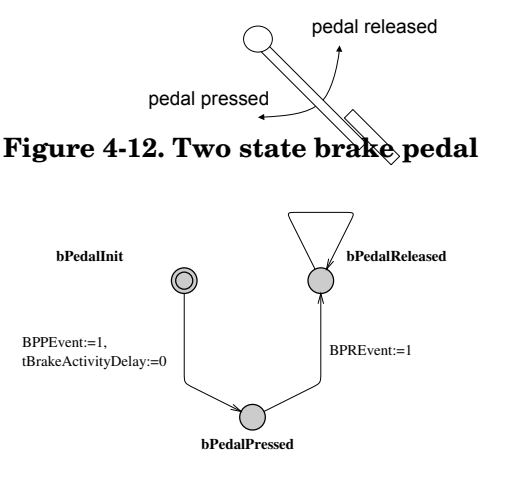

<span id="page-177-1"></span>**Figure 4-13. Brake pedal model**

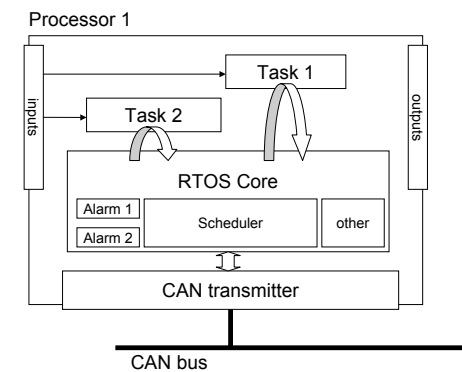

**Figure 4-14. Processor 1 structure**

The model of the first processor is described in Figure [Figure 4-14](#page-177-1) . The model consists of two automata, modelling the application tasks (*Task1*,*Task2*) periodically triggering the inputs, group of automata modelling RTOS including pre-emptive scheduler and periodic alarms [[Wasznio03](#page-182-4)], and group of automata modelling CAN as explained in previous sections. As shown below, the first task detects if the brake pedal is pressed and the second one if the pedal is released.

```
Task1RTOS1(void) {
 // send message when the pedal is pressed
 if (BPPEvent) sendMsg(PedalPressed);
 // otherwise terminate the task - wait for the next activation
TerminateTask();
};
Task2RTOS1(void) {
 // send message when the pedal is released
 if (BPPEvent) sendMsg(PedalReleased);
 // otherwise terminate the task - wait for the next activation
 TerminateTask();
};
```
<span id="page-178-0"></span>Timed automaton model of *Task1* is depicted in Figure [Figure 4-15.](#page-178-0) *Task1* becomes ready (location *Ready1*) when it is triggered by an alarm (variable *nActivateBPPMT* and channel *wQuch*) and further it is executed (location *Comp1*) when it is the highest priority task in the OS queue (array *Q1*). *if* statement (location *Comp1*) has execution time bounded by its lower (constant *L1*) and upper bound (constant *U1*). When *BPPevent* is not set then the task terminates. Otherwise *sendMsg* function (locations *Waiting*, *Ready2*, *Comp2*), with execution time bounded by its lower (constant *L2*) and upper bound (constant *U2*), is executed. Similarly the timed automaton model of *Task2* is depicted in Figure [Figure 4-15.](#page-178-0)

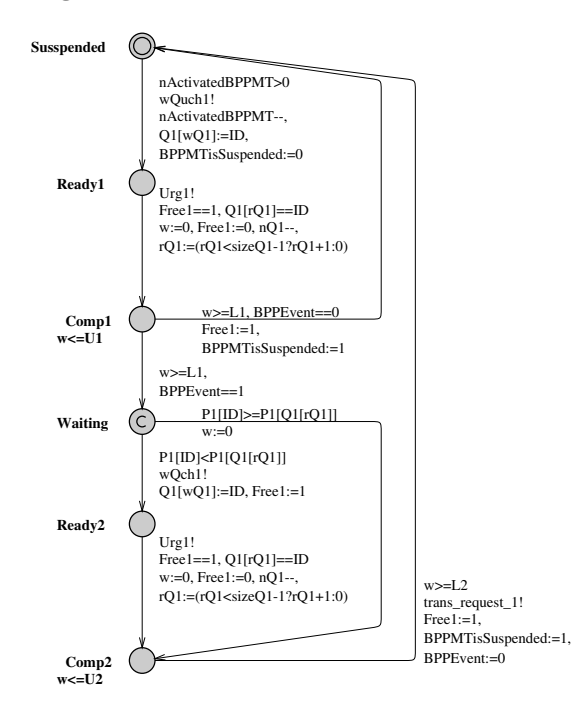

<span id="page-178-1"></span>**Figure 4-15. Timed automaton model of Task1**

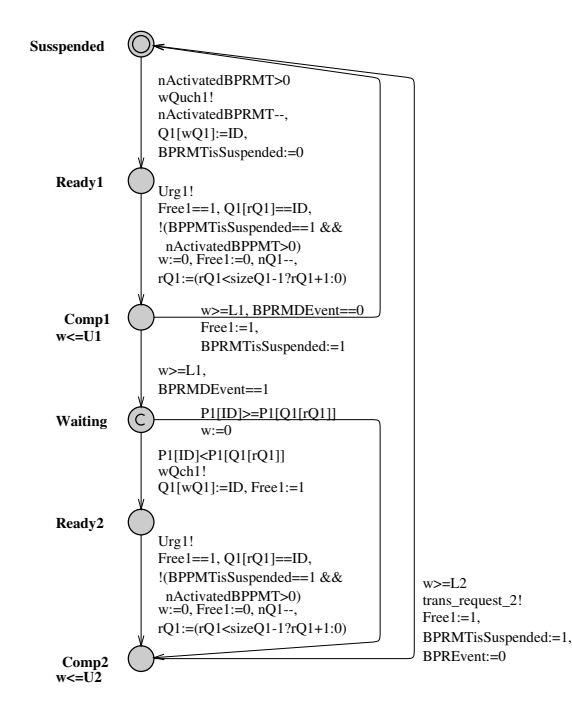

<span id="page-179-0"></span>**Figure 4-16. Timed automaton model of Task2**

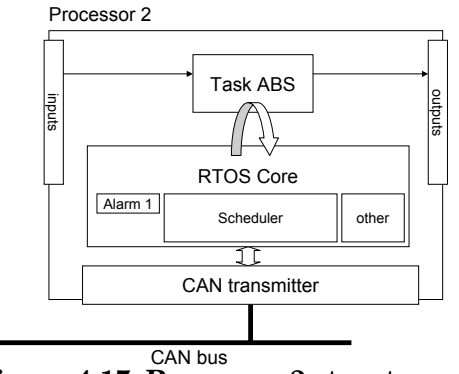

**Figure 4-17. Processor 2 structure**

<span id="page-179-1"></span>The second processor, depicted in the Figure [Figure 4-17](#page-179-0), includes *TaskABS* which receives the messages (the pedal position), it reads local input (acceleration sensor), it calculates ABS controller and accomplishes a control action (brake shoes). When braking (variable *BPPMEvent == 1* in Figure [Figure 4-18](#page-179-1)), the ABS controller is looking for decelerations in the wheel that are out of the ordinary (guard *acceleration <= MAXdec*). Right before wheel locks up, it will experience a rapid deceleration. If left unchecked, the wheel would stop much more quickly than any car could. The ABS controller knows that such a rapid deceleration is impossible, so it reduces the pressure to that brake (location *brake* shoes released) until it sees an acceleration (guard *acceleration > 0*), then it increases the pressure until it sees the deceleration again. It can do this very quickly, before the tire can actually significantly change speed. The result is that the tire slows down at the same rate as the car, with the brakes keeping the tires very near the point at which they will start to lock up. Corresponding detailed models (in UPPAAL notation) of *ABSTask*, brakes and acceleration sensor are depicted in Figure [Figure 4-19,](#page-180-0) Figur[eFigure 4-20](#page-180-1) and Figure [Figure 4-21.](#page-180-2)
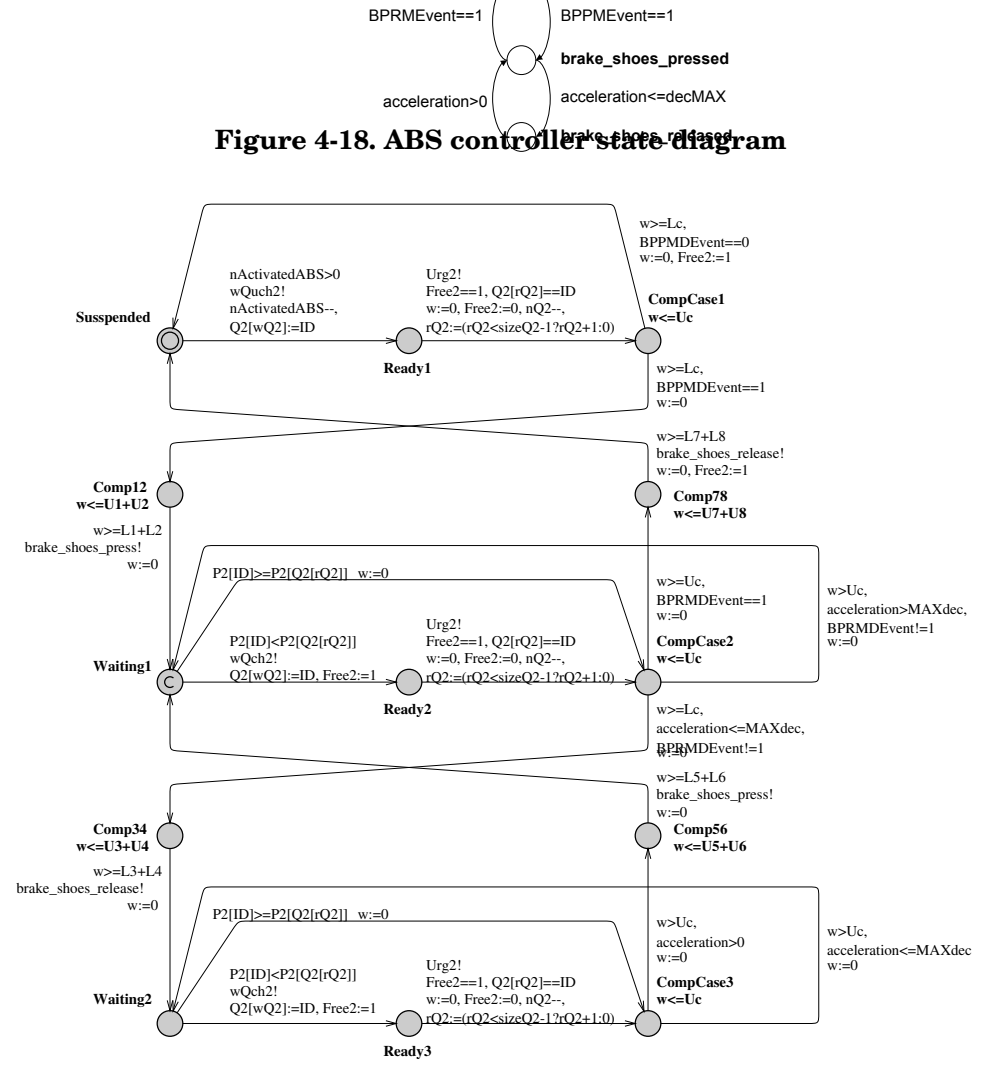

**idle**

C)

**Figure 4-19. Timed automaton model of ABSTask algorithm**

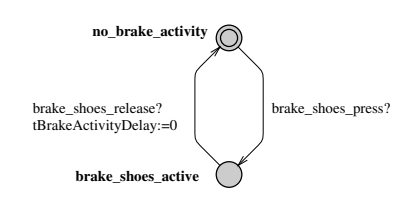

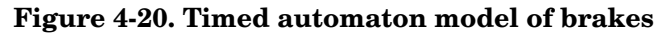

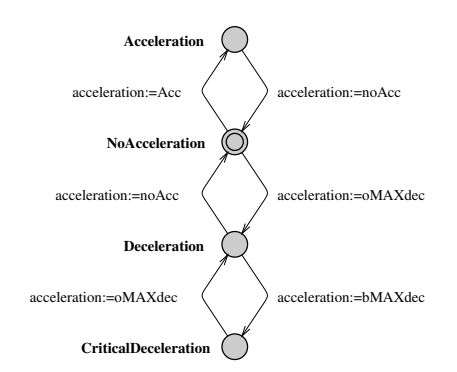

**Figure 4-21. Timed automaton model of acceleration sensor**

### **4.1.6.2.1. Verification**

The system parameters are shown in Table 4-4, *[Processor 1 RTOS system parameters](#page-181-0)*, Table 4-5, *[Processor 2 RTOS system parameters](#page-181-1)* and Table 4-6, *[Message Parameters](#page-181-2)* for this case study.

<span id="page-181-0"></span>**Table 4-4. Processor 1 RTOS system parameters**

| Task name | Task period [usec] | U1, U2, L1, L2[usec] |
|-----------|--------------------|----------------------|
| Task1     | 5000               |                      |
| Task2     | 5000               |                      |

#### <span id="page-181-1"></span>**Table 4-5. Processor 2 RTOS system parameters**

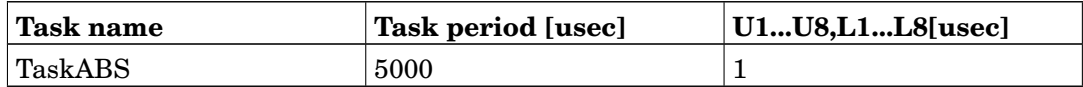

#### <span id="page-181-2"></span>**Table 4-6. Message Parameters**

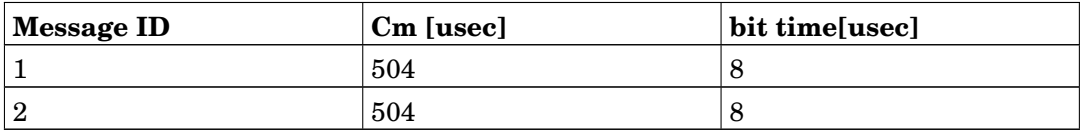

Timing and logical properties to be verified can be for example the following ones:

- 1. Is the system deadlock free?
- 2. When the pedal was pressed and not released, the *PedalReleased* message would not be received.
- 3. Message *PedalPressed* is received at least 2ms after the pedal has been pressed.
- 4. What is the worst case receive time for message *PedalPressed*?
- 5. Will be ever the ABS active?
- 6. What is the worst-case time for activation of brake shoes?

These properties are formulated in the temporal logic based formalism used in the UP-PAAL verification tool UPPAAL [[UPPAAL00\]](#page-182-0) as follows:

- 1. A [] (not deadlock)
- 2. ( BrakePedal.bPedalPressed and not BrakePedal.bPedalStillReleased) --> ( not BPRMDE $vent==1)$
- 3. A [] (tBrakeActivityDelay>2000 and not BrakePedal.bPedalReleased) imply (BPP-MDEvent==1)
- 4. A [] (tBrakeActivityDelay>*X* and not BrakePedal.bPedalReleased) imply (BPPMDEvent==1)
- 5. E <> (R2T1.Sheduled2)
- 6. A [] (Brake.brake\_shoes\_active and not BrakePedal.bPedalReleased and not BrakePedal.bPedalStill imply (tBrakeActivityDelay<*X*)

The verification results of timed automata tool are as follows:

- 1. Property is satisfied
- 2. Property is satisfied
- 3. Property is not satisfied
- 4. *X*=5507 found by iteration (using bisection)
- 5. Property is satisfied
- 6. *X*=10007 found by iteration (using bisection)

# **4.1.7. Installation instructions**

Not applicable.

# **Bibliography**

- [Holzmann91] Gerard J. Holzmann, 1991, Prentice Hall, *Design and validation of computer protocols*.
- [Buttazoo97] C. Buttazzo, 1997, Kluwer Academic Publisher, *Hard Real-time computing systems: Predictable Scheduling Algorithms and Applications*.
- [Best98] Eike Best and Bernd Grahlmann, 1998, *Programming Environment based on Petri nets: Docummentation and User Guide Version 1.8*.
- [Best93] Eike Best and R. P. Hopkins, 1993, *B(PN)<sup>2</sup> A Basic Petri Nets Programming Notation*.

<span id="page-182-0"></span>[UPPAAL00] Paul Pettersson and Kim Guldstrand Larsen, 2000, *UPPAAL2k: http://www.uppaal.com*.

[PEPTOOL] *PEP tool: http://theoretica.informatik.uni-oldenburg.de/~pep/*.

- [Tindell94] Ken Tindell and A. Burns, 1994, *Guaranteeing Message Latencies on Controller Area Network (CAN)* .
- [CAN01] K. Etschberger, 2001, *Controller Area Network : Basics, Protocols, Chips and Applications*.
- [Alur94] Rajeev Alur and David Dill, 1994, *A theory of timed automata*.
- [Katoen99] Joost-Pieter Katoen, 1999, *Concepts, Algorithms, and Tools for Model Checking*.
- [Wasznio03] Libor Waszniowski and Zdenek Hanzalek, 1994, *Analysis of Real-Time Operating System Based Applications*.
- [Corbett96] James C. Corbett, 1996, *Timing Analysis of {A}da Tasking Programs: IEEE Transactions on Software Engineering*.
- [Berard01] B. Berard, M. Bidoit, A. Finkel, F. Laroussinie, A. Petit, L. Petrucci, and P. Schnoebelen, 2001, *Systems and Software Verification: Model-Checking Techniques and Tools*.
- [Klein93] M.H. Klein, T. Ralya, B. Pollak, R. Obenza, M. Gonza, and L. Harbour, 1993, *Practitioners Handbook for Real-Time Analysis: Guide to Rate Monotonic Analysis for Real Time Systems*.

[Osek00] 2000, *OSEK/VDX: Specification 2.1*.

[Liu00] Jane Liu, 2000, *Real-Time Systems*.

[Kerim00] Nice Kerim, *How Anti lock Brakes works: http://www.howstuffworks.com*.

# **4.2. Verification of cooperative scheduling and interrupt handlers**

# **4.2.1. Sumary**

Name of the component Verification of cooperative scheduling and interrupt handlers

#### Description

This component is theoretical study offering methodology and tool support for model checking of real-time applications running under multitasking operating system. Theoretical background is based on timed automata by Allur and Dill. As this approach does not allow to model pre-emption we focus on cooperative scheduling. The cooperative scheduler under assumption performs rescheduling in specific points given by "yield" instruction in the application processes. In the addition, interrupt service routines are considered, and their enabling/disabling is controlled by interrupt server considering specified server capacity. The server capacity has influence on the margins of the computation times in the application processes. Such systems, used in practical real-time applications, can be modelled by timed automata and further verified by existing model checking tools. The approach is illustrated in the form of examples in the real-time verification tool UPPAAL.

#### Author

Libor Waszniowski, Zdenek Hanzalek

Reviewer not validated Layer High-level available Version 0.1 alfa Status Alfa Dependencies Not validated Release date N/A

# **4.2.2. Description**

### **4.2.2.1. Abstract**

This chapter is dedicated to modelling of real-time applications running under multitasking operating system. Theoretical background is based on timed automata by Alur and Dill. As this approach is not suited for modelling pre-emption we focus on cooperative scheduling. The cooperative scheduler under assumption performs rescheduling in specific points given by "yield" instruction in the application processes. In the addition, interrupt service routines are considered, and their enabling/disabling is controlled by interrupt server considering the specified server capacity. The server capacity has influence on the margins of the computation times in the application processes. Such systems, used in practical real-time applications, can be modelled by timed automata and further verified since their reachability problem and model checking of TCTL problem is decidable. The approach is illustrated in the form of examples in the real-time verification tool UPPAAL.

### **4.2.2.2. Introduction**

The aim of this chapter is to show, how timed automata [\[Alur94](#page-193-0)] can be applied to modelling of real time software applications running under operating system with cooperative scheduling. Model checking theory based on timed automata and implemented in model checking tools (e.g. UPPAAL[\[David](#page-193-1)]) can be used for verifying time parameters or safety and liveness properties of proposed models. The application under consideration runs under multitasking operating system, it consists of several process, it includes mechanisms for interrupt handling, and it uses inter-process communication primitives like semaphores, queues etc. Since the processes are not truly concurrent, they share the processor, it is needed to model the scheduler.

Timing analysis of software (especially with concurrency and synchronisation) is not trivial problem and it requires sophisticated methods and analysis tools. Several special purpose methods have been developed in the area of real time scheduling [[But](#page-194-0)[tazzo97\]](#page-194-0),[\[Liu2000](#page-194-1)]. These methods e.g. rate monotonic analysis (RMA) [[Sha91\]](#page-194-2) are very successful for analysis of time-driven systems with periodic processes. To deal with non-periodic processes in event-driven systems, the standard method is to consider the non-periodic process as the periodic one using the minimal inter-arrival time as process period. The analysis based on such model is too pessimistic in some cases since inter-arrival times can vary over time [\[Fersman02\]](#page-194-3). Incorporation of inter-process communication primitives leads to pessimistic results as well.

To achieve more precise analysis, process models allowing more precise and complex timing constraints are needed. In [[Fersman02](#page-194-3)] the timed automata are extended by asynchronous processes i.e. processes triggered by events to provide model for event-driven systems, which is further used for schedulability analysis. Processes (in [\[Fersman02](#page-194-3)] called tasks) associated to locations of timed automaton are executable programs characterised by its worst-case execution time, deadline and other parameters for scheduling (e.g. priority). Transition leading to a location in such automaton denotes an event triggering the process and the guard on transition specifies the possible arrival times of the event. Released processes are stored in a process queue and they are assumed to be executed according to a given scheduling strategy. Both non-preemptive and preemptive scheduling strategies are allowed. In the case of non-preemptive processes, the schedulability checking problem can be transformed to the reachability problem for ordinary timed automata. In the case of preemptive processes, the schedulability checking problem can be transformed to a reachability problem for bounded time automata with subtraction. Both of these problems are decidable [[Fersman02\]](#page-194-3).

The model based on the above mentioned extended timed automata can deal with nonperiodic processes in more accurate manner than for example RMA, which does not contain any representation of internal process structure and inter-process communication. Therefore any worst-case blocking time in RMA(e.g. inter-process communication) must be involved in the worst-case execution time.

Approaches based on the worst case computation time of the whole process (e.g. RMA [[Sha91\]](#page-194-2) or timed automata with asynchronous processes [[Fersman02\]](#page-194-3)) lead to pessimistic conclusion in schedulability analysis since the worst case blocking time is considered for the resource sharing.

This disadvantage is overcome by more detailed process model proposed in [\[Corbett96](#page-194-4)] providing a method for constructing models of real time Ada tasking programs. Time, safety or liveness properties of produced model based on constant slope linear hybrid automata can be automatically analysed by HyTech verifier. The state of the hybrid automaton consists of various state variables representing an abstraction of program's state and also of continuous variables used to measure the amount of CPU time allocated to each process. A transition of the hybrid automaton represents execution of the sequential code segment. The timing constraints of the transition are derived from the time bounds of the corresponding code. Even thought author reports that the analysing algorithm does usually terminate in practice, the reachability problem for hybrid automata is undecidable in general.

Hybrid automaton (or some its subclass e.g. stopwatch automaton [\[Cassez2000](#page-194-5)]) is needed to model premption since it is necessary to accumulate computing time of each process separately. The continuous variable used to measure the amount of CPU time allocated to each process must be stopped when the corresponding process is preempted and must progress when the corresponding process is executed. Such behaviour cannot be modelled by timed automaton that does not allow stopping of the clock variable when the process was preempted.

Preemptive schedulers are known to provide higher utilisation of processor than cooperative ones [\[Buttazzo97\]](#page-194-0). On the other hand the processor utilisation is less important criterion when the schedulability can be proven for a given set of processes under cooperative policy. Moreover the cooperative scheduling has some advantages important especially for hard real time applications. In cooperative scheduling, process specifies when it is willing to release CPU to another process. Then it is easy to make sure all data structures are in a defined state. Applications using cooperative scheduling are therefore easier to program and to debug.

In this deliverable we present another important advantage of cooperative scheduling that is possibility to create mathematical model of the application based on timed automata and to verify its time, safety and liveness properties. Opposite to the model of the system with preemption based on hybrid automata, this approach has guarantied termination of verification algorithm due to decidability of reachability problem and model checking of timed computation tree logic (TCTL) problem. Moreover timed automata are one of the most studied models for real time systems and several model checkers are available (e.g. Kronos and UPPAAL[[David\]](#page-193-1))

Multitasking operating system and scheduling anomaly

Several processes share one processor in the systems with multitasking. The processor sharing is managed by the scheduler according to the scheduling policy. Process changes its state (state from the point of view of operating system) according to the state transition diagram in [Figure 4-22](#page-185-0) representing both, cooperative scheduling (*"yield control"* on *Deschedule* transition) or preemptive scheduling (*"preempted"* on *Deschedule* transition).

<span id="page-185-0"></span>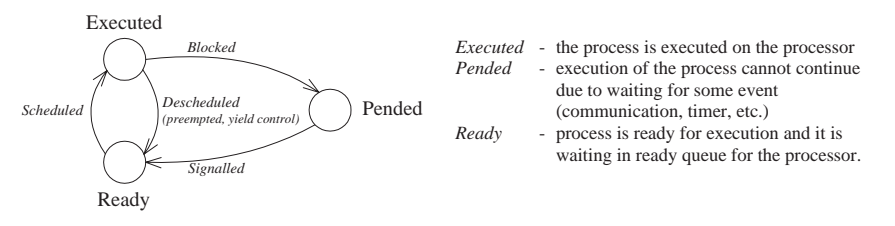

**Figure 4-22. State transition diagram of the process in the multitasking operating system**

Several multiprocessor time anomalies are known in the scheduling theory [[Buttazzo97](#page-194-0)], [[Graham69](#page-194-6)], [[Liu2000\]](#page-194-1). Similar non-linear behaviour (a shortening of the computation time leading to the prolongation of the completion time) can be found on one processor regardless the scheduling policy (preemptive or cooperative), when the processes contain computations, resource sharing and idle waiting (notice that idle waiting is processed in parallel with computation of another process).

Example depicted in [Figure 4-23](#page-186-0) shows a high priority processes *P-high* and a low priority process *P-low* sharing one resource represented by a semaphore *Sem* . The processes consist of computations with specified deterministic computation time, of idle waiting with specified deterministic delay and of inter process communication through semaphore, which can be hold by only one process. The computation times and delays given behind slash are assumed to be constant. The computation time of *CompC/C* is *C*  $=$ 2 in the instance a) or *C*  $=$ 1 in the instance b).

In the instance a) regardless the scheduling policy (priority based preemptive or priority based cooperative) the semaphore is taken by *P-high* first. Consequently the process *Phigh* is completed in 7 time units and the process *P-low* is completed in 9 time units, see [Figure 4-23](#page-186-0) a). In the instance b), the semaphore is taken by process *P-low* first and consequently the process *P-high* is completed in 9 time units and the process *P-low* is completed in 10 time units, see [Figure 4-23](#page-186-0) b).

The shortening of the computation time in the process P-low (*C* shorted from 2 to 1) leads to the prolongation of the completion time of both processes. As a consequence this example illustrates some important phenomena:

even for preemptive scheduling policy the low priority process influences completion time of the high priority process (due to the shared resource)

when one wants to make use of the internal process structure, then it is needed to specify lower margins of computation times even for schedulability analysis (studying the upper margin of the process completion time).

Based on these observations we provide the models including upper and lower margins of the computation time, inter process communication primitives and delays. In addition to that we provide a simple solution for verification of models including interrupts.

<span id="page-186-0"></span>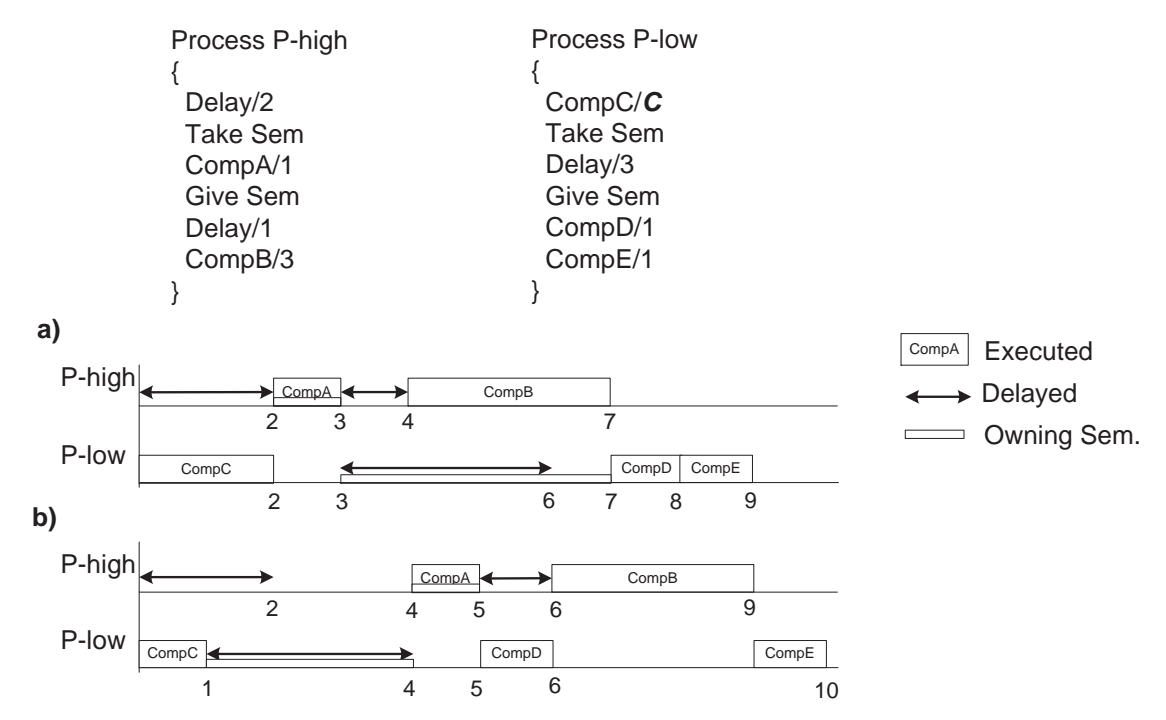

**Figure 4-23. Example of monoprocessor scheduling anomaly**

# **4.2.3. API/Compatibility**

Not applicable.

# **4.2.4. Implementation issuses**

### **4.2.4.1. Cooperative scheduling**

Cooperative scheduling enables to deschedule currently executed process only in explicitly specified points, where the system call *yield()* is called or where the process is waiting.

<span id="page-186-1"></span>The example of the application process model is depicted in [Figure 4-24.](#page-186-1) We can recognise four types of locations there. Except one location *WaitTimer* , where the process does not require processor, there are several *Computation* locations corresponding to sequential blocks of code (*Comp*) requiring non-preemptible execution on the processor. *Computations* do not contain any blocking operation. Each two successive *Computation* locations are separated by one *Yield* location corresponding to yield instruction where the process can be descheduled and then it waits there until it is scheduled again. *Wait-Timer* location is followed by *WaitProc* location where the process waits until it is signalled and consequently scheduled.

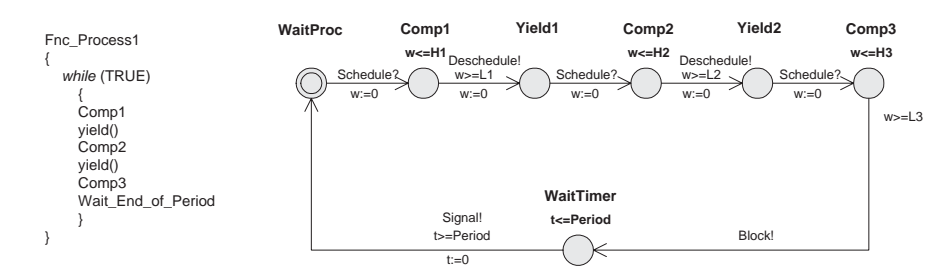

**Figure 4-24. Model of the application process executed under cooperative scheduling policy**

As each part of the program modelled by *Computation* location cannot be affected by the preemption, its finishing time is known a priory and equal to computation time bounded by interval L,H (lower and upper margins allowing to involve uncertainty of execution time due to non-modelled code branching inside the computations, bus errors, cache faults, page faults, cycle stealing by DMA device, etc.). *Computation* locations are therefore guarded by standard time conditions supported by timed automata.

The following behaviour of the cooperative scheduler is assumed: if the processor is free, the process with the highest priority among all processes in the ready queue is scheduled. The currently executed process will run until it voluntarily relinquishes processor by calling system call *yield()* or until it is blocked. The model of the cooperative scheduler is created as the network of automata synchronised with application processes through synchronisation channels as depicted in [Figure 4-25](#page-187-0). *Deschedule* channel is used to signal that the process relinquishes the processor (by *yield()* ). The scheduler chooses the highest priority ready process and enables its execution through *Schedule* channel.

<span id="page-187-0"></span>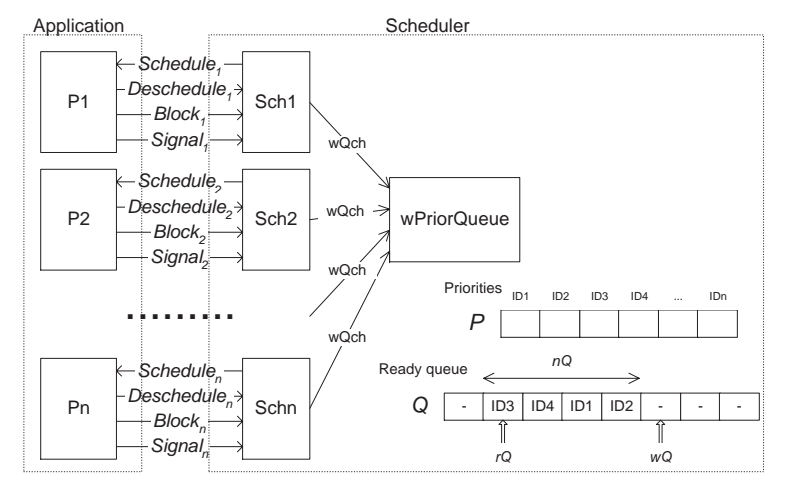

**Figure 4-25. Synchronisation of cooperative scheduler with application processes**

<span id="page-187-1"></span>One automaton of the cooperative scheduler model (*Sch <sup>i</sup>* ) is depicted in [Figure 4-26](#page-187-1).

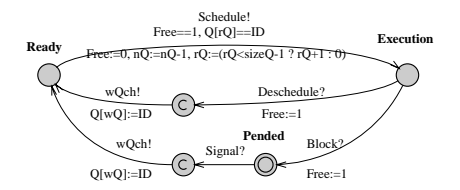

**Figure 4-26. One automaton (***Schi***) of the cooperative scheduler in [Figure 4-25](#page-187-0)**

Each process is identified by unique integer *ID* (0,1,2,...). Priority of the process is stored in global array *P* , indexed by *ID* . *ID* s of all processes, which are in *Ready* state, are

stored in queue modelled as global array *Q* of the size *sizeQ* representing circular buffer. The integer *nQ* is the number of elements in the queue. The integer *rQ* is the position for reading of the first element in *Q* and the integer *wQ* is position of the first empty element in *Q* as is depicted in [Figure 4-25](#page-187-0). Processes are ordered in descending order according to their priorities in *Q* (*rQ* points to the ready process with highest priority). Therefore *Q* must be reordered after writing new *ID* to the *Q* on the position *wQ* . Ordering according priorities is provided by automaton *wPriorQueue*. Reordering mechanism is started by synchronisation channel *wQch*.

Note on modelling of context switch time:

Please notice that the model of the scheduler proposed in [Figure 4-26](#page-187-1) is simplified by assumption that the context switch does not take any time. But for proper exploration of time properties of real-time system the context switch time should be considered. Because the context switch in cooperative scheduling occurs once per *Computation* location, context switch time can be involved in the computation time of each *Computation*.

#### **4.2.4.2. Interrupts**

Interrupts are usually used for fast handling of asynchronous external events. Interrupt is particularly important in cooperative scheduling since a low priority process cannot be preempted and therefore a high priority process cannot be used to handle asynchronous event when short requesting time is required. When the interrupt request (IRQ) arrives from the environment and corresponding interrupt is enabled, currently executed process is interrupted and interrupt service routine (ISR) is executed. The *relative finishing time F* of currently executed *Computation* is therefore prolonged by computation time of ISR (*C ISR* ) and it is no more equal to known *computation time* . In the timed automata process model it is needed to change upper margin *H* of each computation location. Each *H* is prolonged by *MaxSC* , the value corresponding to the processor time reserved for all interrupt service routines. Since the number of interrupt requests depends on the environment, the total computation time of all ISR  $(C_{\text{ISP}})$  is not known a priory and moreover the existence of its upper bound is not guaranteed.

The *interrupt server* limiting amount of CPU time spent for interrupts (similar to de-ferrable server [\[Buttazzo97\]](#page-194-0)[\[Larsen95\]](#page-194-7)) is used to guarantee that  $C_{\text{ISR}}$ does not exceed *MaxSC* value . The lower margin *L* of computation location is not affected by interrupts (situation when computation time reaches the lower bound and no interrupt occurs). The architecture of the system with *interrupt server* is depicted in [Figure 4-27.](#page-189-0) Interrupt service routines are not called directly when some interrupt is requested, but they are wrapped by the code of *ISR\_Server()* function (see [Figure 4-28](#page-189-1)). The *interrupt server* has specified *server capacity SC* , which is filled by the value *MaxSC* at the beginning of each computation. The function *Fill\_Server(MaxSC)* listed in [Figure 4-28](#page-189-1) is used for it. When an interrupt occurs the *server capacity SC* is decreased by the value of corresponding  $C_{\text{ISP}}$  and *interrupt server* checks if the remaining capacity *SC* is sufficient for handling next *ISR* . If not the corresponding *IRQ* is disabled. This check is provided when *SC* changes, once by *Fill\_Server()* and repeatedly on each interrupt by *ISR\_Server()* (both listed in [Figure 4-28](#page-189-1)). Notice that  $C_{S}$  , the computation time of  $ISR\_Server()$  , is considered. Further *H* has to be prolonged by  $C_{FS}$ , the computation time of the function *Fill\_Server()* (see [Figure 4-29\)](#page-189-2).

[Figure 4-30](#page-189-3) shows the time diagram when *IRQ1* occurred twice within computation *Comp1* . Suppose system containing two sources of interrupts (*IRQ1* and *IRQ2* ) with the following computation times:  $C$   $_{Comp1}$  =21 ,  $C$   $_{FS}$  =4 ,  $C$   $_{S}$  =4 ,  $C$   $_{ISR1}$  =4 ,  $C$   $_{ISR2}$  =7 and *MaxSC1=17* . The routine *Fill server* is executed at the beginning of *Comp1* at time *0* . This routine sets the server capacity *SC* to the value *MaxSC1* and it checks if this value is sufficient for handling all interrupt service routines. Interrupt request *IRQ1* occurs at time 9, execution of *Comp1* is interrupted and execution of *ISR\_Server()* routine is started. This routine decreases server capacity *SC* by computation time of interrupt server  $C_{\;\;S}$  and by computation time of interrupt service routine  $C_{\;\;ISR}$  . Then it

<span id="page-189-0"></span>starts interrupt service routine *ISR1* and then it checks if the remaining server capacity *SC* is sufficient for next interrupt request handling. Since this is not the case of *IRQ2* (*SC=9* <  $C$   $_{S}$  + $C$   $_{ISR2}$  =11 ), the *IRQ*2 is disabled. Then the execution of *Comp1* continues until it is again interrupted by the second occurrence of *IRQ1* at time *25* . After this interrupt handling, the remaining server capacity  $SC$  is only  $1$  that is not sufficient for handling any interrupt. Therefore both interrupt requests are disabled. The server capacity *SC* is replenished with the new value *MaxSC2* by routine *Fill server* at the beginning of next computation *Comp2* at time *41* . Notice that the function *ISR\_Server()* supposes that the hardware does not support nested interrupts (*ISR\_Server()* cannot be interrupted by another interrupt).

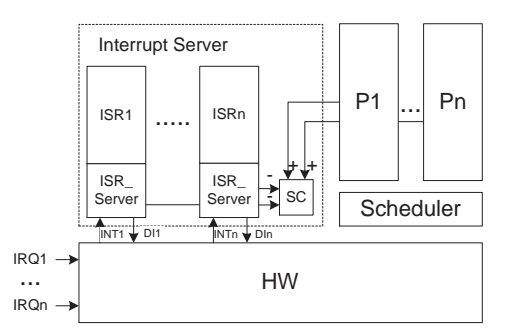

<span id="page-189-1"></span>**Figure 4-27. System architecture with interrupt server**

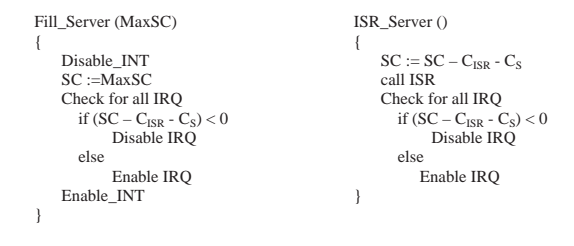

**Figure 4-28.** *Interrupt server* **routines**

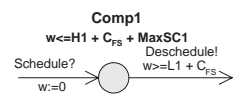

<span id="page-189-3"></span><span id="page-189-2"></span>**Figure 4-29.** *Computation* **location considering interrupts**

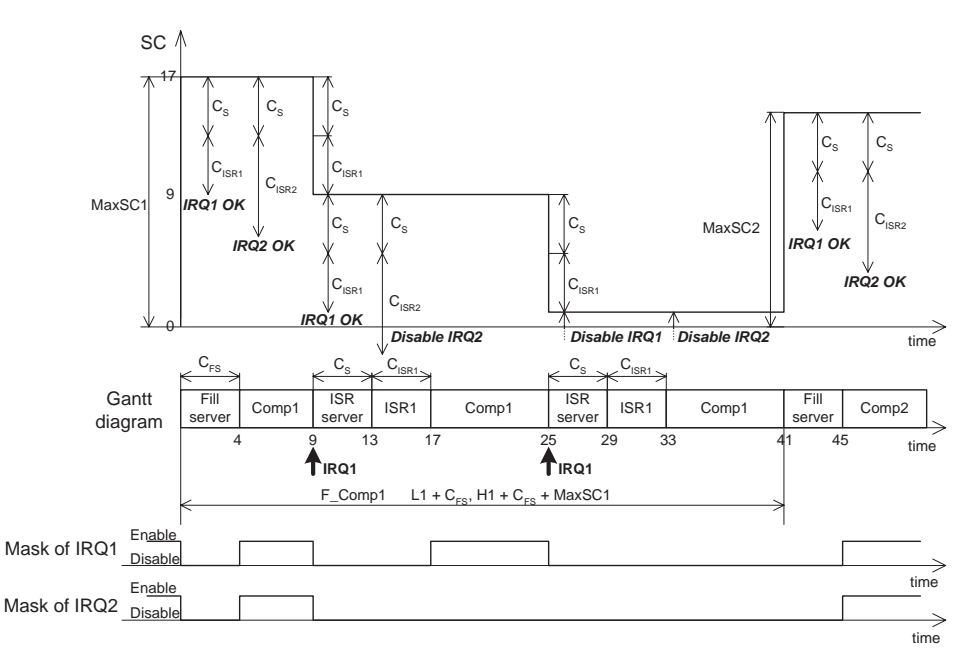

**Figure 4-30. Time diagram of ISR execution within** *interrupt server*

Choice of MaxCS value for different locations depends on application requirements and it is specified at the design stage. [Section 4.2.7,](#page-192-0) *Examples* section shows an example application with one IRQ, two processes of different priority and one semaphore (semaphore is discussed in [Section 4.2.4.3.1,](#page-190-0) *Semaphore*).

### **4.2.4.3. Inter process communication primitives**

Very important part of each multitasking application (and source of many possible errors) is communication between processes and their synchronisation. Operating system usually provides many facilities to manage inter process communication. It is not intention of this paper to introduce models of all possible kinds of inter process communication. We only show on example of *semaphore* how to extend the proposed model of scheduler and application. The context switch time is not considered for simplification in this section.

### <span id="page-190-0"></span>**4.2.4.3.1. Semaphore**

The semaphore is the primitive used mostly for synchronisation and mutual access to resources. It can be taken or given by process using the system calls *Take()* or *Give()* . When the semaphore is given, its value is increased. When the semaphore is taken, its value is decreased. When the value of the semaphore is zero, it cannot be taken and the process attempting to take it is blocked until the semaphore is given by other process. This blocking time can be bounded by timeout. When more than one processes are blocked on one semaphore, they are waiting in priority queue or FIFO (First In First Out) queue. This basic behaviour of semaphore can be modified according to the purpose it is dedicated to. We suppose the semaphore being of counting type with value ranging from zero to *MaxCount* .

In this section we introduce model of the process using semaphore. In addition it is needed to extend the scheduler model. Example of application process model is depicted in [Figure 4-31](#page-191-0). The process attempts to take the semaphore by synchronisation *Take!* . Then it waits in location *WaitSem* until the semaphore is taken (synchronisation *Taken?* ) or until timeout expires (synchronisation *TOut!* ). The synchronisation *Give!* is used to give the semaphore. Notice that giving the semaphore is not blocking operation and therefore the semaphore is given on the transition entering the *Computation* location. On the other hand taking semaphore is blocking operation and therefore transitions with *Taken?* and *TOut!* lead to the location *WaitProc* where the process waits for the

<span id="page-191-0"></span>processor. Notice also that all synchronisations *Take!* , *Taken?* , *TOut!* and *Give!* correspond to only one semaphore. (Another name of the synchronisations should be used for the next semaphore in the application.).

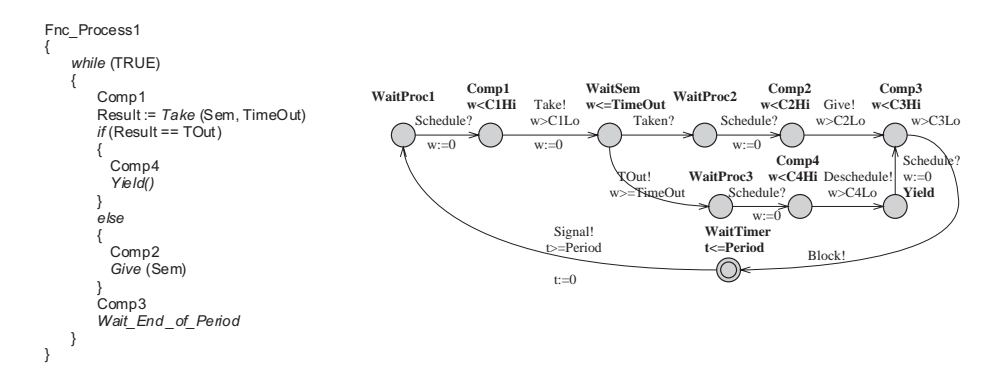

**Figure 4-31. Model of process containing Take and Give one semaphore**

Scheduler model for application with one semaphore is depicted in [Figure 4-32.](#page-191-1) The scheduler of executed process is asked for taking the semaphore by synchronisation *Take?* . If the semaphore is empty (*Sem==0* ), the processor is relinquished (*Free:=1* ), *ID* of the process is written to the queue of the semaphore (*SemQ* ) and the queue (FIFO or priority) is reordered by synchronisation *wSemQch!* . The scheduler and the process then wait the in location *WaitSem* until the semaphore is given by another process or until its time-out expires.

<span id="page-191-1"></span>If the semaphore is not empty (*Sem>0* ) its value is decreased and the synchronisation *Taken!* is immediately followed by synchronisation *Schedule!* to move the process to the next computation location. The processor is not relinquished in this case.

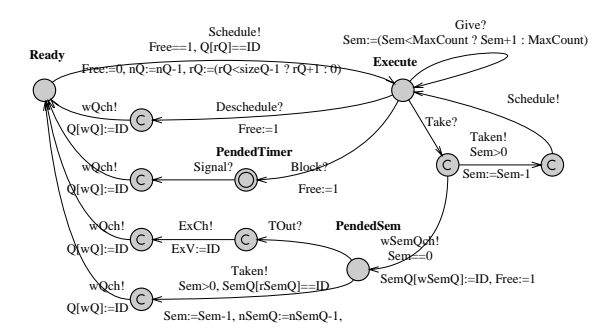

**Figure 4-32. Scheduler model containing Take and Give of one semaphore (extension of [Figure 4-26](#page-187-1))**

The queue of the processes waiting for the semaphore (*SemQ* ) can be FIFO or priority queue. When the queue is priority queue, its elements (*ID* s of processes in this case) must be reordered according to priorities when the next process issues *Take* on empty semaphore. The only difference is the name of the queue (*SemQ* , *wSemQch* , *nSemQ* , *rSemQ* , *wSemQ* ). Reordering is not necessary when FIFO is used. For compatibility with scheduler automaton in [Figure 4-32](#page-191-1) the automaton *wFifoQueue* is used in [Figure](#page-191-2) [4-33](#page-191-2).

wQch?<br>nQ<sizeQ nQ:=nQ+1, wQ:=(wQ<sizeQ-1 ? wQ+1 : 0)

<span id="page-191-2"></span>**Figure 4-33. Automaton wFifoQueue providing writing to the FIFO queue**

## **4.2.4.4. Conclusion and future work**

The cooperative scheduling approach given in this chapter avoids preemption modelling by hybrid automata. Model of the application processes and cooperative scheduler is based on timed automata, for which model checking of TCTL property problem is decidable (opposite to hybrid automata). Interrupts and inter-process comunication - the most important aspect of real time embedded applications - are taken into consideration in proposed model. With respect to the processor utilisation and reaction time the system conceived in this chapter is not the most efficient one, but due to simplicity reasons many embedded applications are often based on similar cooperative scheduling mechanisms handling interrupts separately, so this approach is not just an academic idea.

Existing approaches for design and analysis of real-time applications, like Rate Monotonic Analysis (using preemptive scheduling based on priority assignment respecting the rate of periodic processes), use very elegant way of deciding whether the application is schedulable or not. Another approach based on timed automata with asynchronous processes [[Fersman02](#page-194-3)] is suited for schedulability analysis of aperiodic processes. But both of these approaches do not consider internal process structure. As a consequence they provide too pessimistic results, especially when the application uses inter-process communication. Beside of that with respect to RMA it is needed to mention, that the model checking approach provides a room for verifying more complex properties (e.g. detection of deadlocks in communication, specification of buffer size,...). Model checking provides also room for modelling of more complex time behaviour of the controlled system, running truly in parallel with the control system (modelled as separate automaton).

Moreover this approche offers a frame work to combine verification of RTOS and CAN communication network (see CAN model by timed automata /Petri Nets component) with verification of faul-tolerant applications (see workpackage 6 - Fault Tolerant component). In order to reach full compatibility with RTLinux it is needed to study the Kernel intervals and to use different tools (e.g. Hytech) so that the preemptive can be modelled.

# **4.2.5. Implementation issuses**

Not applicable.

# **4.2.6. Tests**

Not applicable.

# <span id="page-192-0"></span>**4.2.7. Examples**

### **4.2.7.1. Example of system with interrupt**

<span id="page-192-1"></span>Consider application depicted in [Figure 4-34.](#page-192-1) It consists of two processes scheduled by cooperative scheduling (model of scheduler automaton is not depicted here because it is identical to automaton in [Figure 4-32](#page-191-1)). First process *Proc\_Period* is periodically executed with low priority ([Figure 4-39\)](#page-193-2). The second process *Proc\_Int* with high priority is intended for handling external aperiodic events ([Figure 4-38\)](#page-193-3). It is waiting for semaphore that is given within interrupt service routine. Interrupt requests (*IRQ* ) are generated by model of *Environment* ([Figure 4-35](#page-193-4)). If the interrupt request is enabled (*EN>0* ), hardware interrupt controller *InterruptCtrl* [\(Figure 4-36](#page-193-5)) generates interrupt (*INT* ). Than it waits until interrupt service routine is finished (signaled by channel *iRet* ). All other *IRQ* are ignored before *iRet* . Interrupt (*INT* ) invokes *ISR\_Server* ([Figure](#page-193-6) [4-37](#page-193-6)). The integer variable *SC* represents capacity of the interrupt server. After each interrupt, *SC* is decreased by constant *C\_ISR* representing computation time of interrupt service routine plus *ISR\_Server* routine. If remaining *SC* is not sufficient for next interrupt (*SC-C\_ISR<0* ), the interrupt is disabled (*EN:=0* ).

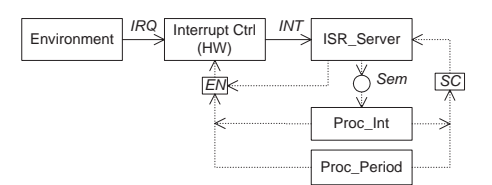

<span id="page-193-4"></span>**Figure 4-34. Interconnection of sample automata**

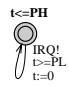

### <span id="page-193-5"></span>**Figure 4-35. Model of Environment generating IRQ**

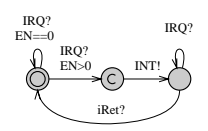

#### <span id="page-193-6"></span>**Figure 4-36. Model of hardware interrupt controller**

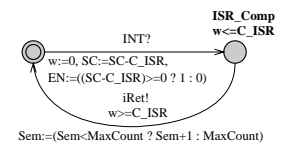

### **Figure 4-37.** *ISR\_Server* **model**

<span id="page-193-3"></span>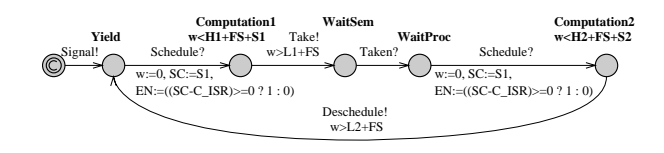

**Figure 4-38. Model of high-priority process** *Proc\_Int*

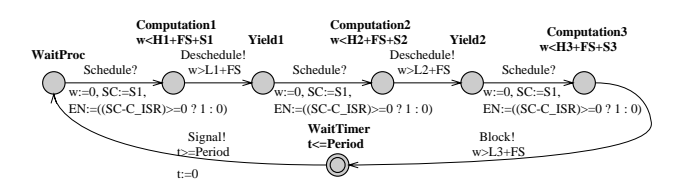

<span id="page-193-2"></span>**Figure 4-39. Model of low-priority periodic process** *Proc\_Period*

# **Bibliography**

- [Katoen99] Joost-Pieter Katoen, , and , 1998/1999, *Concepts, Algorithms, and Tools for Model Checking.: Lecture Notes of the Course "Mechanised Validation of Parallel Systems" (course number 10359)*.
- [Clarke96] Edmund M. Clarke, Jeannette M. Wing, and , 1996, *Formal methods: state of the art and future directions.: Vol. 28, no 4, pp 623-643*.
- [Alur93] R. Alur, C. Courcoubetis, and D. Dill, 1993, *Model-checking in dense real-time. Information and Computation: 104(1): 2-34*.
- <span id="page-193-0"></span>[Alur94] R. Alur, D. Dill, and , 1994, *A theory of timed automata: Theoretical Computer Science 126:183-235*.
- <span id="page-193-1"></span>[Alur91] R. Alur, T. Henzinger, and , 1991, *Logics and Models of Real Time: A Survey. In Real-Time: Theory in Practice: REX Workshop, LNCS 600, pp. 74-106*.
- [David] A. David, , and , , *Uppaal2k: Small Tutorial. Documentation to the verification tool Uppaal2k: http://www.docs.uu.se/docs/rtmv/uppaal/*.
- <span id="page-194-0"></span>[Buttazzo97] Giorgio Buttazzo, , and , 1997, *Hard Real-Time Computing Systems: Predictable Scheduling Algorithms and Applications:* .
- <span id="page-194-2"></span>[Sha91] Lui Sha, M. Klein, and J. Goodenough, 1991, *Rate Monotonic Analysis for Real-Time Systems.: 129-155. Foundations of Real-Time Computing: Scheduling and Resource Management. Boston, MA*.
- <span id="page-194-6"></span>[Graham69] R. Graham, , and , 1969, *Bounds on multiprocessing timing anomalies: SIAM J. Appl. Math., 17 (1969), pp. 416-429*.
- <span id="page-194-7"></span>[Larsen95] Kim G. Larsen, Paul Pettersson, and Wang Yi, 1995, *Model-Checking for Real-Time Systems: In Proceedings of the 10th International Conference on Fundamentals of Computation Theory, Dresden, Germany, 22-25 August, 1995. LNCS 965, pages 62-88, Horst Reichel (Ed.)*.
- <span id="page-194-1"></span>[Liu2000] Liu, W.S. Jane, and , 2000, *Real-time systems: ISBN 0-13-099651-3*.
- [Shaw89] A. Shaw, , and , 1989, *Reasoning about time in higher-level language software: IEEE Transactions on Software Engineering, vol. 15*.
- <span id="page-194-4"></span>[Corbett96] J. C. Corbett, , and , 1996, *Timing analysis of Ada tasking programs: IEEE Transactions on Software Engineering., 22(7), pp. 461-483*.
- <span id="page-194-5"></span>[Cassez2000] F. Cassez , K. Larsen, and , 2000, *The Impressive Power of Stopwatches: In Proceedings of CONCUR 2000 - Concurrency Theory, 11th International Conference, University Park, PA, USA, August 2000 CONCUR\'2000. LNCS 1877, p. 138 ff.,* .
- [Bouyer2000] P. Bouyer, C. Dufourd, E. Fleury, and A. Petit, 2000, *Are Timed Automata Updatable ?: In Proc. 12th Int. Conf. Computer Aided Verification (CAV\'00), LNCS, Vol.1855, pp. 464-479*.
- [Amnell01] Tobias Amnell, Gerd Behrmann, Johan Bengtsson, Pedro R. D'Argenio, Alexandre David, Ansgar Fehnker, Thomas S. Hune, Bertrand Jeannet, Kim Larsen, M. Olivier Möller, Paul Pettersson, Carsten Weise, and Wang Yi, 2001, *UPPAAL - Now, Next, and Future: MOVEP'2k, LNCS Tutorial 2067*.
- <span id="page-194-3"></span>[Fersman02] Elena Fersman, Paul Pettersson, and Wang Yi, 2002, *Timed Automata with Asynchronous Processes: Schedulability and Decidability: In Proceedings of 8th International Conference on Tools and Algorithms for the Construction and Analysis of Systems, TACAS 2002, Grenoble, France, April 8-12, 2002, pp.67-82, Springer-Verlag, 2002. Lecture Notes in Computer Science, Vol.2280*.
- [Holzmann91] Gerard J. Holzmann, 1991, *Design and Validation of Computer Protocols: 512 pgs. ISBN 0-13-539925-4 hardcover (USA), ISBN 0-13-539834-7 paperback (international edition)*.